KAUNO TECHNOLOGIJOS UNIVERSITETAS INFORMATIKOS FAKULTETAS PROGRAMŲ INŽINERIJOS KATEDRA

Rolandas Krištapaitis

# **Įvairių XML dokumentų migravimo ir analiz÷s programin÷ įranga**

Magistro darbas

 Darbo vadovas Doc. dr. Eimutis Karčiauskas

Kaunas, 2010

# KAUNO TECHNOLOGIJOS UNIVERSITETAS INFORMATIKOS FAKULTETAS PROGRAMŲ INŽINERIJOS KATEDRA

Rolandas Krištapaitis

# **Įvairių XML dokumentų migravimo ir analiz÷s programin÷ įranga**

Magistro darbas

Recenzentas

 doc. dr. Aleksas Riškus 2010-05-27

Vadovas

 doc. dr. Eimutis Karčiauskas 2010-05-27

Atliko

 IFM-4/2 gr. stud. Rolandas Krištapaitis 2010-05-27

# **TURINYS**

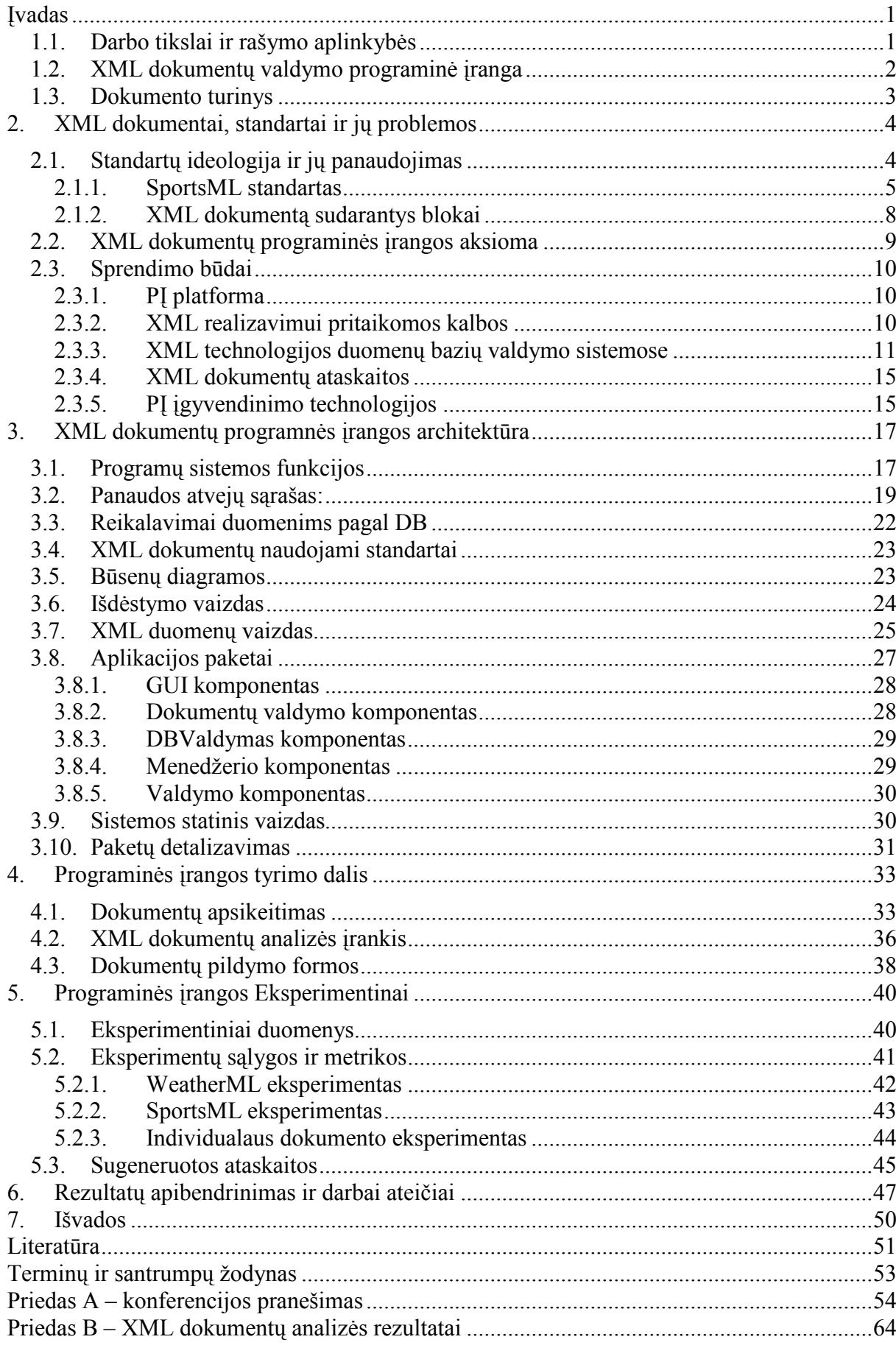

#### **SUMMARY**

Nowadays, there is a lot of information in the internet, personal computer, mobile phone and everywhere around us. How we exchange this information? There are many decisions, but the most popular exchange form is using XML document standards. What is more, it will be everything good, but people are, who wants to use them, often faced with certain problems. They are trying get this information from these documents, but they cannot read it or very hard without any special software. Some people do not trust XML documents, because they didn't use any time of them. Where is the problem? Some people could not understand XML document methodology; others did not use special software for special XML documents. It is software for storing and migrating signed XML documents. Special tools can save us time. People can quickly access the documents and information they need. It can help people work together in ways that are most effective for them.

 In this mater thesis we will try review the issues of close. We will talk about storing and migrating signed XML documents is developed new software which is very useful for analyzing documents and records. What is more, we will try to create special software which can helps communicate with other people who support this information, share and compare the results between. Other advantage is that this software an open source and it is very useful for non-profit organizations. More other, it can be XML editor and development environment for editing, transforming XML-related technologies. It can help us to do schema designer, file converters (XML to PDF, EXCEL), profilers, supporting, full database integration, support for XPath, Linq and Office Open XML (OOXML) documents.

Experiments comparing developed method with traditional document exchange using XML documents. It showed that software useful and easy work with large document collections and/or large amount of information, generate reports and share information with other users. At the same time software showed that even when new software demonstrates larger functionality and cheapest lowest cost, it defeats other software systems to the usability.

The main application of this work is new software of XML documents analyzers for programming languages using both XPath expressions and XML type annotations (input and output). Such analyzers allow ensure at compile-time valuable properties such as type-safety and optimizations, for safer and more efficient XML processing.

#### **ĮVADAS**

#### **1.1. Darbo tikslai ir rašymo aplinkyb÷s**

Šiais technologijų laikais yra plačiai paplitę XML dokumentai, kurių tiesiogin÷ paskirtis yra naudojamas informacijos apsikeitimui. Informacijos kiekis nuolatos auga, todėl sunku ją kontroliuoti. Viskas puiku, kai informacijos daug, tačiau dažnai susiduriame su problema, kai esame nuolatos priversti ieškoti informacijos po didžiulį jos kiekį ir srautą. Su šia problema nuolatos susiduriame tiek darbe, namuose ir dažnai jaučiame nusivylimą, nes bandydami surasti operatyviai informacijos dažnai jos nerandame arba tiesiog sugaištame labai daug laiko. Taigi, dėl šios priežasties nuolatos kenčia mūsų darbo kokybė. Problemos tikriausiai nebūtų, jeigu visa prieinama informacija būtų griežtai standartizuota ir klasifikuota į tipus pagal tam tikras kategorijas, o norint visą tai įgyvendinti, reikia ne tiek daug – taisyklių, palaikymo ir priežiūros. Atsiranda sprendimas, kuris gali pakeisti ir palengvinti reikalingos informacijos paiešką. Paprasčiausiai visą informaciją reikia standartizuoti ir nurodyti kaip ją pateikti kitiems. Visą tai yra paprasta įgyvendinti pasinaudojus XML technologijos pagrindais, kitaip tariant, pritaikyti globalius standartizuotus informacijos apsikeitimo dokumentus.

Autoriui atlikus literatūros analizę ir patyrinėjus šią sritį, buvo pastebėta, kad vartotojai vengia naudotis sukurtais standartizuotais XML dokumentais, kurie yra ištiesų puiki priemonė apsikeitimui svarbia informacija. Viena iš priežasčių gali būti dėl to, kad nėra tinkamai paruoštų ir dokumentuotų XML dokumentų. Kita galima priežastis, kad nėra tam skirtų specifikuotų įrankių. Taigi, atlikus apklausą $^1$  ir išsamią literatūros analizę $^2$  paaiškėjo tos priežastys. Pasirodo yra visiškai kitaip nei manyta. Egzistuoja puikiai dokumentuoti ir aprašyti XML dokumentai, pvz.: SportML (sportiniams įvykiams), WeatherML (orams), FinML (finansams), MarketsML (marketingui), EventsML (žiniasklaidai). Juk jų paskirtis ir yra būtent rinkti ir dalinti informaciją. Vis dėlto, jie yra prastai reklamuojami ir panaudojami, d÷l tam tikros priežasties, kad dauguma vartotojų, nepriklausomai nuo jų darbo srities ir patirties, susiduria su tam tikromis problemomis siekiant apdoroti XML dokumentus, o vėliau panaudoti duomenis tolimesniems darbams. Egzistuoja įvairiausių įrankių, kurie sukurti ir pritaikyti pagelbėti, tačiau tos sistemos, įrankiai yra universalūs ir sunkiai integruojami paprastiems vartotojams. Mat joms reikalingas administratorius, įvairūs nustatymai ir techninės įrangos konfigūracijos, o kad būtų galima pakankamai tiksliai ir aiškiai analizuoti turimus rezultatus. Tokia programinė įranga dažniausiai priverčia vartotoją sugaišti daug laiko

<sup>&</sup>lt;sup>1</sup> Įvykdyta apklausa: http://www.apklausa.lt/f/standartizuoti-xml-dokumentai-ir-ju-panaudojimas-nk7qkec

<sup>&</sup>lt;sup>2</sup> Literatūros analizė: http://kristapaitis.byethost24.com/wp-content/plugins/download-monitor/download.php?id=10

kol įsisavinamas jos funkcijos ir reikalingos operacijos, nuoseklumas, tačiau ir tai dažniausiai nepadeda ir daugelis šių PI funkcijų nepanaudojama pagal paskirtį. Kita vertus, nėra jungiamosios grandies tarp vartotojų ir dokumentų valdymo, kuri būtų tinkamai pritaikyta tokiam informacijos srautui valdyti ir komunikuoti tarpusavyje<sup>3</sup>.

Autorius nusprendė labiau įsigilinti į esamas problemas, pabandyti įgyvendinti savo tikslus ir kitų vartotojų keliamus reikalavimus. Šiame darbe kuriamas pagalbinis XML dokumentų migravimo ir analizės įrankis, gebantis valdyti dokumentų turinį. Panagrinėjus panašių sistemų idėjas – skirtų kurti, apdoroti dokumentus – funkcionalumą ir veikimo principus, buvo nuspręsta sutelkti dėmesį į pačių XML dokumentų informacijos valdymą ir kokybišką jos pateikimą. XML dokumentai pasirinkti kaip forma, kuri yra reikalinga turimai informacijai rinkti ir kaupti.

#### **1.2. XML dokumentų valdymo programin÷ įranga**

Įprasti įrankiai, kurie sukurti programuotojams, projektuotojams pvz. Altova, Stilus Studio netinka paprastam vartotojui, nes dažniausiai jie, susiduria su šio tipo dokumentais pirmą kartą, todėl nelabai įsivaizduoja jų funkcionalumo ir panaudijimo. Vienintelis dalykas ko jiems reikia, tai informacija iš paties XML dokumento. Dėl tos priežasties, autorius kaip šios srities ekspertas įžvelgia problemą, su kuriomis susiduria paprasti vartotojai nagrinėdami XML dokumentų turinį, nes jiems būdingos sudėtingos (DTD, XSD) statinės schemos (Eric Van der Vlist, 2002). Be to, norint vartotojui analizuoti šiuos dokumentus reikia specialiai tam pritaikytų įrankių, kuriuos aptarsime sekančiame skyriuje. Dažniausiai licenzijos tokių įrankių yra sąlyginai brangios, nes mažai vartotojų specializuojasi XML dokumentų taikymo srityje, o tos programinės įrangos yra didelių "gabaritų", leidžiančios dirbti programuotojams ir taip keisti XML dokumentų turinį, tačiau viso to paprastam vartotojui nereikia.

Dar vienas iš lemiančių veiksnių šios programinės įrangos kūrimui, tai komunikavimo tarpusavyje problematika. Vartotojams trūksta erdvės, kurioje jie galėtų susijungti į komandas ir tarpusavyje dirbti, bendradarbiauti (Savourel Yves, 2001) atitinkamai kiekvienas pagal tai, kokius duomenys jiems svarbūs, naudingi (sporto federacijos, meteorologai, geodezininkai, analitikai, spauda, žiniasklaida). Deja, šiuo metu nepavyko rasti nė vieno autoriui žinomos ir laisvai prieinamos priemonės įrankio, kuris leistų lengvai XML dokumentus migruoti ir analizuoti.

<sup>&</sup>lt;sup>3</sup> Pavyzdys. Autoriaus dirbamoje įmonėje taip pat egzistuota duomenų apsikeitimo problema tarp skirtingo tipo sistemų. Surenkami įmonėje duomenys yra nuolatos transformuojami į skirtingas formas (XML, SQL, EXCEL, PDF), o tam reikalinga ne viena papildoma programinė įranga, o jas naudojant sugaištamas brangus laikas.

Iliustracijoje (1 pav.) pateikiamas kuriamos PĮ modelio pavyzdys, kuris paliečia tris pačias svarbiausias paprastam vartotojui sritis – bendradarbiavimą, komunikavimą ir duomenų saugojimą. Visos šios trys taikymo sritys yra tarpusavyje labai svarbios, kad pilnai funkcionuotų bet kuri programinė įranga ir tenkintų bet kokio verslo poreikius, dalijantis svarbia informacija (Michael A. Cusumano, 2004).

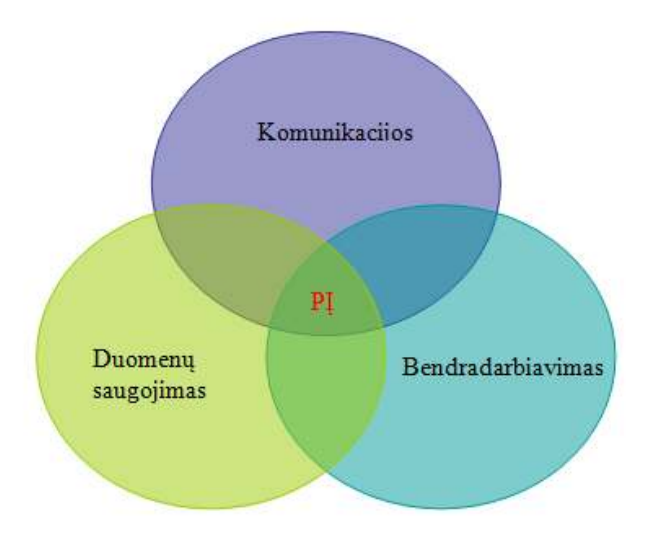

*1 pav. PĮ modelio veikimo principai*

#### **1.3. Dokumento turinys**

Šį dokumentą kartu su įvadu sudaro šeši skyriai.

Antrame skyriuje yra supažindinama su pagrindine XML dokumentų panaudojimo alternatyva. Skyriuje yra trumpai apibūdinamas analizės įrankis ir nurodomos esminės, visoms panašioms sistemoms būdingos problemos. Apibūdinamas XML dokumentų panaudojimas, veikla, nurodomos jų taikymo sritys, standartai bei tarpusavio skirtumai.

Trečiame skyriuje koncentruojamasi ties sistemos projektavimu. Skyriuje pateikiama metodų klasifikacija, nurodomi proceso žingsniai, detaliai aprašomi jų aspektai ir analizuojama susijusi literatūra.

Ketvirtame skyriuje išsamiai apibūdinama XML dokumentų migravimo problema, apibrėžiamos sąvokos ir pateikiamos pasirašytų XML dokumentų migravimo metodo detalės.

Penktame skyriuje aprašomi atlikti PĮ eksperimentai, kurių metu buvo išanalizuoti XML dokumentai, surinkta svarbi informacija iš įvairių šaltinių ir padalinta kitiems vartotojams. Vėliau jie apdorojami ir pateikiami atitinkama spausdinimo forma.

Paskutiniame skyriuje apibendrinami darbo rezultatai, numatomi darbai ateičiai ir pateikiamos išvados.

#### **2. XML DOKUMENTAI, STANDARTAI IR JŲ PROBLEMOS**

Norint išrinkti reikalingus rezultatus iš gausios informacijos, reikia turėti didelį ir patikimą informacijos šaltinį. Informacijos šaltinių šiais laikais yra be galo daug, tačiau jų forma labai įvairi, o norint išrinkti naudingus duomenis nėra paprasta. Natūraliai buvo imtasi spręsti šios problemos ir apsikeitimui pasiūlyta XML technologija, kuri palengvino visą šios informacijos valdymą globaliame tinkle. Deja, pašalinus vieną problemą atsiranda kita, nes XML dokumentai pritaikomi individualiai ir dėl to ko reikia vieniems, gali visiškai netikti kitiems. Dėl tos priežasties reikalingi standartai, kurių atsiradimas pakeičia visiškai kitą šių dokumentų panaudojimą. Padarius apžvalgą galima rasti nemažai sukurtų ir naudojamų XML dokumentams pritaikytų standartų, tačiau atsiranda kita problema analizės įrankiai, kurie sugebėtų valdyti tų dokumentų turinį. Pačių XML dokumentų turinys aprašomas specifikuotomis schemomis, kurių kontekstas juose atrodo labai painiai. Egzistuoja specifiniai XML dokumentų įrankiai, kurių pagalba galima tuos dokumentus aprašyti ir valdyti, t.y. perkelti duomenis iš vienos formos į kitą. Taigi, nuo čia ir prasideda įdomumas, kaip sukurti įrankį, kurio pagalba būtų galima atlikti išsamią dokumentų analizę ir s÷kmingai įgyvendinti informacijos apsikeitimą pasirinktai sričiai arba kitaip tariant, transformuoti XML dokumentus į kitus duomenų formatus (DB, PDF, Excel).

Taigi čia suformuluojamas autoriaus uždavinys ir projektavimo metu iškilusios inžinerijos problemos. Pateikiama galimų sprendimų apžvalga, priimto ir realizuoto sprendimo pagrindimas bei įvertinimas.

#### **2.1. Standartų ideologija ir jų panaudojimas**

Dažnai susiduriame su problema, kai esame nuolatos priversti ieškoti informacijos tinkle, tačiau dažnai užtrunkame daug laiko, kol informacija surandama arba išrenkama. Problemos lyg ir nebūtų, jeigu visa prieinama informacija būtų griežtai standartizuota ir suklasifikuota. Norint tai įgyvendinti, reikia griežtų reikalavimų, priežiūros ir palaikymo. Būtent tam yra sukurti XML standartai (Steven Holzner, 2003), tačiau reali situacija yra tokia, kad duomenų surinkimo ir klasifikavimo metodai skiriasi (David Gulbransan et al., 2002) ir duomenys renkami nestandartizuotai, t.y. sukuriami XML dokumentai nestandartizuoti, nors pažvelgus giliau, galima rasti puikių pavyzdžių ir siūlomų standartų naudoti vienai ar kitai pasirinktai sričiai. Įžvelgiama duomenų laikinumo, bei migracijos problema. Šia tema yra organizuojamos internacionalinės konferencijos, taip siekiant surasti ir įgyvendinti visiem tinkamą ir patogų informacijos apsikeitimo būdą (Paulo Carreira, 2004).

Panagrinėsime tam sukurtus XML dokumentų standartus, įvertindami juos pagal vartotojo apibrėžtus kriterijus. Standartų itraukimas padeda vartotojams greičiau susirasti reikalingus atsakymus į klausimus ir gauti aiškius, palyginamus rezultatus.

Trumpai apžvelkime kuo sukurti standartai pranašesni už kitus ir kur galima juos panaudoti, bei pritaikyti pasirinktai sričiai.

Vieni iš žinomesnių XML dokumentų standartų:

- FinML,
- WeatherML,
- SportsML,
- NewsML,
- EventsML.

#### **2.1.1. SportsML standartas**

Kaip pavyzdys pasiimtas autoriaus analizuojamas SportsML (XML dokumentas) standartas. Pirma, tai atviras ir globalus standartas skirtas apsikeisti sporto duomenimis (krepšinio, futbolo, olimpiadų, ledo ritulio, golfas, tenisas ir kt.). Šis dokumentas suprojektuotas kaip galima paprasčiau ir suprantamiau. SportsML leidžia keistis varžybų taškais, tvarkaraščiais, statistika, reitingus.

Privalumai:

- Gerai dokumentuoti ir lengva naudoti;
- Atviras standartas;
- Karkasas visų sporto šakų;
- Globalus;
- Apima visus rezultatus (taškai, tvarkaraščiai, reitingai, statistika).

Dokumento praplėtimo galimybės leidžia apimti visas sporto šakas ir kaupti juose duomenis. Be to, palaikomi tokių kaip IPTC standartų NITF (nacionalinis informacijos registras) užtikrina jų tinkamumą, bei viešai pristatomi šių standarto palaikymai. Šie dokumentai naudoja XML technologijas, o tai reiškia, kad apsikeitimas globaliame tinkle labai paprastas ir galima atlikti per RSS kanalus, tereikia tik programinės įrangos apdorojančios dokumentus.

Apžvelkime prieš tai minėto standarto metaduomenis. Kadangi, šis dokumentas remiasi XML standartizuota kalba, tai jo struktūrą atspindi elementai ir jų atributai (W. R. Stanek, 2002).

Kaip pavyzdį panagrinėkime kaip sudarytas SportML, jo duomenų fragmentą. Šiame dokumente panaudojami <sports-event> (lt. sporto įvykis) ir <team> (lt. komanda) raktiniai žodžiai:

```
<sports-event> 
<sports-metadata 
event-status="post-event" 
/<team> 
<team-metadata> 
<name 
first="Lietuvos rytas" 
/team-metadata> 
<team-stats 
score="79" 
event-outcome="loss" 
/team> 
<team> 
<team-metadata> 
<name 
first="Žalgiris" 
/> 
team-metadata> 
<team-stats 
score="84" 
event-outcome="win" 
/team> 
sports-event>
```
 Tačiau galima visą ši dokumento turinį pateikti vartotojui aiškesniame pavidale panaudojus įrankius, kurie geba skaityti logines struktūras ir atvaizduoti rezultatus lentelėje $^2$ arba grafiniame pavidale:

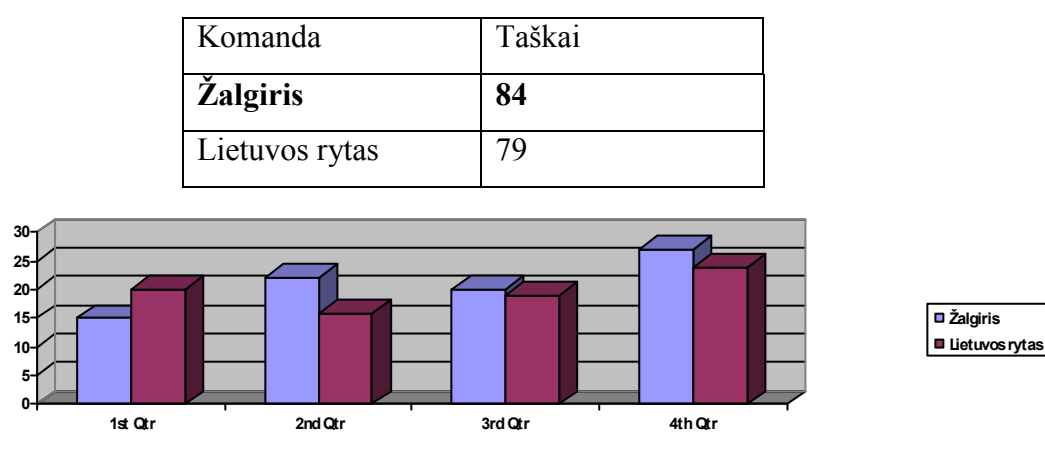

*1 lentel÷. Suminiai rezultatai* 

*2 pav. Pelnytų taškų suvestin÷ pagal ketvirčius* 

Pagrindin÷ SportsML struktūra susideda iš šių objektų:

- <sports-event>
- <tournament>
- <schedule>
- <standing>
- <statistic>
- <article>

Pirmieji penki objektai yra pagrindiniai ir tarpusavyje kombinuojami su kitais susijusiais elementais tokiais kaip <player> (lt. žaidėjas), <team> (lt. komanda). SportsML yra gerai struktūrizuotas dokumentas, pagal kuri galima sudėti įvairių varžybų rezultatus. Be to, struktūra ir duomenys palaikomi ir patvirtinti įvairių partnerių, bei tarpininkų. Tokiuose dokumentuose galima talpinti ne tik susijusia informaciją su pačiomis rungtynėmis ar varžybomis, tačiau galima juos individualiai prapl÷sti pagal savo poreikius ir detalizuoti (lygas, asociacijas, konferencijas). Tokiu būdų renkant visą svarbia informaciją, galima nustatyti kiekvieno žaidėjo naudingumą, palyginti jų rezultatyvumą ir kitus duomenis.

Vienas iš svarbių ir nemažai laiko atimančių architektūros sprendimų yra dokumento tipo nustatymas, todėl čia yra panaudojamas XML dokumento žodynas (DTD), kuriame tiksliai nusakomas to dokumento kiekvieno elemento tipas.

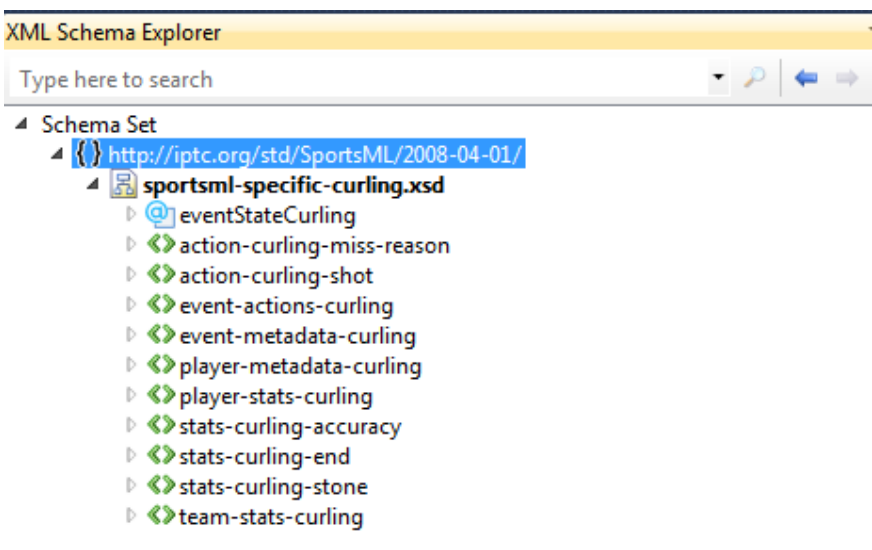

*3 pav. Suskleista XSD schema* 

Tokiose schemose yra aprašomi visi galimi įvykių atvejai. Pvz.: komandos, žaidėjai, reitingai, statistika, rezultatai, laikai, vietos. Žodžiu, tokie dokumentai yra pilnai aprašyti su įvairiais galimais rezultatų pateikimo atvejais.

XML failo su įterptu DTD aprašu pavyzdys (SportsML): <!ENTITY % event-state-attributes-curling " stone-idref IDREF #IMPLIED player-idref IDREF #REQUIRED team-idref IDREF #IMPLIED end-number CDATA #IMPLIED "> <!ELEMENT event-metadata-curling EMPTY> <!ATTLIST event-metadata-curling %global-attributes; sheet CDATA #IMPLIED draw CDATA #IMPLIED  $\rightarrow$ <!ELEMENT team-stats-curling (stats-curling-stone\*, stats-curling-end\*, stats-curling-accuracy\*)> <!ATTLIST team-stats-curling %global-attributes; %coverage-attributes; > <!ELEMENT stats-curling-stone EMPTY> <!ATTLIST stats-curling-stone %global-attributes; %coverage-attributes;<br>stone-number stone-number (1|2|3|4|5|6|7|8) #REQUIRED stone-color CDATA #REQUIRED  $\rightarrow$ <!ELEMENT stats-curling-end EMPTY> <!ATTLIST stats-curling-end %global-attributes; %coverage-attributes; end-number CDATA #IMPLIED score (0|1|2|3|4|5|6|7|8) #IMPLIED<br>throw-order (firstllast) #IMPLIED throw-order (first|last) #IMPLIED<br>time-used CDATA #IMPLIED time-used CDATA >

Viršuje pateikta vienas iš pavyzdžių SportsML (DTD) ir tai tik aprašymo fragmento dalis. Galime susidaryti vaizdą, kad tokie XML dokumentai leidžia pilnai aprašyti visus galimus ir įmanomus duomenų tipus ir jų informaciją (W. R. Stanek, 2002). Žinant duomenų tipus galima nesunkiai pritaikyti informacijos rinkimo ir analizės algoritmus pasirinktai sričiai.

#### **2.1.2. XML dokumentą sudarantys blokai**

DTD požiūriu XML dokumentą sudaro penki pagrindiniai blokai:

- a) Elementai
- b) Atributai
- c) Esybės
- d) PCDATA
- e) CDATA

Elementai yra svarbiausi XML dokumento komponentai (paskaitoje apie HTML buvo vadinami žym÷mis). Elementai gali apimti tekstą, kitus elementus, o gali būti tušti. Elementų pavyzdžiai:

> <body>tekstas</body> <message>tekstas</message>

Atributuose pateikiama papildoma informacija apie elementus. Atributai visada talpinami atidarančioje elemento žymėje. Atributai visuomet sudaryti iš porų vardas/reikšmė.

Pvz.:

<img src="paveikslas.gif"/>.

Kai kurie simboliai XML kalboje turi specialią reikšmę, pvz., simbolis "<" reiškia XML žym÷s pradžią. Jei reikia tekste įterpti šį simbolį, vietoje jo rašoma tam tikra simbolių kombinacija, vadinama esybe. Apdorojant XML dokumentą XML analizatoriaus programa, esybės pakeičiamos atitinkamais simboliais.

PCDATA reiškia analizuojami simboliniai duomenys (angl. parsed character data). Juose sutiktos elementų žymės traktuojamos kaip elementai, o juose esančios esybės pakeičiamos atitinkamais simboliais. Taigi duomenyse negali būti simbolių "<", ">", "&", jie turi būti pakeisti atitinkamomis esybėmis.

CDATA reiškia tiesiog simbolinius duomenis. Juose esančios elementų žymės nėra traktuojamos kaip elementai, o esybės nėra pakeičiamos.

#### **2.2. XML dokumentų programin÷s įrangos aksioma**

Išanalizavus esamus standartus, jų privalumus ir trūkumus, kyla natūralus poreikis programin÷s įrangos, kuri analizuotų tuos dokumentus, nes paprastam vartotojui jų struktūra yra sunkiai perskaitoma, o tuo labiau panaudojami jų duomenys išsamesnei analizei. Šiuolaikinių technologijų amžiuje yra apstu informacijos apie tų dokumentų surinkimą. Programuotojai gali laisvai rinktis kas jiems geriau ir lengviau įgyvendinama. Autoriaus prioritetai paskirstyti atlikus išsamią analizę buvo.NET Framework 3.0, 3.5 platformai, C#, Linq kalboms. Duomenų saugykla sukurta ant Microsoft SQL Server platformos. Kituose skyriuose papasakosime plačiau apie pasirinktų technologijų įgyvendinimą ir jų pasirinkimo kriterijus. Programinės įrangos vienas iš tikslų ir prioritetų sukurti atviro kodo programinę įrangą, bei leisti ja dalintis, kad ji gal÷tų funkcionuoti ir būti tobulinama be autoriaus žinios ir pastangų, taip kaip vartotojams patogiau. Architektūroje naudojamos tik nemokamos ir laisvai taikomos komerciniams tikslams bibliotekos.

#### **2.3. Sprendimo būdai**

Pirma, kuriant bet kokią programinę įrangą galima pasirinkti iš labai didelės gausos šiuolaikinių technologijų. Sprendžiant realizavimo klausimą su XML dokumentų apdorojimais ir saugyklomis, susiduriama su tam tikrais sunkumais. Kaip pasirinkti tinkamą technologiją, kad tai būtų lengviau realizuoti ir galutinis rezultatas būtų patogesnis ir priimtinesnis galutiniam vartotojui. Autoriui dirbant ir nemažai patirties turint IT srityje buvo perskaityta nemažai literatūros (Vladimir Geroimenko, 2004). Vladimir Geroimenko jau seniai dirba ir domisi XML dokumentų kilme, jų panaudojimu, schemomis, jų apdirbimo technologijomis. Pagrindinė mintis, kad technologijos sparčiai vystosi ir auga, todėl spręsti kuri geriausia technologija yra labai sudėtinga. Pasak knygos autoriaus (Vladimir Gerosimenko, 2004) verčiau rinktis tokį principą, kuris yra šiuo metu populiariausias ir naujausias, tik tokiu atveju galima tikėtis pranašumo prieš kitas technologijas ir rasti daugiau pagalbos sprendžiant vieną ar kitą problemą.

#### **2.3.1. PĮ platforma**

Pasaulyje labiausiai paplitusios yra Microsoft operacinės sistemos, todėl buvo nuspręsta remiantis dideliu vartotojų skaičiumi, kurti PĮ pasinaudojant .NET Framework 3.0 platforma. Microsoft.NET Framework yra Microsoft Windows operacinės sistemos komponentas. Jis suteikia kitoms programoms galimybę naudotis daugybe jau paruoštu įvairių bibliotekų (pvz. duomenų bazių komponentus, formų komponentus). Be to, šis komponentas ir tvarko programos kodą jos vykdymo metu, jei programa parašyta specialiai šiam paketui. Tai reiškia, kad programa vienodai gerai turėtų veikti įvairiose platformose; nėra būtinybės 64-ių bitų procesoriams skirtą CIL programą perkompiliuoti į 32-ų bitų skirtą procesoriams programą. Visa tai atliekama labai greitai ir automatiškai.

#### **2.3.2. XML realizavimui pritaikomos kalbos**

Apžvelgiant literatūrą, sprendžiant vieną ar kitą klausimą, susiduriant su XML dokumentu duomenų išrinkimu ir apdorojimu buvo pastebėta, kad idealiausiai tinkantis sprendimas yra .NET Framework 3.0 naujovė - LINO (Language Integrated Ouery) technologija, leidžianti operuoti duomenimis naudojant deklaratyvią sintaksę panašią į SQL. Didelis LINO technologijos privalumas apart deklaratyvumo yra gebėjimas dirbti su skirtingais duomenų šaltiniais: objektais, duomenų bazėmis, XML, DataSet. Kadangi numatome PI toliau tobulinti ir plėsti, todėl universali XML duomenų išrinkimo kalba pagerins integraciją tarp skirtingų reliacinių duomenų bazių (Oracle, MySQL, Prostgate).

Taip pat, pasirinkta XPath, tai kelio standartas duomenų struktūrai XML dokumente pasiekti. XPath sintaksė kiek primena failų sistemose naudojamą kelią dokumentams aplanke rasti, tačiau yra daug lankstesnė ir numato atvejus kuomet tame pačiame aplanke (pavyzdžiui, narių sąraše) yra vienodus vardus turintys elementai. Galimas elementų indeksavimas bei paieška pagal atributų reikšmes. XPATH gali būti naudojama skyrium arba kaip sudėtingesnės XSLT transformacijų kalbos dalis. XPath ašis apibrėžia aibę mazgų, susijusių su konteksto mazgu. Kiekvienos ašies mazgų aibė yra vieno tipo: elementų, atributų arba vardų srities.

XPath egzistuoja tokios ašys:

- *child* aibė elementų, kurių tėvas yra konteksto mazgas.
- *descendant* aibė elementų, kurių tėvas, tėvo tėvas ir t. t. yra konteksto mazgas.
- *parent* elementas, kuris yra konteksto mazgo tėvas.
- *ancestor* aibė elementų: konteksto mazgo tėvas, tėvo tėvas ir t. t.
- *following sibling* aibė po konteksto mazgo einančių elementų, kurių tėvas tas pats kaip ir konteksto mazgo.
- *preceding sibling* aib÷ prieš konteksto mazgą einančių elementų, kurių tėvas tas pats kaip ir konteksto mazgo.
- *following* aibė elementų, esančių po konteksto mazgo.
- *preceding* aib÷ elementų, esančių prieš konteksto mazgą.
- *attribute* aib÷ konteksto mazgo atributų.
- *namespace* aib÷ vardų sričių mazgų, susietų su konteksto mazgu.
- *self* konteksto mazgas.
- *descendent or self self* ir *descendent* elementų sąjunga.
- *ancestor or self self* ir *ancestor* elementų sąjunga.

Aplikacija kuriama C# kalba, tai objektinė orientuota programavimo kalba, sukurta Microsoft kompanijoje kaip dalis .NET iniciatyvos. Kalba paremta C++ bei Java kalbomis. Be to, kalba kurta balansuojant tarp galingumo (C++ įtaka) bei greito programavimo (Java, Visual Basic įtaka), beje puikiai priderinta kurti framework platformai ir turi gerų bibliotekų dirbti su XML dokumentais.

#### **2.3.3. XML technologijos duomenų bazių valdymo sistemose**

Norint atlikti skirtingų tipų duomenų šaltinių integraciją, visų pirma reikia turėti visiems integruojamiems šaltiniams bendrą schemą, kuri leistų atlikti integraciją. Šiame darbe nusprendėme pasirinkti XML kalba ir šios kalbos struktūra apibrėžiančias XML schemas. Panagrinėsime XML kalbos ir schemų privalumus bei trūkumus, aptartsime ju sandarą bei panaudojimą.

#### Oracle duomenų bazė ir XML panaudojimo galimybės

Oracle turi XML failų nagrinėjimo priemones (angl. *parsers*) Java, C, C++ ir PL/SQL kalboms, todėl programuojant šiomis kalbomis XML panaudojimas yra lengvesnis. Naudojant XML SQL Utility galima vykdyti SQL užklausas ir gauti rezultatus XML dokumentą iš suformuotų užklausų rezultatų.

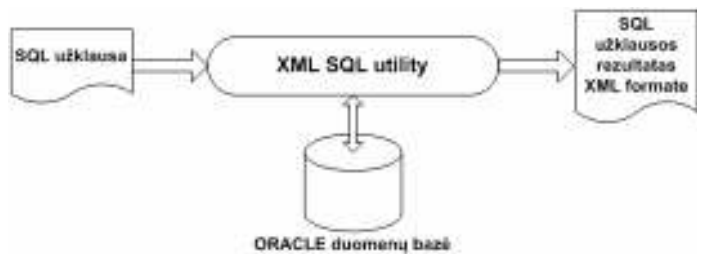

*4 pav. XML dokumento formavimas naudojant XML SQL Utility* 

Gauto XML dokumento struktūra atitinka Oracle DB struktūrą, kuri buvo nurodyta formuojant SOL užklausą. Duomenų bazės stulpelių pavadinimai atitinka XML elementų grupių pavadinimus, o reikšm÷s yra priskiriamos vidiniams elementams. Taip pat naudojantis XML SQL Utility galima ir surašyti XML duomenis į Oracle duomenų bazę.

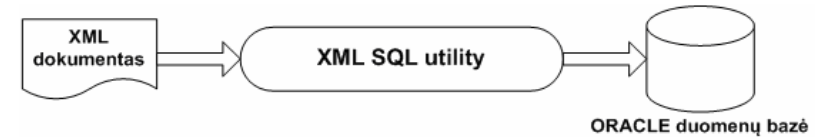

*5 pav. XML dokumento duomenų surašymas į Oracle DB* 

#### **MS SQL Server duomenų baz÷ ir XML panaudojimo galimyb÷s**

MS SQL Server duomenų bazės duomenis į XML galima perduoti trimis būdais:

- Baigiant SELECT sakinį FOR XML;
- XPath užklausų priemonių pagalba, kurios komentuoja XML schemas;
- OpenXML funkcija procedūrose.

OpenXML funkcija dažniausiai naudojama atvaizduoti XML dokumento duomenims  $i$  samyšinės bazės lenteles.

MS SQL Server yra galimos tokios XML savybės:

- HTTP pasiekiamumas (rašant SQL sakinį);
- Formuoti XML galima SELECT sakinio pagalba (FOR XML);
- XML views (nurodoma kaip sąryšiniai duomenys turi būti atvaiz
- XPath queries (nurodoma kaip duomenys turi būti paimti iš DB);
- OpenXML (nurodo, kaip duomenys turi būti atvaizduoti XML ir
- ML failo duomenis atvaizduoti duomenų bazėjes lentelėse);
- OLE DB ir ADO pasiekiamumas;
- ML iš DB ir surašant XML duomenis į DB).

# **Oracle ir MS SQL Server teikiamų savybių palyginimas**

| Savybės                                                                                                    | <b>MS SQL Server 2005</b>                                                                                     | Oracle                                                                                         |
|----------------------------------------------------------------------------------------------------|----------------------------------------------------------------------------------------------------|------------------------------------------------------------------------------------------------|
| Deklaratyvus žymėjimas<br>laisvai susietų verslo<br>sistemų (ši savybė suteikia<br>dvikryptį žymėjimą tarp<br>XML ir sąrašinių duomenų<br>vaizdų).<br>SQL Server 2005 turi<br>integruotas XML savybes,<br>kurios leidžia priėjimą<br>prie sistemos su minimaliu<br>programavimu.<br>Oracle neturi integruotų<br>XML specifinių savybių.                                                                                                   | <b>XML Views</b><br>XPath support<br>Transact-SQL FOR XML<br>išplėtimai<br>Transact-SQL OPENXML<br>išplėtimai | Neturi specifinių savybių.<br>Reikia rašyti papildomas<br>programas.                           |
| Vietiniai XML išplėtimai skirti<br>SQL ir leidžiantys vartotojui<br>vykdyti aplikaciją greitai ir be<br>papildomo programavimo.<br>SQL Server 2005 teikia<br>išplėtimus SQL kalbai, kurie<br>gali būti panaudoti gražinti<br>XML duomenis iš standartinių<br>SQL užklausų.<br>Oracle teikia serverio<br>pagalbinius įrankius, kuriuos<br>vykdant neišplečiama SQL ir<br>reikalaujama papildomo<br>programavimo gražinant XML<br>duomenis. | Transact-SQL FOR XML<br>išplėtimai<br>Transact-SQL OPENXML<br>išplėtimai                                      | Neturi specifinių savybių.<br>Reikia rašyti papildomas<br>programas naudojant XSQL<br>Utility. |
| Įvairūs XML prieigos metodai,<br>kurie palaiko lankstumą,<br>leidžiantį programuotojams<br>pasiekti XML duomenis per<br>tinklo prisijungimus.                                                                                                    | HTTP prieiga OLE DB/ADO<br>prieiga<br><b>JDBC</b>                                                             | HTTP prieiga<br>OLE DB/ADO prieiga<br><b>JDBC</b>                                              |

*2 lentel÷. MS SQL server ir Oracle palyginimas*

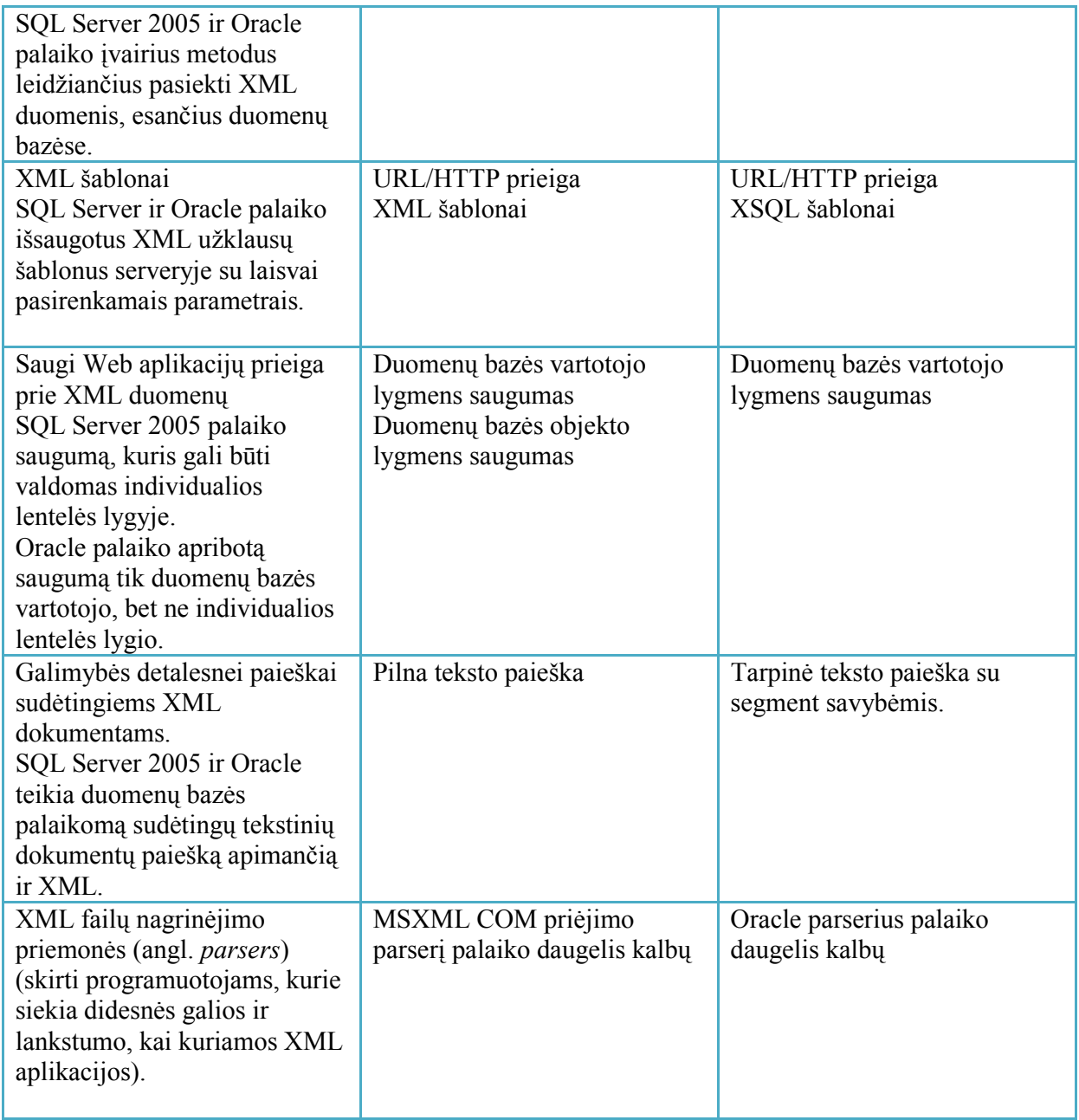

Atlikus palyginamąją analizę paaiškėjo, kad geresnes savybes ir suderinamumą turi MS SQL serveris. Microsoft SQL Server 2005 siūlo XML geriausias savybes skirtas tiek Web, aplikacijoms ir duomenų bazių programuotojams. Web ir aplikacijų programuotojams nereikia mokintis duomenų bazių programavimo subtilybių norint pasinaudoti SQL Server 2005 XML privalumais, nes SQL Server teikia standartines XML konstrukcijas ir palaiko XML duomenų tipą, ko neturi MySQL ir Oracle. Duomenų bazių programuotojams nereikia išmanyti XML programavimo subtilybių, nes jie gali naudotis FOR XML ar OpenXML siekdami manipuliuoti XML duomenimis.

Oracle labiau skirtas naudoti patyrusiems programuotojams. Norint pasiekti sprendžiamų uždavinių rezultatą tenka naudotis keliomis priemonėmis arba kurti specifinius įrankius.

#### **2.3.4. XML dokumentų ataskaitos**

CrytalReports ataskaitos yra tam tikro formato dokumentas, kuriame atvaizduotas visos DB ar jos atskirų dalių turinys. Pagrindinė ataskaitos paskirtis - pateikti duomenis (rezultatus) patogioje vartotojui formoje, t.y. taip, kad juos būtų galima lengvai analizuoti, apibendrinti ir padaryti teisingas išvadas. CrystalReports įgalina gana paprastai sukurti ataskaitą. Duomenis leidžiama įvairiai rūšiuoti, grupuoti, atlikti su jais įvairius skaičiavimus. Paruošta ataskaita gali būti peržiūrima kompiuterio ekrane, išsaugoma išorinėje atmintyje kaip atskiras failas, spausdinama popieriuje, po to įvairiais būdais dauginama. Ataskaitą galima sukurti dviem būdais:

- 1. Naudojantis standartinėmis formomis;
- 2. Pačiam vartotojui pasirenkant ataskaitos formą.

Pirmasis būdas gerokai apriboja vartotojo pasirinkimą, kadangi ataskaita kuriama pagal sistemos siūlomą formatą. Žymiai daugiau galimybių atsiranda formuojant ataskaitą antruoju būdu. Čia vartotojas gali laisvai pasirinkti jam priimtiniausią ataskaitos formatą (PDF, Excel, XML). Be to, į pagalbą ateina tam tikslui skirti specialūs instrumentai – ataskaitų dizaineriai. Modernios DBVS taip pat leidžia duomenis pateikti įvairiausių formatų diagramų pavidalu.

Kiekviena ataskaita turi tam tikrą struktūrą, į kurią privalu atsižvelgti. Ataskaitoje išskiriamos tokios trys zonos: antraštės zona, pagrindinė zona, pabaigos zona. Antraštės zonoje rašoma informacija, kuri turi būti viso dokumento pradžioje. Jei dokumentą sudaro keli puslapiai, tai nurodoma ir informacija, kuri turi būti kiekvieno puslapio pradžioje. Pagrindinė zona apima eilutes, kurios dažniausiai vaizduoja vieną duomenų bazės įrašą. Ataskaitos pabaigos zona analogiška antraštės zonai, tik jos turinys vaizduojamas dokumento (ar puslapio) pabaigoje.

#### **2.3.5. PĮ įgyvendinimo technologijos**

Autorius realizuodamas PĮ pasirinko šiuolaikines technologijas, kurios šiuo metu yra vienos iš populiariausių sprendžiant panašius sprendimus. Be to, naujausios technologijos yra pranašesnės ir perspektyvesnės žvelgiant į ateitį, nes kuriamas projektas yra atvirojo kodo, o tai neatsiejama nuo tobulinamo darbo ir tolimesnio PI palaikymo. Pagrindinė platforma pasirinkta .NET Framwork aplinkoje dėl jos funkcionalumo ir universalumo, bei daugybės sukurtų bibliotekų padedančių apdoroti XML duomenis. Žvelgiant ir į ateities planus, nurodomos kitos pasirinktos reliacinės bazės (MySQL, Oracle). Operacinė sistema naudojama, bet kuri iš Microsoft šeimos (Windows XP, Vista, 7).

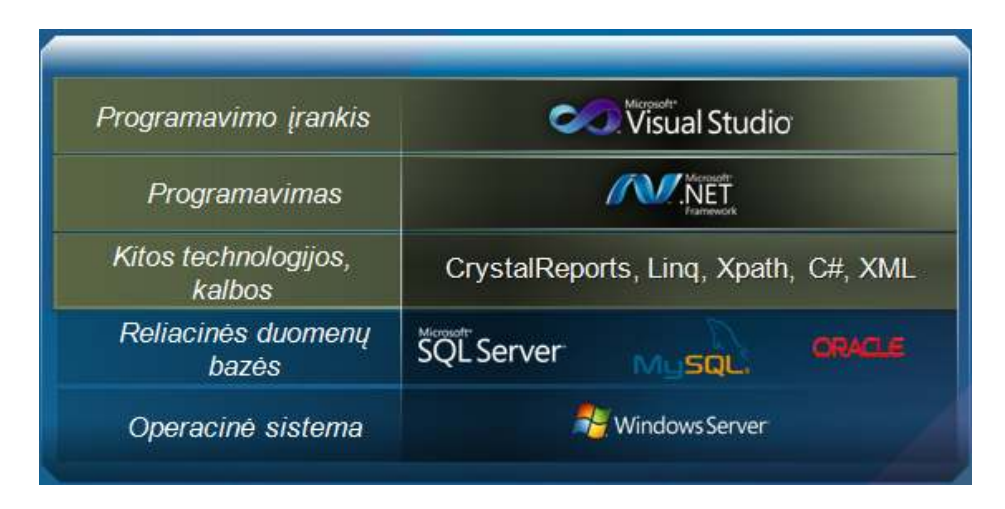

*6 pav. Technologiniai sprendimai* 

#### **3. XML DOKUMENTŲ PROGRAMNöS ĮRANGOS ARCHITEKTŪRA**

Šiame skyriuje pateikiama projektinės dalies – programinės įrangos techninė dokumentacija. Pateikiamos PĮ konteksto ir panaudos atvejų diagramos, kurios atspindi pagrindinius įrankio veikimo principus ir funkcionalumą.

Šios PĮ privalumas yra universalumas ir lankstumas. Galimyb÷ apsirašyti savo norimą XML standartą, jį tvarkyti. Pagrindinis programinės įrangos modulis leis valdyti duomenų bazę realiu laiku ir kontroliuoti duomenų mainus tarpusavyje su kitais vartotojais. Programinės įrangos kontekstinis modelis pateiktas (7) paveikslėlyje.

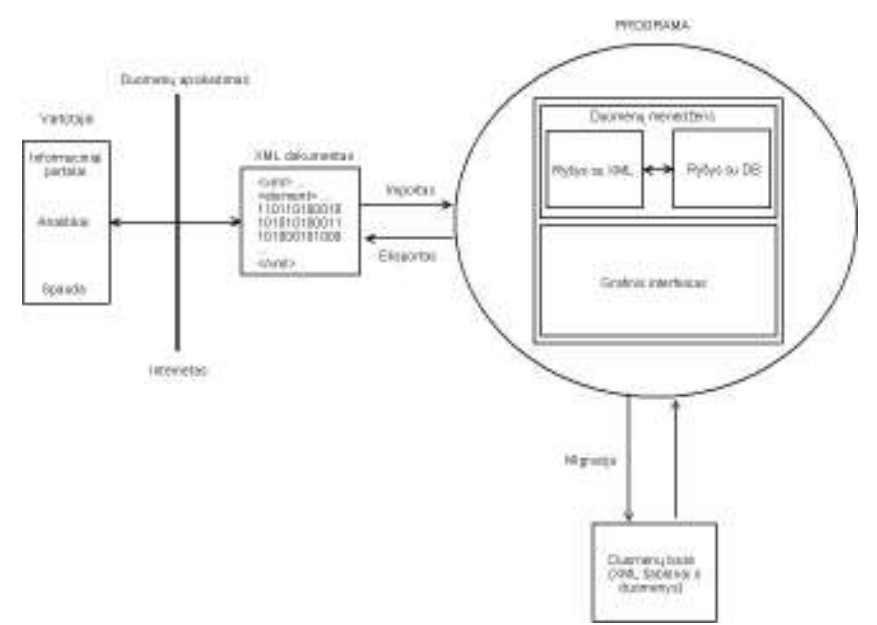

*7 pav. Programin÷s įrangos panaudojimo atvejai* 

# **3.1. Programų sistemos funkcijos**

Sistemos vartotojai naudodamiesi programinę įranga gali naudotis teikiamomis jos funkcijomis. Pagrindinės sistemai funkcijos:

#### • **Įvairūs veiksmus su sistemos vartotojais.**

Sistemos administratorius galės aprašyti naujus vartotojus, juos redaguoti, šalinti.

# • **Duomenų importas**.

Sistemos vartotojai galės atnaujinti duomenų bazės turinį pasinaudojus XML standartų dokumentus.

# • **Duomenų eksportas**.

Sistemos vartotojai galės eksportuoti duomenis į XML dokumentus iš duomenų bazės arba PĮ pati kas kažkiek laiko atnaujinti nurodytą XML dokumentą duomenimis.

# • **Galimyb÷ pasirašyti naują XML dokumentą.**

Sistemos vartotojas galės susikurti naujus dokumentus pagal egzistuojančius standartus, jas redaguoti, šalinti, atlikti paiešką pagal norimus duomenis.

*Papildomos sistemos funkcijos:* 

- Kurti, redaguoti, šalinti naujas varžybų komandas.
- Įvesti naujus žaid÷jus, teis÷jus, trenerius, bei juos redaguoti.
- Rinkti statistinę informacija varžybų metu.
- Kurti analizės lenteles, bei ataskaitas.
- Transliuoti varžybų rezultatus tinkle.

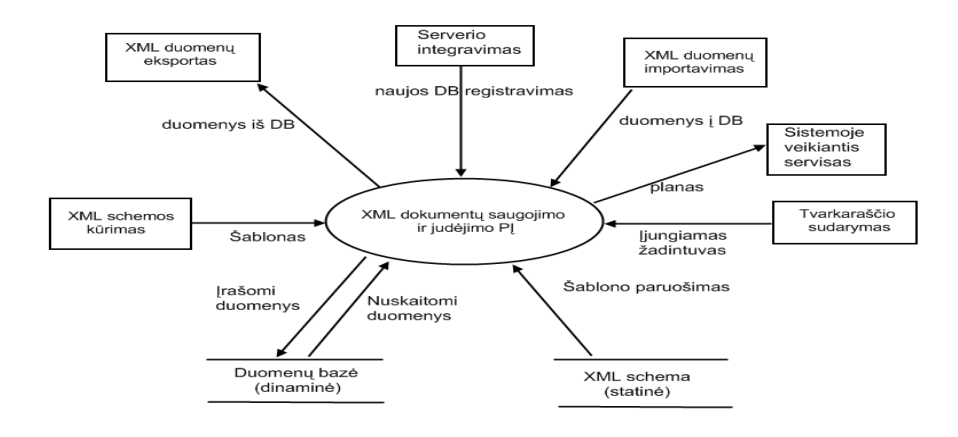

*8 pav. Konteksto diagrama* 

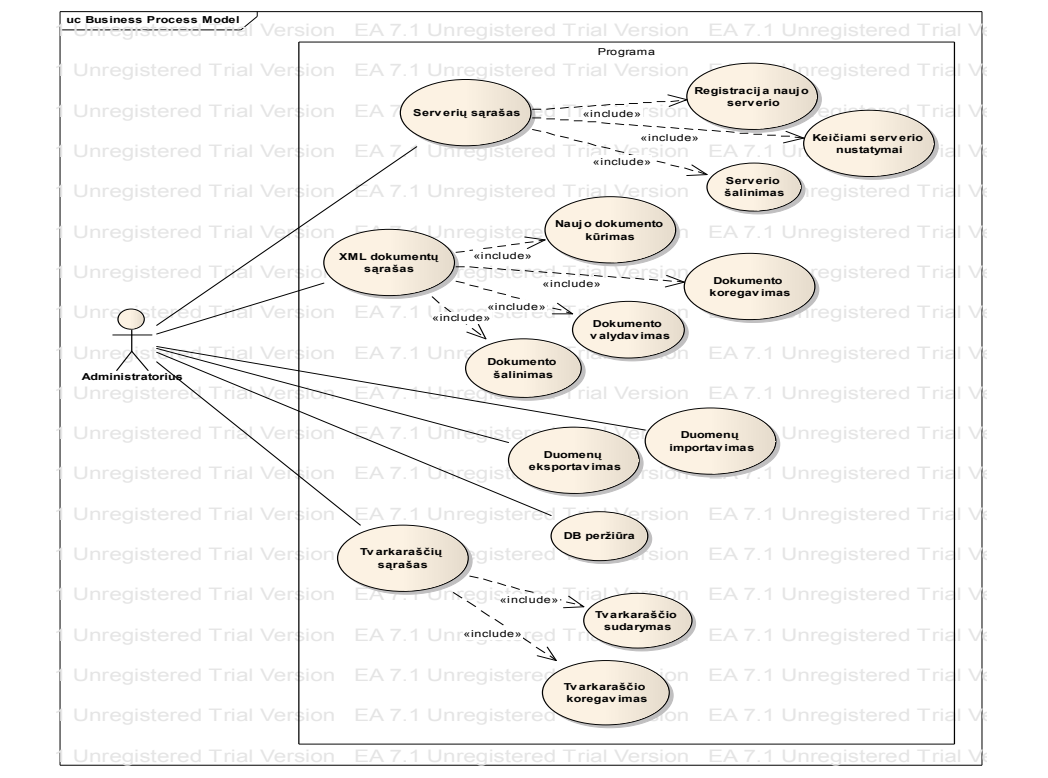

*9 pav. Panaudos atvejų diagrama* 

# **3.2. Panaudos atvejų sąrašas:**

*3 lentel÷.*

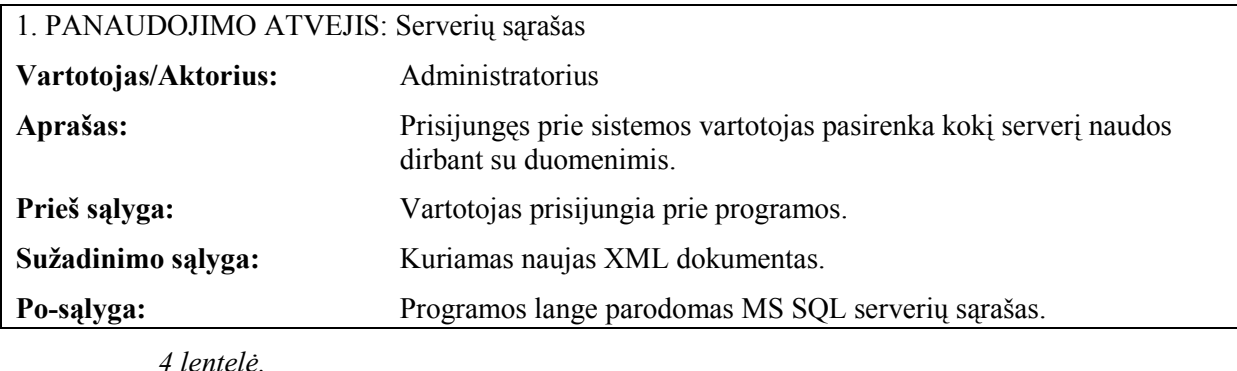

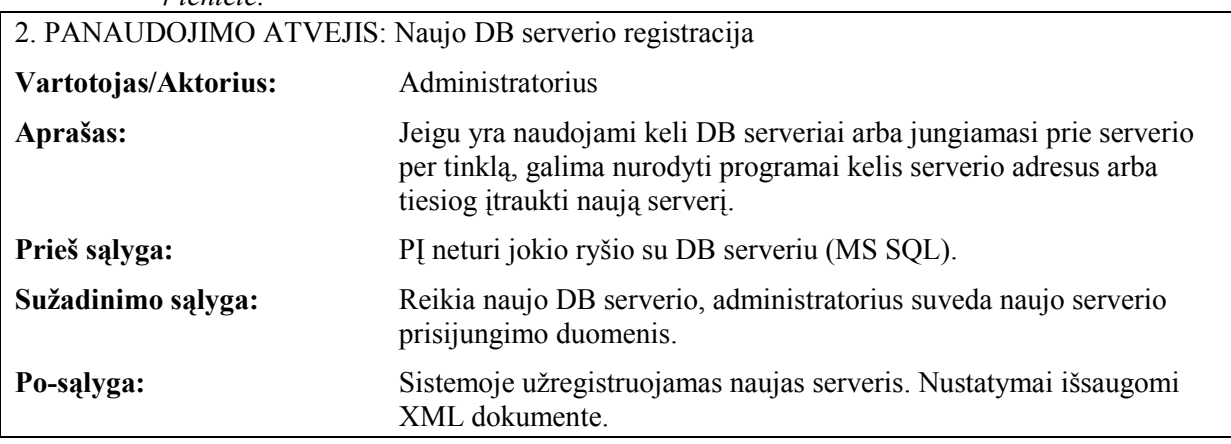

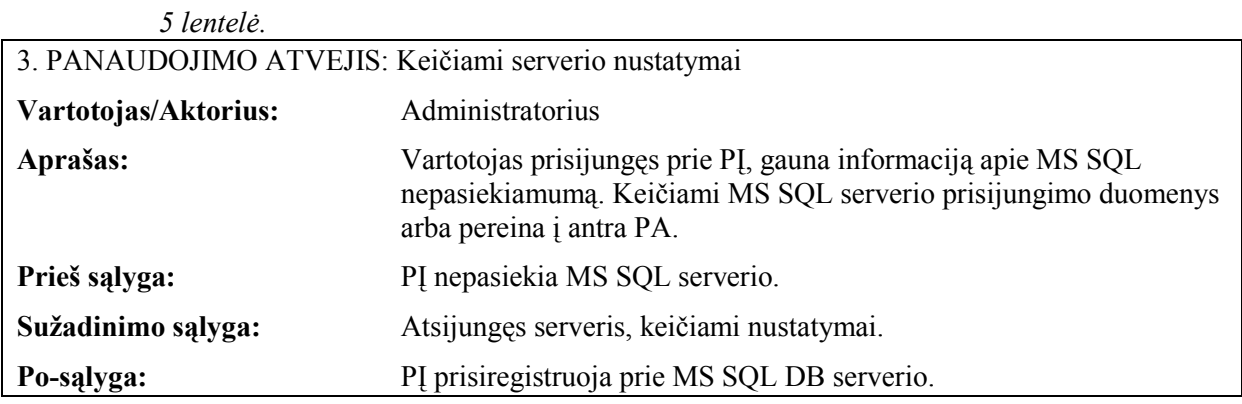

*6 lentel÷.*

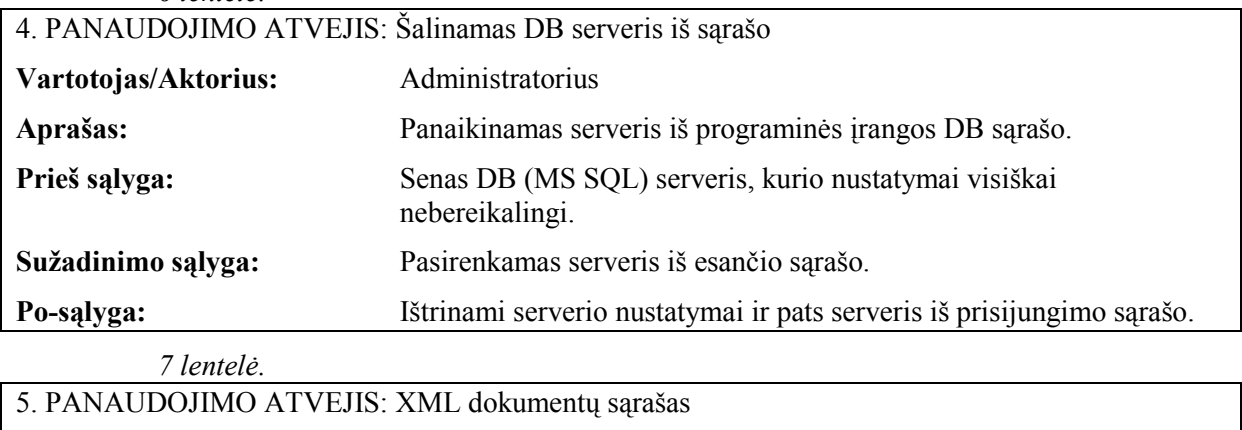

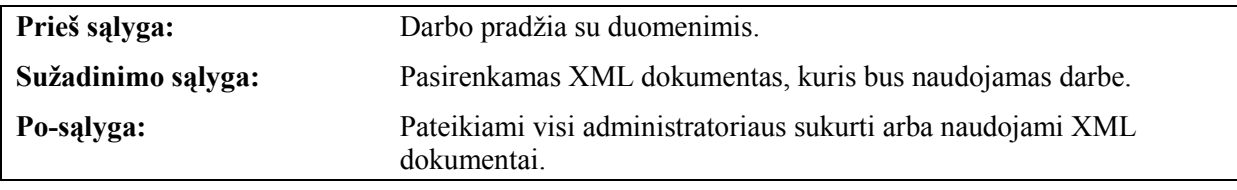

*8 lentel÷.*

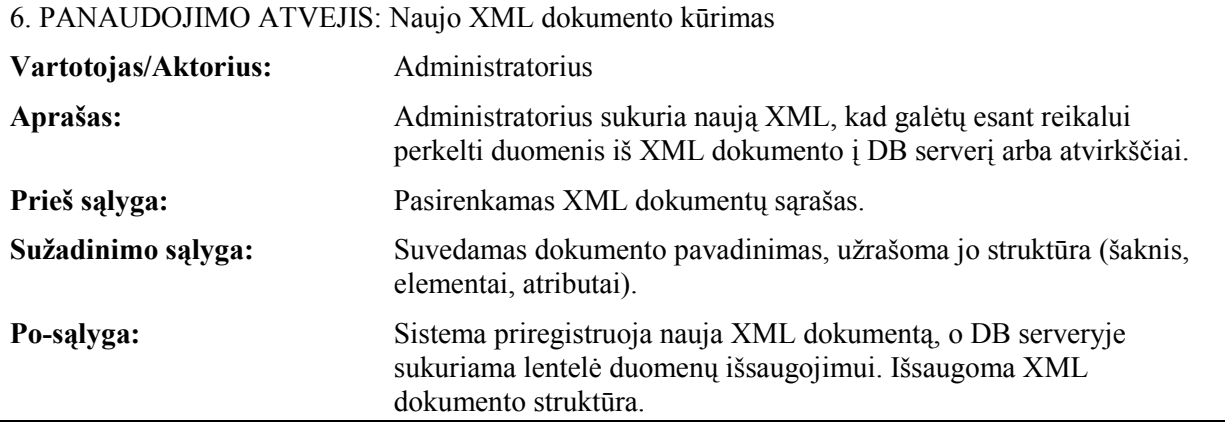

*9 lentel÷.*

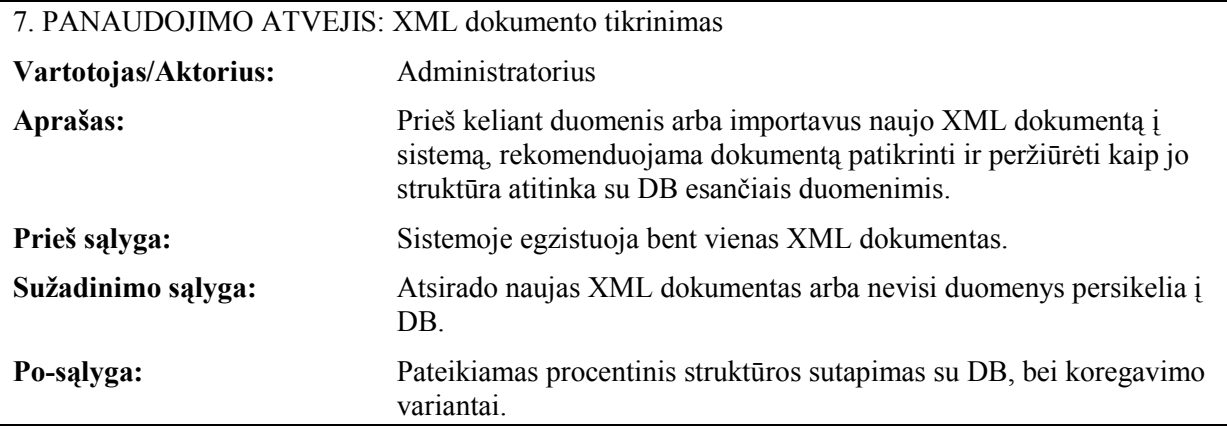

*10 lentel÷.*

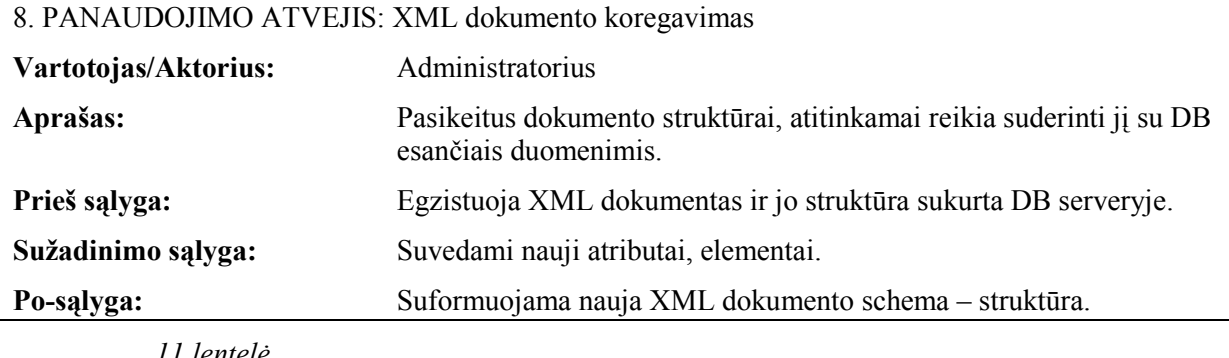

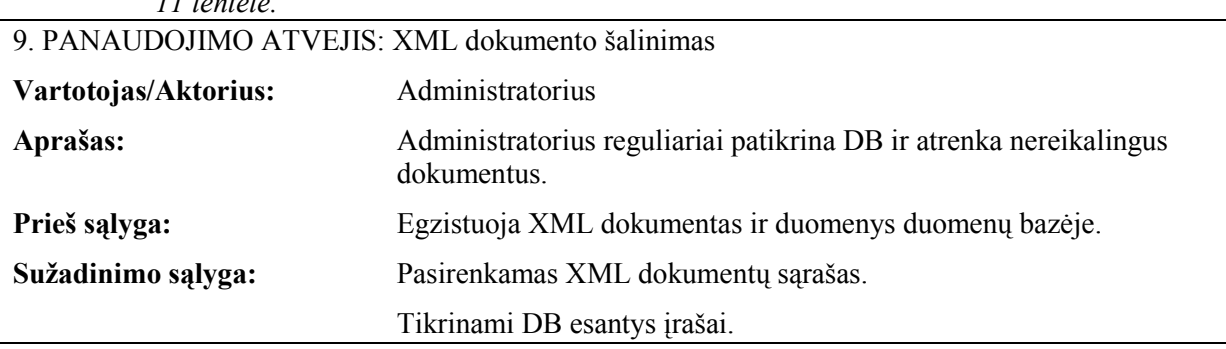

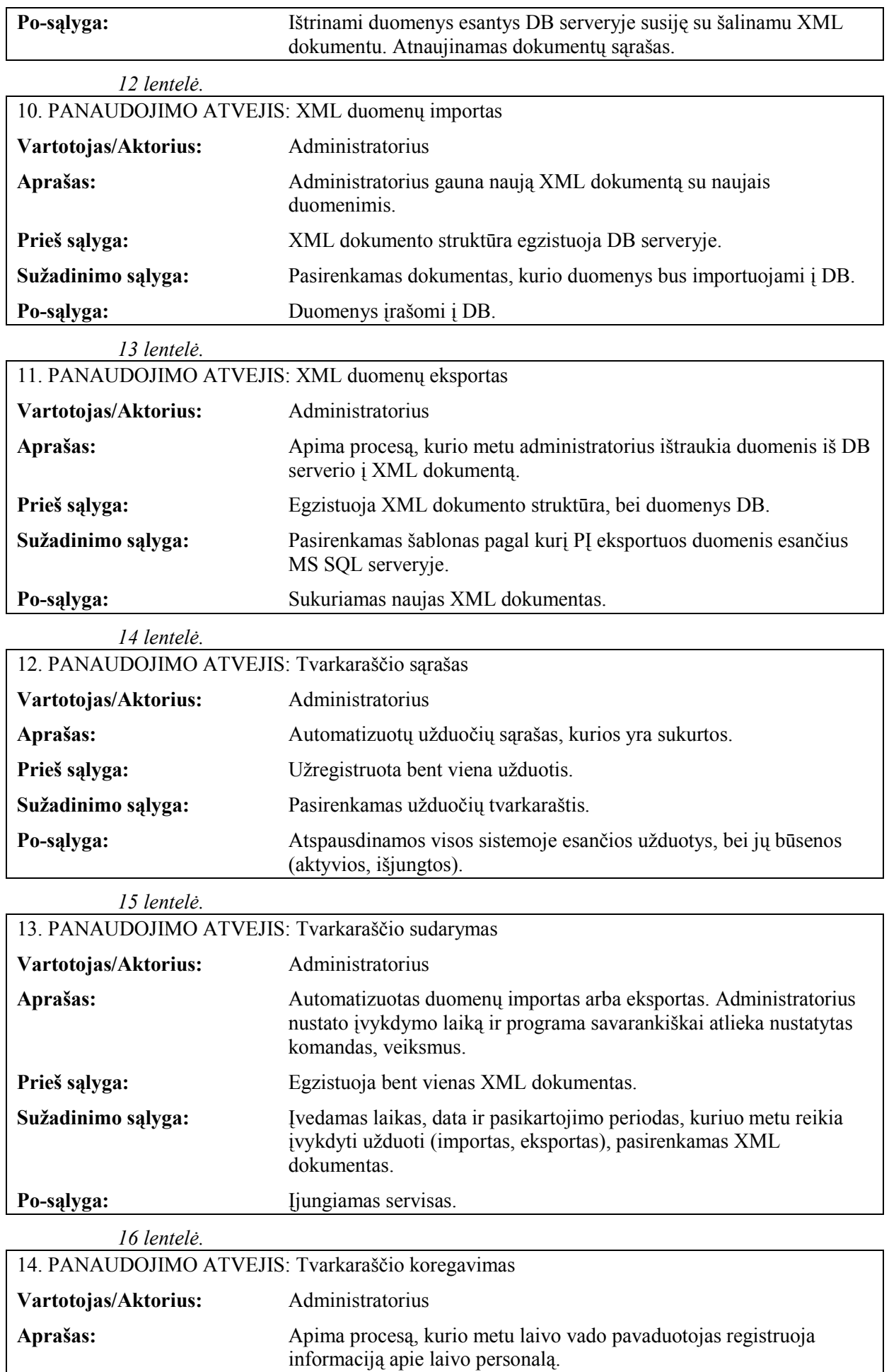

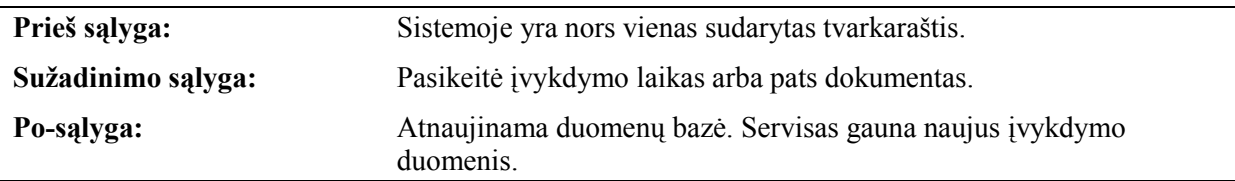

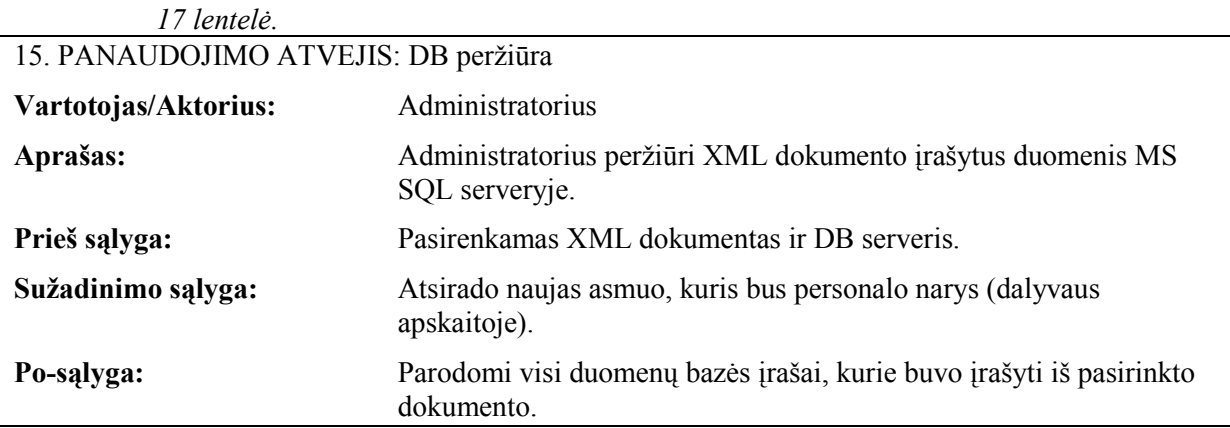

# **3.3. Reikalavimai duomenims pagal DB**

Duomenys SQL serveryje laikomi standartizuotuose XML dokumentuose, tačiau jų loginės struktūros, turi laikytis esminių taikomų XML dokumentų principų.

| class Business Process Vodeby Sion                                    | EA 7.1 Unregistered Trial Version EA 7.1 Unregistere                                                                    |              |
|-----------------------------------------------------------------------|----------------------------------------------------------------------------------------------------|--------------|
| XML_Schema<br>ial Version<br>«column»                                 | red Trial Version<br>XML_module<br>SQL DB                                                                               | re           |
| <b>Saknis</b><br>rial Version<br>Inr<br>Elementas<br><b>Atributas</b> | + IrasymasXML(): void<br>+ IrasymasSQL(): void<br>NuskaitymasXML(): void ITed Trial Version<br>+ NuskaitymasSQL(): void |              |
| <b>Inregistered Trial Version</b>                                     | EA 7.1 Unregistered Trial Version<br>EA 7.1 Unregistere                                                                 |              |
| <b>Inregistered Trial Version</b>                                     | EA 7.1 Unregistered Trial Version<br><b><u>requistere</u></b><br>Objektas-saknis                                        |              |
| <b>Inregistered Trial Version</b>                                     | XML_dokumentas<br>ered Trial Version<br>«column»<br>«column»<br>reiksme1                                                | stere        |
| <b>Inregistered Trial Version</b>                                     | Saknis<br>reiksme2<br>Elementas1<br>tered Trial Version<br>EA 7.1 Unregistere<br>Atributas1<br>Atributas2               |              |
| <b>Inregistered Trial Version</b>                                     | Elementas2<br>tered Trial Version EA 7.1 Unregistere<br>Atributas3<br>Atributas4                                        |              |
| <b>Inregistered Trial Version</b>                                     | EA 7.1 Unregistered Trial Version<br>Elementai                                                                          | tere         |
|                                                                       | «column»<br>Inregistered Trial Version EA 7.1 Unregistered Trial Version<br>EΑ<br>Elementas1<br>Elementas2              | tere         |
|                                                                       | Inregistered Trial Version EA 7.1 Unregistered Trial Version EA<br>ElementasN ere                                       |              |
|                                                                       | Inregistered Trial Version EA 7.1 Unregistered Trial Version<br>EA 7.1 Unregistere                                      |              |
|                                                                       | 眉<br>Atribuitai<br>Inregistered Trial Version EA 7.1 Unregistered Trial Version                                         | <b>Stere</b> |
|                                                                       | «column»<br>Atributas1<br>Inregistered Trial Version EA 7.1 Unregistered Trial Version<br>EΔ<br>Atributas2              | tere         |
|                                                                       | AtributasN<br>Inregistered Trial Version EA 7.1 Unregistered Trial Version                                              | ere          |

*10 pav.Reikalavimai duomenims*

#### **3.4. XML dokumentų naudojami standartai**

Šiam projekto įgyvendinimui buvo pasirinkti rinkiniai standartų (SportsML, WeatherML, FinML, NewsML), kad būtų lengviau įsisavinti, pritaikyti realius duomenis ir palyginti rezultatus. Standartai yra sukurti ir paremti interneto tinklo duomenų apsikeitimui.

Standartai pasirinkti dėl jų nelicencijavimo, be to tai yra atviro kodo – XML technologijos dokumentai, bei gausi jų pasirinkimo galimybė, kuriuos yra plačiai paplitusios visame tinkle (olimpiados, meteorologijos stotys, . Šioje diagramoje pavaizduota, kaip standartai tarpusavyje yra susiję ir sudaro esamą infrastruktūrą.

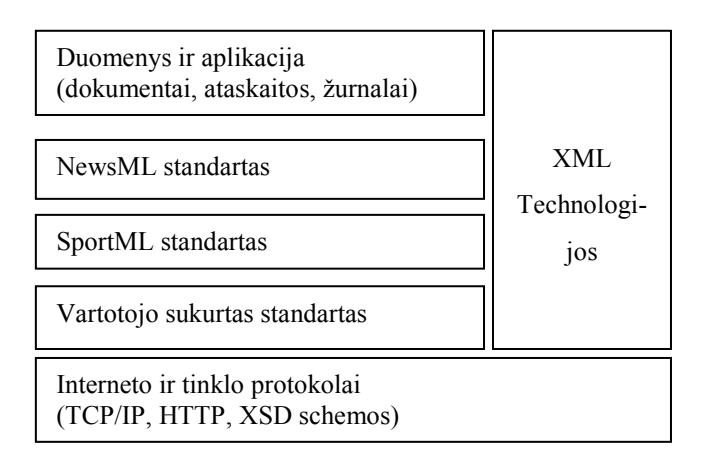

#### *11 pav.Standartai*

Numatyti standartai bus integruoti programinėje įrangoje ir bus vystomi remiantis egzistuojančiais interneto ir tinklo protokolais, bei servisais. Todėl reikia sukurti Web servisą, kuris būtų atsakingas už duomenų migraciją.

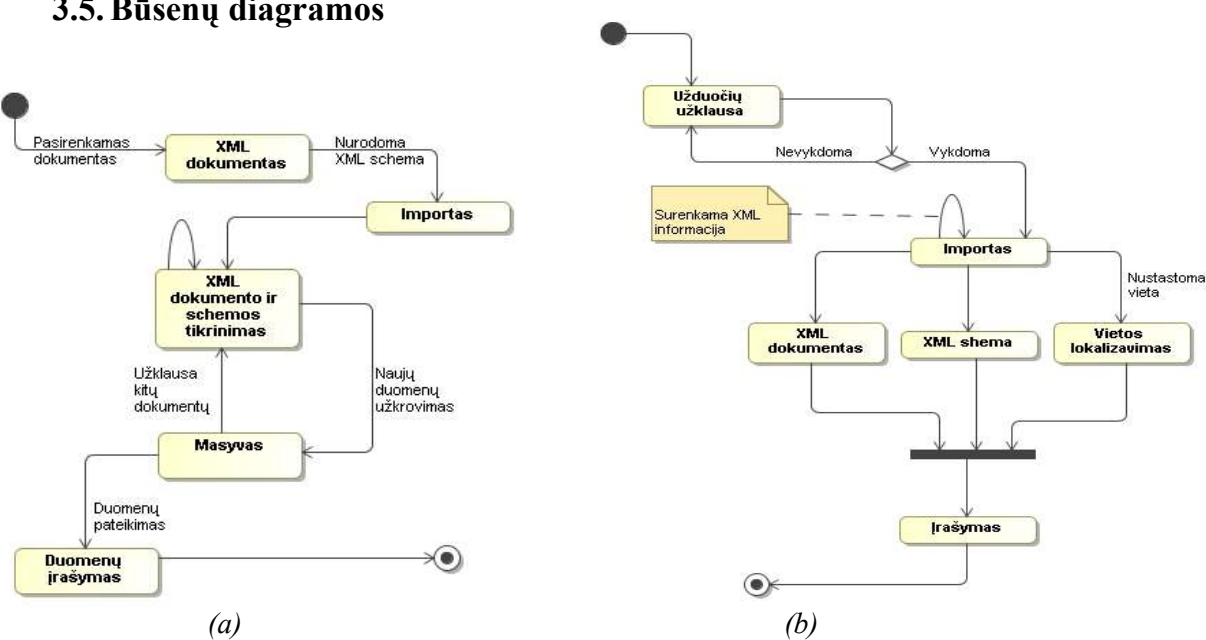

**3.5.Būsenų diagramos** 

*12 pav.rankinio ir (b) automatizuoto XML dokumento duomenų importas* 

#### **3.6.Išd÷stymo vaizdas**

Komponentus ir techninę įrangą paskirstyčiau į keturias grupes. Pirmoji yra WEB serveris, tai nutolęs kompiuteris, kuris pasiekiamas internetu iš kurio galima pasiimti per HTTP protokolą XML dokumento duomenis. WEB serverį galima pakeisti ir lokaliu kompiuteriu, tai yra vietiniame tinkle esantį kompiuterį, kuriame yra įrašytas XML dokumentas arba vartotojas jungiantis prie programos nuotoliniu būdu. Turint duomenis, reikalinga programinė įranga kuri pasiimtu šiuos duomenis. Siekdami didesnio patikimumo ir saugomo naudosime du atskirtus serverius, kur vienas iš jų bus skirtas aplikacijai, o kitas duomenų bazei saugoti. Aplikacijų serveryje instaliuota programinė iranga skirta valdyti duomenims, tai yra migracijai ir priskirti naujas užduotis OS servisui, tau yra automatizuoti (angl. Sheduler) programinę įrangą, be vartotojo įsikišimo. Duomenų bazei laikyti naudojamas MS SQL Server 2005 serveris.

Kaip aptarta ankstesniuose skyriuose, techniniuose architektūros sprendimuose, buvo priimta naudoti kūrimo procese šias technologijas:

- Windows 2008 Server
	- o MS SQL Server 2005
- Microsoft .NET technologijos
	- o Visual Studio .NET
	- o SQL Data provider
	- o XML data reader, writer
- Crystal Report for Visual Studio .NET

Šios technologijos paveikia tiek paviršutinius, tiek ir vidinius programinės įrangos sistemos sluoksnius. Tai atspindi šiame grafiniame paveikslėlyje, kuriame matoma kaip kuri sistemos dalis sąveikauja ir yra atsakinga už savo dalies aprūpinimą. Todėl siekiant sukurti programinę įrangą patikimą ir saugią būtina laikytis šios architektūros, išskaidant į šiuos erdvės sluoksnius. Tokiu būdu sėkmingai įgyvendinant programinėje įrangoje.

UML išdėstymo modelis pateiktas 13 paveiksle. Be to apie tai, kokia svarbi architektūra ir jos sprendimai, buvo aptarta anksčiau, šis modelis atitinka ir remia sluoksnių dizaino modelį, kuris aptartas šiame skyriuje.

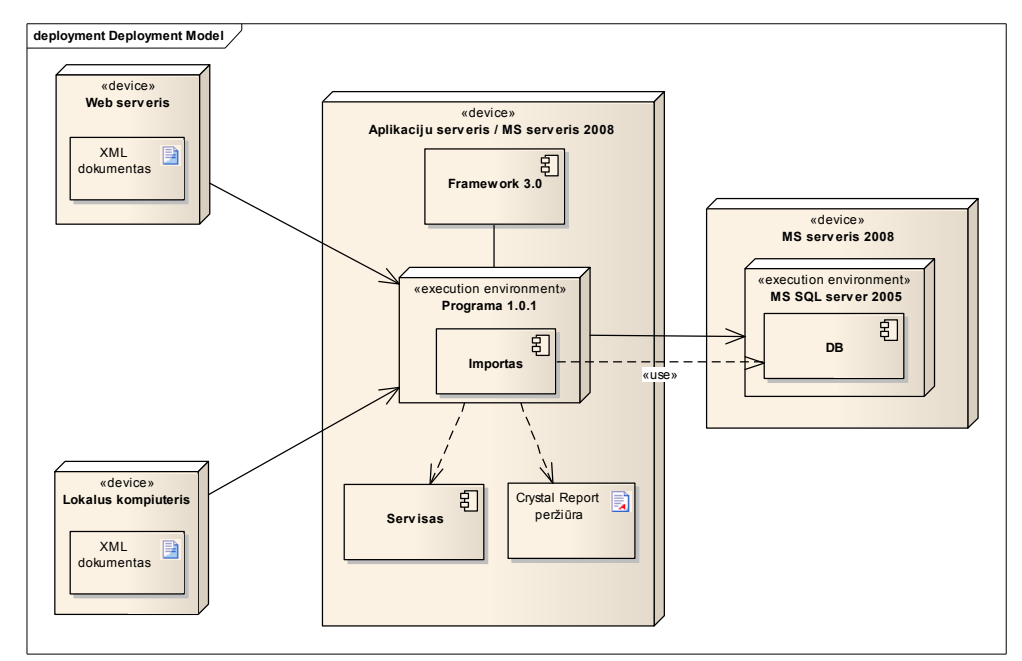

*13 pav.Komponentų ir technin÷s įrangos sluoksniai* 

# **3.7. XML duomenų vaizdas**

Paveikslėlyje pateikta iliustracija, kaip atrodytų duomenų nuskaitymas iš XML dokumento į programos atmintį ir į MS SQL serverį. Aišku pradžioje reiktų turėti sudarytą programos duomenų migracijos šabloną. Pavyzdėlyje pavaizduota krepšinio varžybų rezultatai, tačiau ši programinė įranga yra universali ir galima praplėsti, taip pritaikyti kitai pasirinktai sporto šakai ar veiklos sričiai (pvz. orai, temperatūra, prognozės) sukuriant savo migracijai skirtą šabloną.

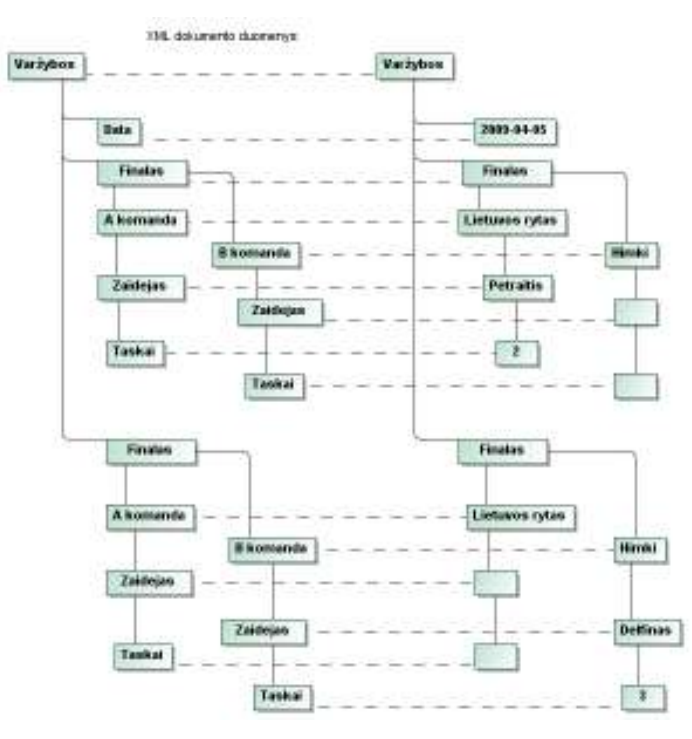

*14 pav.Vartotojo sukurtos XML schemos pavyzdys su duomenimis* 

XML dokumento ir MS SQL serverio ryšys su esančia DB (schemos detalumas priklauso nuo pasirinktos veiklos srities) lieka nepakitęs, keičiasi tik fizinė DB, kuri pavaizduota žemiau paveikslėlyje.

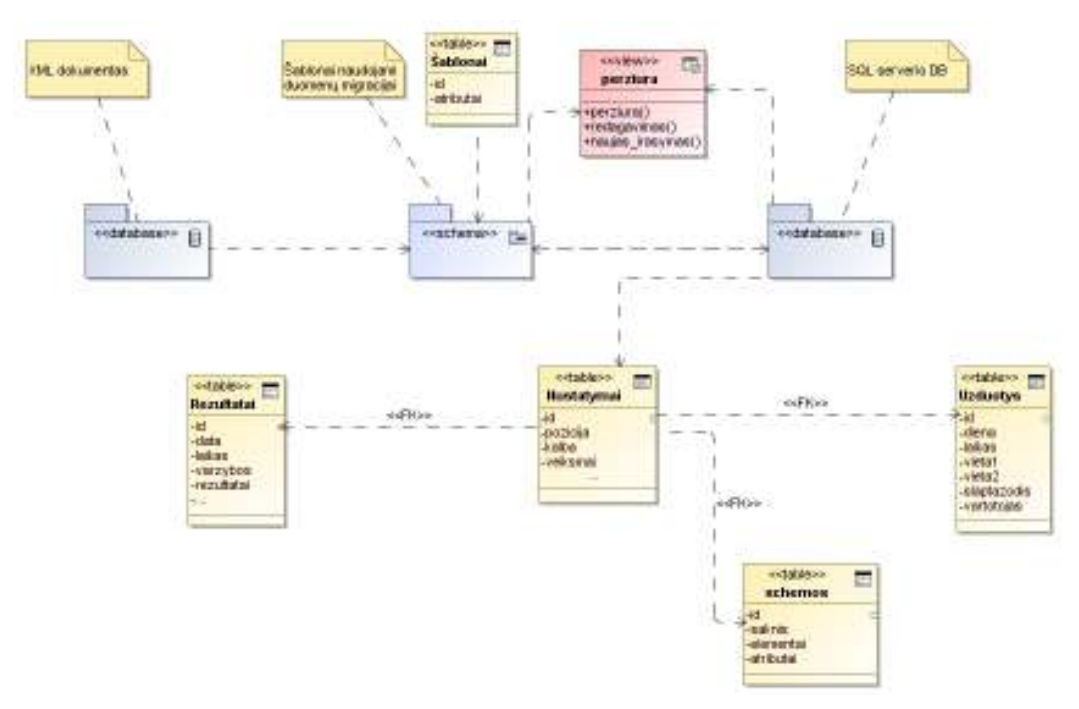

*15 pav.XML ir MS SQL migracijai skirta architektūra* 

Žemiau esančiame 14 paveikslėlyje pateiktas DB modelis, kuriame pavaizduota tik vienos XML schemos lentelė, o jos duomenys saugomi lentelėje (*schema id*), todėl plečiant ir kuriant kitas XML schemas automatiškai auga kartu ir DB architektūra.

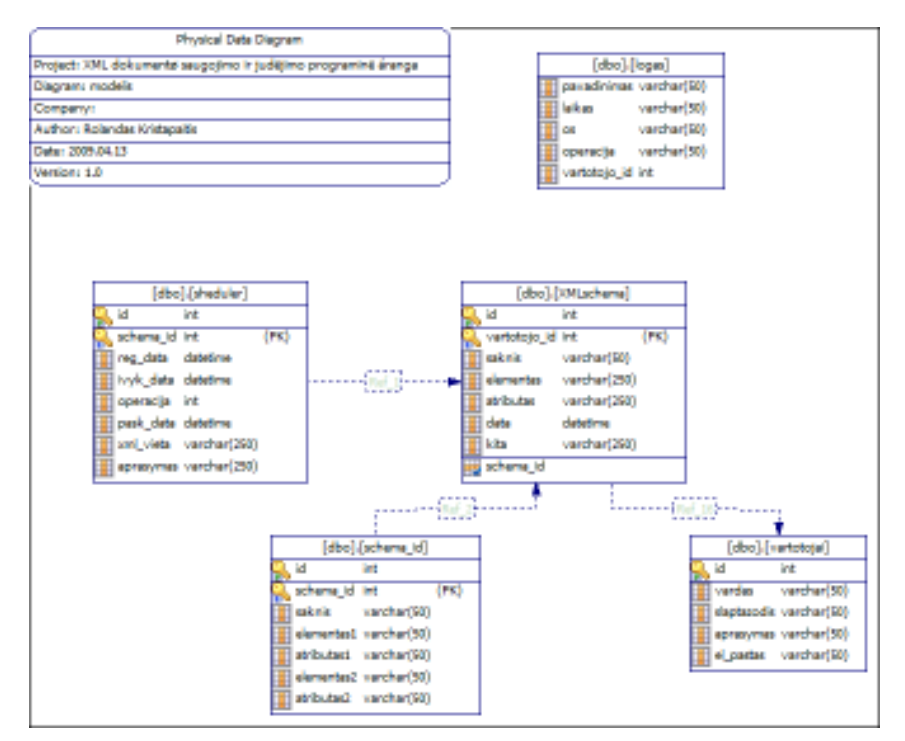

*16 pav.MS SQL duomenų baz÷s vaizdas* 

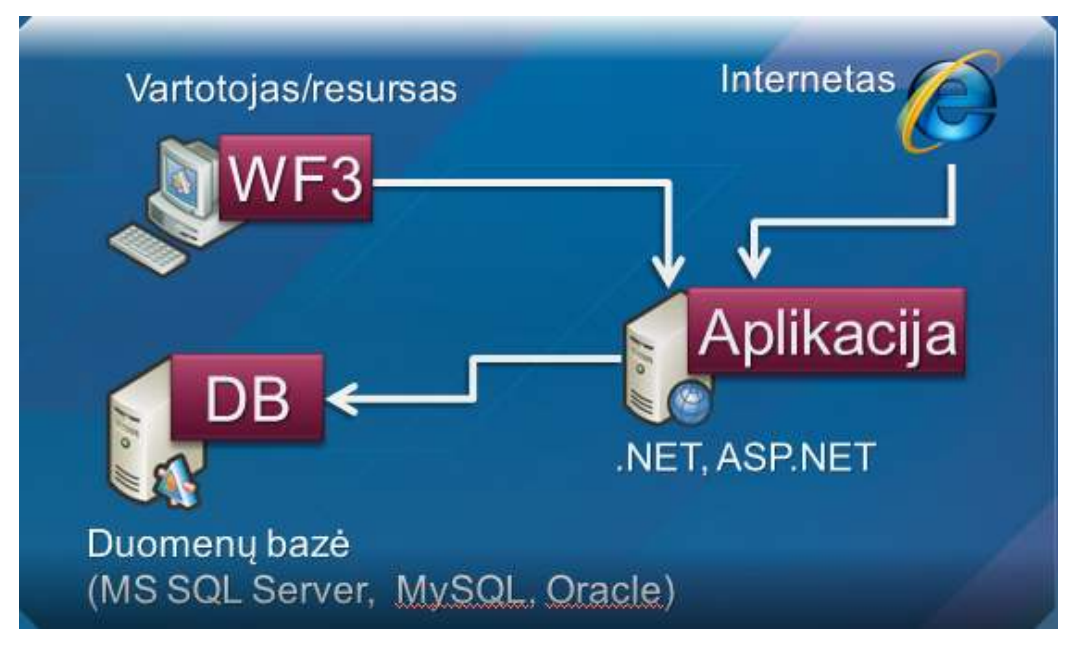

*17 pav.Duomenų srautų diagrama* 

# **3.8. Aplikacijos paketai**

PĮ struktūra sudaryta iš pagrindinio paketo, kuris sudarytas iš žemesniame lygyje esančių penkių komponentų: GUI, Dokumentai, Valdymas, Menedžeris, DB Valdymas. Juos aptarsime žemiau. Tai pagrindinis paketas, kuris užtikrina pagrindinį programos veikimo principą. Toliau aprašomi pakete esantys komponentai ir jų taikymo paskirtis.

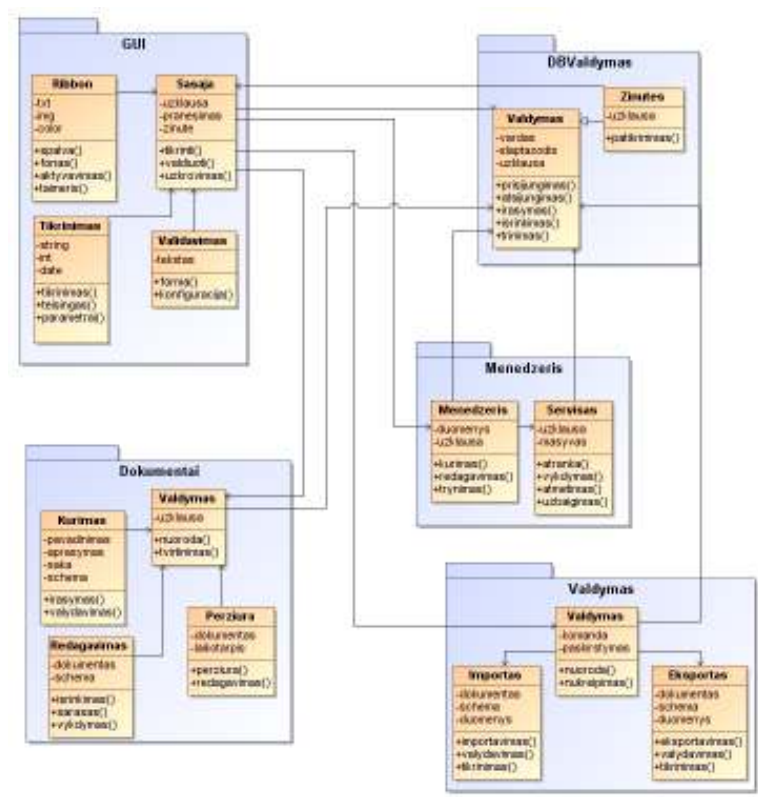

*18 pav.Aplikacijos paketai* 

# **3.8.1. GUI komponentas**

- Klasifikacija. *GUI* Komponentas.
- Apibr÷žimas*.* Komponentas skirtas valdyti grafinę vartotojo sąsają.
- Atsakomybės. Pagrindinė šio komponento atsakomybė yra grafinių elementų paskirstymas ir jų įvedimo informacijos tikrinimas ir validavimas. Grafinė vartotojo sąsaja atsakinga už kiekvienos funkcijos – lango, pranešimų iškvietimą ir komandų iškvietima. Tai komponentas, kuris sujungia vartotojo veiksmus su tiesioginėmis kitų komponentų funkcijomis (dokumentų kūrimas, importas, eksportas ir kt.).
- Apribojimai*.* Turi tur÷ti ryšį su *DBValdymo, Dokumentai, Menedzerio, Valdymas* komponentais.
- Struktūra. Šio komponento viduje yra keturios pagrindin÷s klas÷s: *Ribbon, Sąsaja, Tikrinimas ir Validavimas.*
- Sąveikavimas. Kaip ir buvo rašyta prieš tai, GUI komponentas glaudžiai bendradarbiauja su kitais komponentais: *DBValdymas, Dokumentai, Menedzeris ir Valdymas.* Programinė įranga taip vykdo ir iššaukia naujas komandas, užklausas, kurios atsakingos už duomenų įrašymą, išrinkimą ir vykdymą.
- Resursai. Šiam komponentui reikalinga .NET Framework 3.0 versija. Apie 150MB vietos.

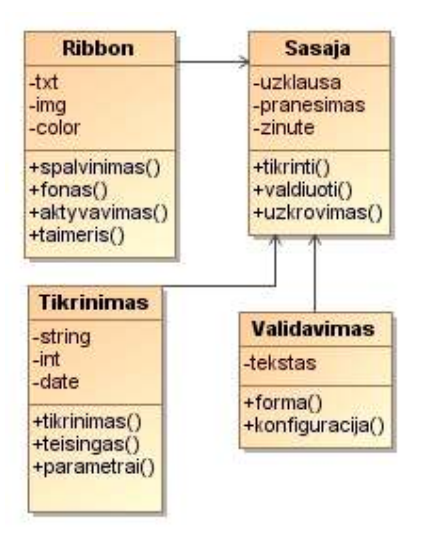

*19 pav.GUI klas÷s*

# **3.8.2. Dokumentų valdymo komponentas**

- Klasifikacija*.* Komponentas.
- Apibrėžimas. Komponento paskirtis sukurti naują XML dokumentą ir paruošti jį duomenų migravimui.
- Atsakomybės. Kuria XML dokumentus, leidžia juos redaguoti, bei peržiūrėti ju struktūrą ir turinį.
- Struktūra. Komponento struktūra pateikta 4 paveikslėlyje.
- Sąveikavimas. Bendradarbiauja su GUI, DBValdymo komponentais.
- Sąsaja/eksportas. Sudaro keturios pagrindinės klasės.

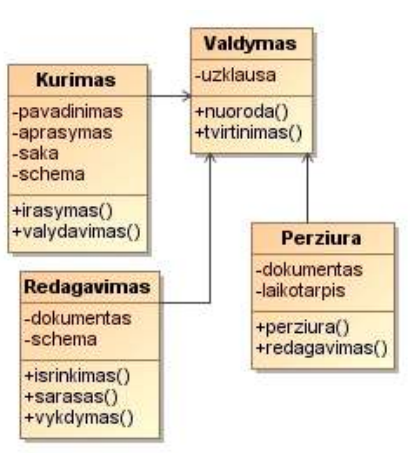

*20 pav.Dokumentų valdymo komponentas ir jo klas÷s* 

#### **3.8.3. DBValdymas komponentas**

- 1. Klasifikacija. Komponentas.
- 2. Apibrėžimas. Esant kelioms RDBVS, reikalingas ir specialus DB valdymo komponentas.
- 3. Atsakomybės. Vykdo užklausas, kurios atsakingos už XML dokumentų duomenų migraciją.
- 4. Apribojimai. Turi būti ryšys su bent viena DB.
- 5. Struktūra. Sudaryta iš dviejų klasių, kurios atsakingos už DB valdymą. Struktūra pateikta
- 6. Sąveikavimas. Glaudžiai sąveikauja su kitomis PĮ komponentų dalimis.
- 7. Resursai. NET Framework 3.0 duomenų šaltinių palaikymo bibliotekos: MssqlAdapter, OracleDevelopAdapter.

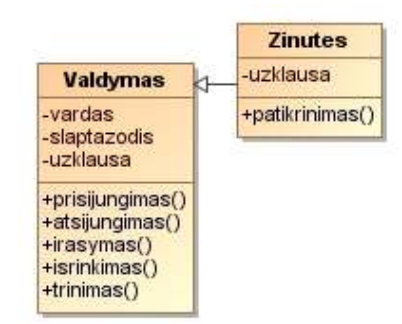

*21 pav.DBValdymo komponentas ir jo klas÷s* 

#### **3.8.4. Menedžerio komponentas**

- Klasifikacija*.* Modulis.
- Apibr÷žimas*.* Skirtas automatizuoti sistemą ir užsakyti vykdomas užduotis.
- Atsakomyb÷s. Turi būti pilnai užpildyta užduotis su egzistuojančiu dokumentu ir jame esančiais duomenimis.

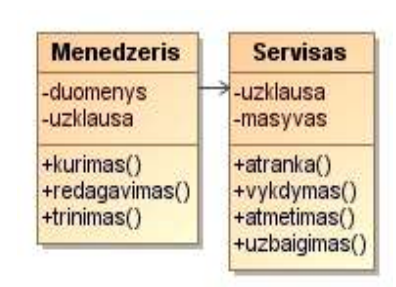

*22 pav.Menedžerio komponentas ir jo klas÷s* 

- Apribojimai*.* Vartotojas pats registruodamas naują užduoti pasirenka vykdymo laiką ir operacijos rūšį.
- Struktūra. Paveikslėlyje pavaizduotos dvi klasės ir metodai juose.
- Sąveikavimas. Šis modulis bendradarbiauja su DBValdymas ir GUI komponentais.
- Resursai: .NET Framework 3.0 versija.

# **3.8.5. Valdymo komponentas**

- Klasifikacija*.* Paketas.
- Apibr÷žimas*.* Paketo tikslas valdyti XML dokumentų duomenų srautus.
- Atsakomybės. Migruoja duomenys iš vienos pasirinktos DB į kitą.
- Apribojimai. nėra
- Struktūra. Pateikta 8 paveiksle.
- Sąveikavimas. Bendradarbiauja su GUI sąsajos klasėmis, DBValdymo komponentu.
- Resursai. .NET Framework 3.0 versija.
- Skaičiavimai. -
- 8. Sąsaja/eksportas. XmlParserContext, XmlAttribute, XmlElement, XmlDocument, XmlNode, XmlReader, XmlUrlResolver, XmlTextReader.

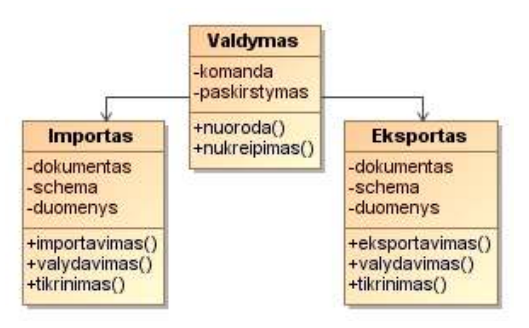

*23 pav.Valdymo komponentas ir jo klas÷s* 

# **3.9. Sistemos statinis vaizdas**

Sistemos statinis vaizdas yra vienas iš sudėtingiausių ir daugiausiai laiko užimantis sprendimo uždavinys, sprendžiant vieną ar kitą pasirinkimo variantą. Todėl didžiausias dėmesys projektavimo dėmesys skiriamas architektūrai. Visų pirma aprašoma struktūrinė sistemos hierarchija, kuri susideda iš sluoksnių, paketų ir posistemių. Tada apibūdiname kaip šie paketai bendradarbiauja tarpusavyje ir suteikia didesnį architektūros funkcionalumą.

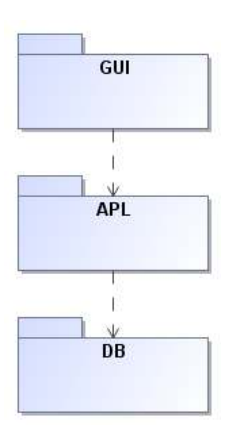

*24 pav.Sistemos paketų grafinis vaizdas* 

# **3.10. Paketų detalizavimas**

Bendrai taikant sluoksnių architektūra yra apibrėžiami svarbiausi objektai, iš kurių kiekvienam priskiriama atsakomybė už tam tikrą darbą. Sluoksniuota hierarchinė struktūra izoliuoja ir organizuoja įvairias sistemos prieigas, ji sudaryta iš šių trijų sluoksnių (žr. 5 paveikslą):

> • *GUI sluoksnis*. Šis viršutinis sluoksnis teikia pagalbos sąveiką tarp dalyvių ar vartotojų, sistemos ir programinė įrangos, sistema funkcionalumas pristatomas per grafinę vartotojo sąsają.

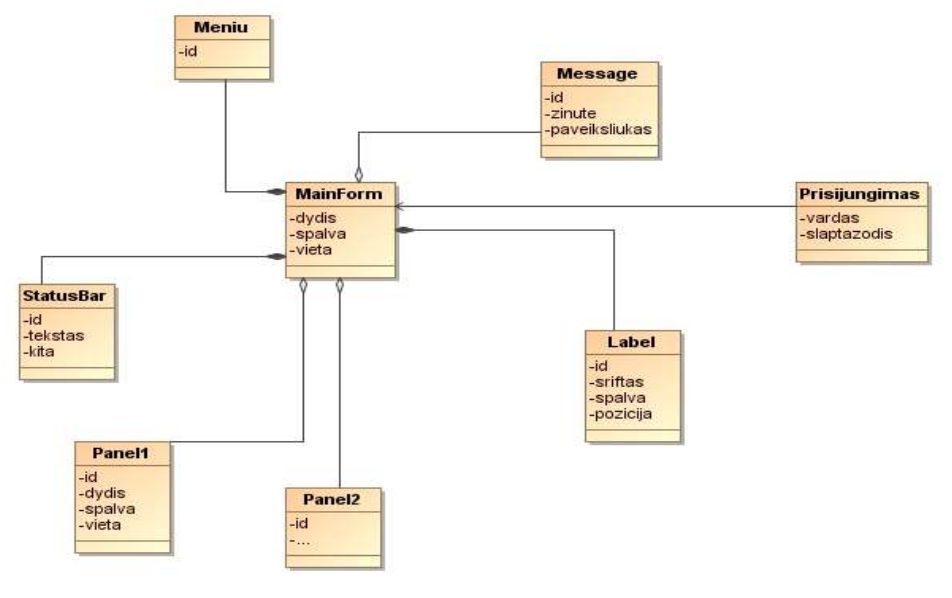

25 pav.GUI klasės

Vartotojas prisiregistravęs prie sistemos gauna priėjimą prie RDBMS, kitaip tariant prie duomenų bazės. StatusBar klasė skirta pateikti svarbią informaciją, prisijungimo laiką, vartotojo duomenys, operacijos būseną. Panel1, Panel2 – išdėstomi grafiniai programos elementai: įvedimo laukai, mygtukai. Menių lange matosi visa programinės įrangos navigacija (duomenų eksportas, importas, XML schemos, ataskaitos). Message klasė skirta sugeneruoti pranešimui apie sistemos darbą – klaidas, sutrikimus, kita informaciją.

> • *Aplikacijos logikos sluoksnis.* Šis vidurinysis sluoksnis suteikia paramą taikant konkrečius procesus, veiksmus, kurie nepriskiriami prie DB ir GUI sluoksnių. Tai papildomos loginės operacinės, funkcijos, kurios besalvgiškai bendradarbiauja su duomenų bazė.

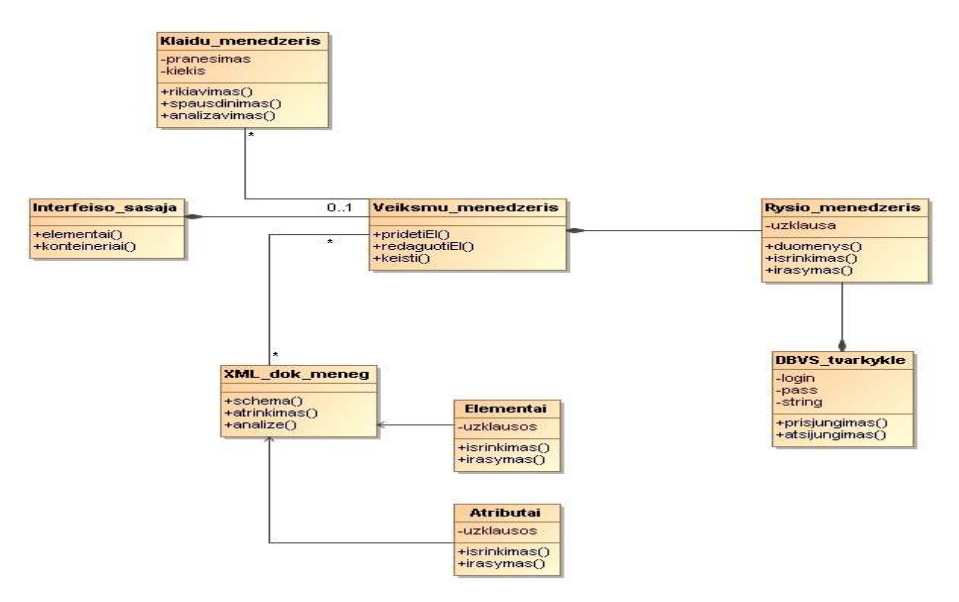

*26 pav.Aplikacijos pagrindin÷s klas÷s* 

• *Duomenų prieigos sluoksnis.* Šis apatinis sluoksnis suteikia prieigą prie duomenų ir jų panaudojamumą. Tai reliacinė duomenų bazė lygis.

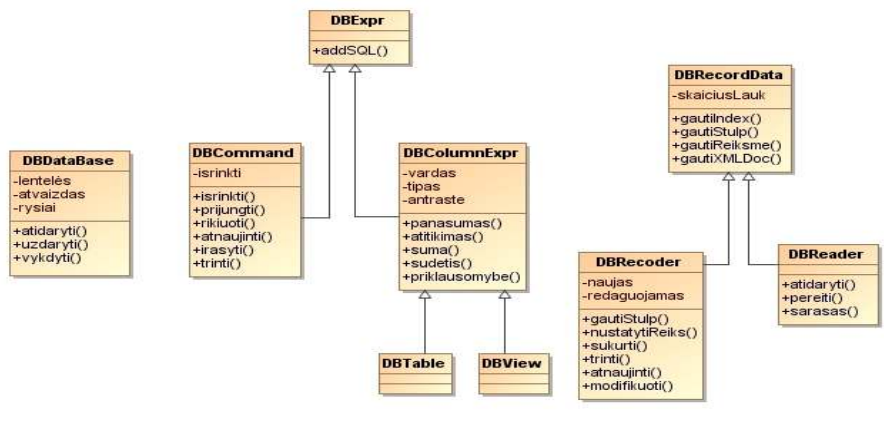

*27 pav.DB klas÷s* 

Dvi pagrindinės klasės (DBExpr ir DBRecordData), kurios atsakingos už duomenų įrašymą ir nuskaitymą. Kitos hierarchinės klasės jungiasi į antrą lygi ir pasiskirsto pagal paskirtį. DBComand klasė atsakinga už SQL užklausą. DBColumnExpr atrenka duomenų bazės stulpelius ir pateikia grafišką vaizdą.

PI architektūra pagrista sluoksniais, todėl egzistuoja vadinama hierarchinė struktūra, kuri sako kad kiekvienas sluoksnis turi turėti ryšį su kitu esančiu po jo sluoksniu. Tarkim duomenų sluoksnis, kuris atsakingas už duomenų paskirstymą, negali funkcionuoti, jeigu neturi ryšio su aplikacijos sluoksniu, kuris atsakingas už procesų ir veiksmų paskirstymą, lygiai taip pat negali pilnai funkcionuoti ir aplikacijos sluoksnis, jeigu nėra ryšio su grafine vartoto sąsaja. Tačiau egzistuoja tokia galimybė, kad ne visada visi sluoksniai turi ryšį. Sistema gali funkcionuoti automatizuotai ir be GUI sluoksnio, valdant programos operacijas servisais.
### **4. PROGRAMINöS ĮRANGOS TYRIMO DALIS**

 Tyrimo metu buvo siekiama ištirti esamą situaciją duomenų apsikeitimo tarpe, bei išrinkti iš įvairios panašaus pobūdžio programinės įrangos siūlomas ir esamas funkcijas, bei jas analogiškai perkelti į kuriamą sistemą. Apskritai, kalbant apie tokios specializacijos programinius įrankius, galiu teigti, kad elementaraus konkurento nėra, kuris galėtų pilnai valdyti XML dokumentus. Ieškant panašių produktų galima paminėti kelis žinomesnius<sup>7</sup>, kurie patraukė autoriaus dėmesį, tačiau jų universalumas ir negalima pasigirti gausa, o tuo labiau ieškant nemokamos programinės įrangos. Sakoma, kad norint pasiekti ir susilaukti gerų rezultatų, atsiliepimų reikia griebti ne kuo daugiau, o kokybiškiau (Scot Hiller, 2007). Nieko įprasto, kai daugelis programinių įrangų funkcijų yra nereikalingos arba visiškai pasenusios ir nebenaudojamos, todėl kam to reikia vartotojui, o tuo labiau, jeigu PI yra mokama.

### **4.1. Dokumentų apsikeitimas**

Vienas iš patogių sprendimų, kaip apsikeisti svarbia informacija pasiūlytas Microsoft sprendimas. IT rinkoje egzistuoja PI pavadinimu "SharePoint", tai Microsoft sukurtos platformos verslui versija, skirta bendrai naudoti informaciją, dirbti komandoje, kurti ir dalintis dokumentais, o taip pat valdyti bendruomenių ir asmenų vykdomus procesus. Šios platformos pagalba dokumentus galima kurti ir redaguoti vienu metu "gyvai". Sukūrus reikiamą dokumentą ir suteikus prieigą pasirinktiems bendradarbiams, dokumentas "pakabinamas" virtualioje erdvėje, tad su juo gali dirbti keli žmonės vienu metu - taip svarbių dokumentų kūrimas vyksta žymiai sparčiau, nes visi darbuotojai savo kompetenciją gali pritaikyti iškart.

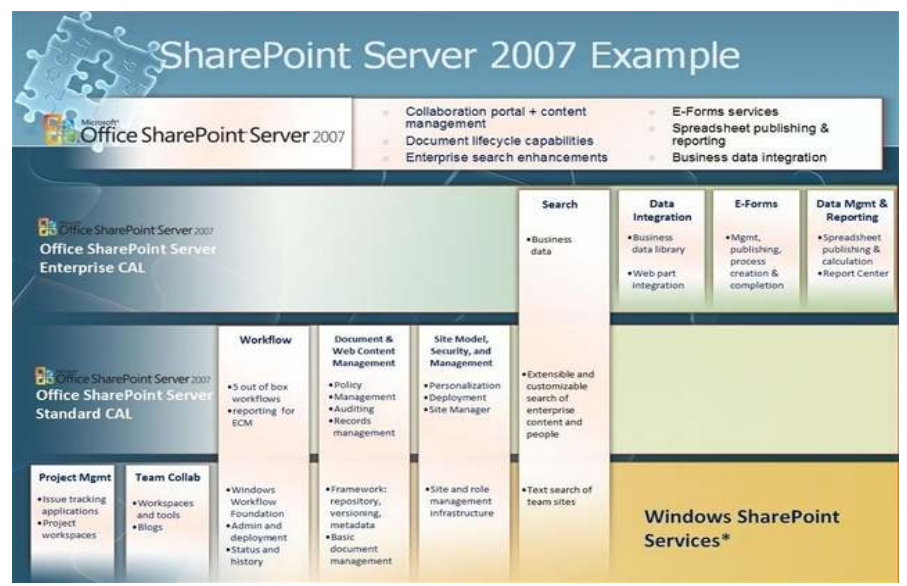

*28 pav.SharePoint paslaugos*

<sup>&</sup>lt;sup>7</sup> SharePoint - http://sharepoint.microsoft.com/en-us/Pages/default.aspx

Microsoft LAR (Large Account Reseller) statusą turinčios tarptautinės IT bendrovės "DPA programinė įranga" paslaugų skyriaus vadovas Egidijus Antanaitis teigia, kad atsižvelgiant į dabartines darbo ir bendravimo virtualioje aplinkoje tendencijas, diktuojamas tokių socialinių tinklų, kaip "Facebook" ir "Linkedin", naujausia "SharePoint 2010" platforma verslo vartotojams siūlo įvairias užduotis atlikti ir vidinę komunikaciją vykdyti socialinių tinklų principu. "SharePoint 2010" vartotojo sąsaja vizualiai panaši į šiuo metu populiarių socialinių tinklų struktūrinį išdėstymą - platformą naudojantys darbuotojai gali nuolat keisti savo statusa, skelbti naujienas ar dalintis imonės internetinės svetainės turiniu". - pasakoja "DPA programinė įranga" paslaugų skyriaus vadovas<sup>8</sup>.

C Cardiol.og(TM) 2007 - Web analytics for  $-161x$  $\frac{1}{2}$   $\frac{1}{2}$   $\times$   $\frac{1}{2}$   $\times$  $e$  http://  $Q - D$  $\frac{1}{2}$  +  $\Rightarrow$  Page CardioLog(TM) 2007 - Web analytics for the enterpris CardioLog<sup>™</sup> 2007 Web a Date Range: 01/07/2007 - 30/09/2007 **HIT Renorts** E Cal Dashboards Page Views Dashboard El Ca My SharePoint 2007 Porta 07/2007-09/2007 **Clied Internal Search Dashboa** El Mavigation Dashboard Views - Period Comparison - This Quarter vs. Last Qu Views by Type (MOSS 2007) - Views by Type (MOSS 2007) ELM Page Views Orchboard Stes I Lists List to Views - 04-06/2007 Views Elial Portal Growth Dashboar Visitors Dashboard 1400 **Clied Web Part Report** 1200 1000 800 600 400 200  $\circ$ 07/2007 08/2007  $09/200$ 07/2007 08/2007 09/2007 Average Views by Day of the We Đ. Top Views - MOSS 2007 - Top Sites Title × My SharePoint 2007 Pt 100% 1 pas 128 100%<br>100% roner's custo 100% 100% andocs pro 100%  $\ddot{\nu}$ Mot Tue Found 7 result Thu.  $\overrightarrow{m}$ Top Views - MOSS 2007 - Least V  $1,100%$  . **1. C. L. L. L. Youted sites** 

Sugeneruotas puslapis – ataskaita:

*29 pav. MS SharePoint ataskaita*

Tokios PĮ d÷ka yra supaprastinas informacijos rinkimas, padidintas informacijos saugumas, pasitelkiant kompleksines priemones, skirtas elektroniniam turiniui tvarkyti ir kontroliuoti. Racionalizuojamas organizacijos našumas, mažinamas kasdieninis procesas naudojantis elektroninėmis formomis ir savaiminius darbo eigos procesus, kuriuos vartotojai gali inicijuoti, sekti ir juose dalyvauti naudodami įprastines "Microsoft Office" programas, el. paštą ar interneto naršykles (John Holliday, John Alexander, 2007).

- **Kontroliuojami dokumentai pasitelkus išsamaus ir išpl÷stinio valdymo strategiją.** Nustatoma individualizuota dokumentų valdymo strategija, kad galima būtų kontroliuoti prieigos teises atskirų elementų lygmeniu, apibr÷žiamo saugojimo periodai bei veiksmai jam pasibaigus. Strategijos integravimas su įprastomis taikomosiomis programomis padaro pavedimų procesus skaidrius ir lengvus naudoti vartotojams. Integravimas su informacijos teisių valdymu padeda užtikrinti geresnę privačios ir konfidencialios informacijos apsaugą, net jei ji neprijungta prie serverio.
- **Centralizuotas saugojimas, tvarkymas ir pasiekimas dokumentų.**  Organizacijos gali saugoti ir tvarkyti visus verslo dokumentus ir turinį vienoje vietoje, o vartotojai turi mechanizmą, leidžiantį naršyti ir surasti reikiamą informaciją. Numatytuosius saugyklos parametrus galima modifikuoti ir pridėti prie darbo eigos, apibrėžti laikymo strategiją ir pridėti naujų šablonų bei įvairių rūšių turinio.
- **Supaprastintas žiniatinklio turinio valdymas.** Suteikia nesudėtingas funkcijas, leidžiančias kurti, patvirtinti ir skelbti žiniatinklio turinį. Pagrindiniai puslapiai ir puslapių maketai pateikia šablonus, kuriuos galima pakartotinai naudoti ir kurie užtikrina nuoseklų vaizdą ir nuotaiką. Naujos funkcijos leidžia įmonėms skelbti turinį iš vienos srities į kitą (pavyzdžiui, iš bendrų tinklalapių į portalą) arba ekonomiškai tvarkyti daugiakalbio turinio skelbimą intranete, ekstranete ir interneto puslapiuose.
- **Išplečiamas procesass už organizacijos ribų.** Formų paslaugomis paremti sprendimai leidžia saugiau ir tiksliau rinkti informaciją tiek organizacijos viduje, tiek išorėje, nekoduojant jokių individualizuotų taikomųjų programų. Ši informacija gali būti lengvai integruojama į specialias verslo sistemas, išsaugoma dokumentų bibliotekose, naudojama darbo eigos procesams pradėti arba skelbiama žiniatinklio tarnybose, taip išvengiant dvigubų pastangų ir brangių klaidų, galinčių atsirasti dėl duomenų įvedimo rankiniu būdu.
- Racionalizavimas kasdienės veiklos. Naudojantis darbo procesais galima automatizuoti ir padaryti užduotis, pavyzdžiui, dokumentų peržiūrą ir tvirtinimą, problemų sekimą ir parašų rinkimą. Integravimas su įprastinėmis taikomosiomis "Microsoft Office" programomis, el. pašto programomis ir interneto naršyklėmis supaprastina vartotojų darbą. Organizacijos gali lengvai keisti savaiminius procesus arba nustatyti nuosavus procesus.

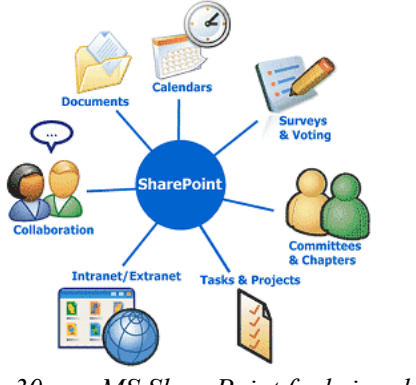

*30 pav.MS SharePoint funkcionalumas* 

Naudojantis tokia PI, organizacijos gali itin operatyviai reaguoti i klientų pageidavimus tiesiog iš savo darbo vietos – taip sumažėja keliavimo poreikis, o kartu ir to sąnaudos. "SharePoint" platforma užtikrina ir visos turimos elektroninės informacijos centralizaciją. Nesvarbu, ar organizacija turi visoje šalyje išsidėsčiusius padalinius, ar visi darbuotojai dirba viename pastate. Visa elektroninėse laikmenose esanti informacija gali būti apjungta į vieningą duomenų bazę, kuri ne tik apsaugota patikima antivirusine programa, bet ir integruota į rezervinių duomenų kopijų kūrimo sistemą. Taip visos turimos informacijos išeiga ir įeiga yra aiškiai kontroliuojama, galima reguliuoti ir informacijos prieinamumą.

### **4.2. XML dokumentų analiz÷s įrankis**

Visas programines įrangas sieja vienas bendras dalykas – koncentravimasis į objektą. Labai geras pavyzdys siejamas įrankis Altova, kuriame integruotas komplektas priemonių padedančiųjų dirbti su reliacinėmis duomenų bazėmis, XML ir UML. AltovaSpy puiki priemon÷ skirta kurti ir redaguoti XML dokumentus, schemas (DTD, XSD).

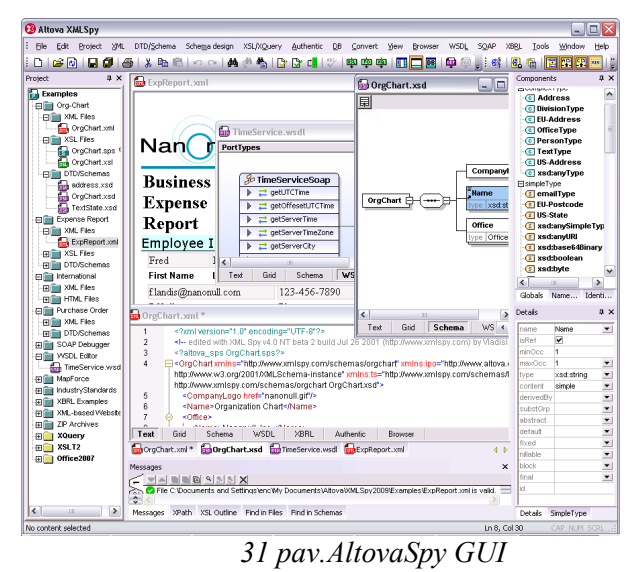

<sup>&</sup>lt;sup>10</sup> Verslo naujienos, http://vz.lt/straipsnis/2010/05/13/Microsoft\_SharePoint\_2010\_verslui\_pades\_iveikti\_infor, [žiūrėta 2010-04-13]

<sup>11</sup> Altova XML valdymo įrankio video pristatymas, http://www.altova.com/videos.asp, [žiūrėta 2010-04-13]

Įrankio pagalba, galima sekti dokumentų pakeitimus, jų atributus (antraštes, autorių, raktinius žodžius, peržiūros, taisymo, sukūrimo laikas).

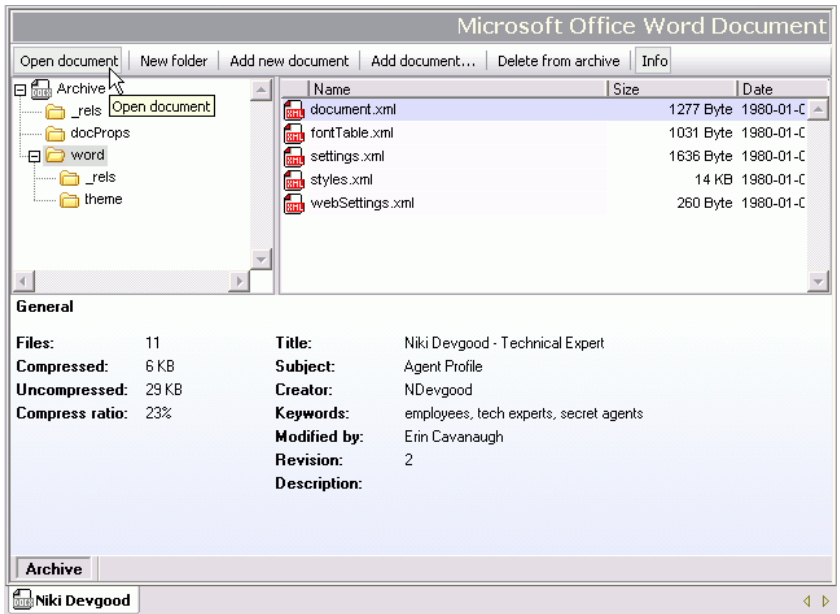

*32 pav.Dokumentų tvarkymas* 

Grafiniame įrankio redaktoriuje patogiai išdėstomi laukai (elementai, atributai, projekto dokumentai, pranešimai).

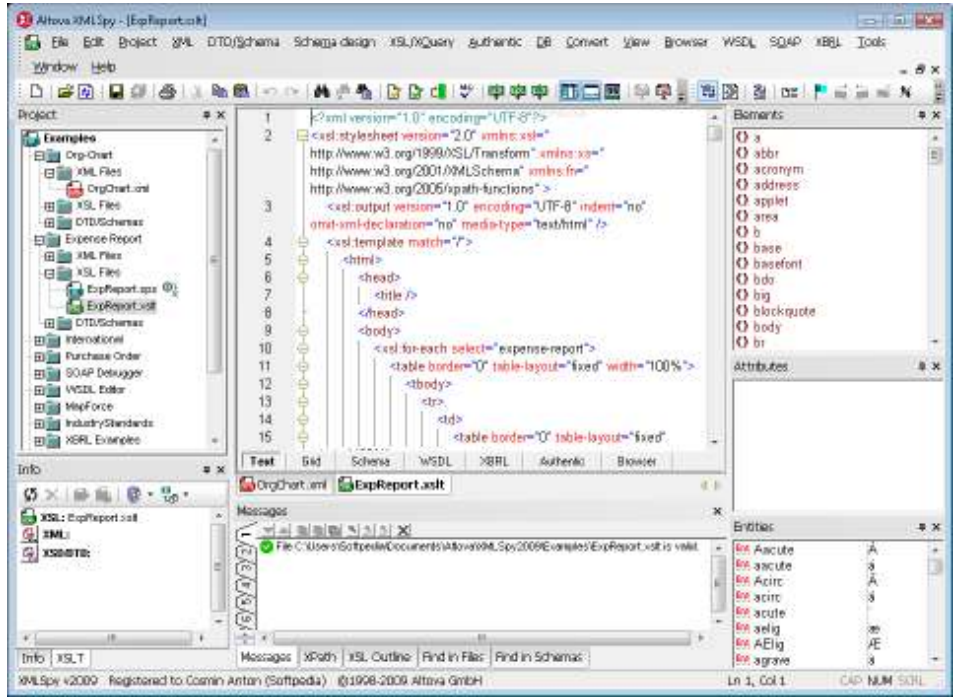

*33 pav.AltovaSpy XML dokumento redaktorius*

| Funkcijos           | <b>SharePoint</b> | AltovaSpy           | Moorena           |
|---------------------|-------------------|---------------------|-------------------|
| Dokumentų teisės    | $^{+}$            |                     | $+$               |
| Autorizacija        | $\boldsymbol{+}$  |                     | $+$               |
| XML dokumentų       |                   | $^{+}$              | $+$               |
| redaktorius         |                   |                     |                   |
| Centralizuotas      | $+$               | -                   | $+$               |
| duomenų priėjimas   |                   |                     |                   |
| Grafinis XML        |                   | $\qquad \qquad +$   |                   |
| redaktorius         |                   |                     |                   |
| XML validacija      |                   | $\qquad \qquad +$   |                   |
| Duomenų bazių       | $^{+}$            | $\qquad \qquad +$   | $\qquad \qquad +$ |
| integravimas        |                   |                     |                   |
| XPath analizatorius |                   | $\boldsymbol{+}$    | $\boldsymbol{+}$  |
| DTD schemos         |                   | $^{+}$              |                   |
| konverteris         |                   |                     |                   |
| Java/C#/C++ kodo    |                   | $^{+}$              |                   |
| generavimas         |                   |                     |                   |
| XML projektų        | $\qquad \qquad +$ | $\qquad \qquad +$   | $\qquad \qquad +$ |
| valdymas            |                   |                     |                   |
| Užduočių            |                   |                     |                   |
| paskirstymas        |                   |                     |                   |
| Komunikavimo        |                   |                     |                   |
| priemonės (paštas,  |                   |                     |                   |
| žurnalas)           |                   |                     |                   |
| Nemokama            |                   | - (30d. Bandomasis) |                   |
| programinė įranga   |                   |                     |                   |

*18 lentel÷. Programin÷s įrangos savybių palyginimas* 

## **4.3. Dokumentų pildymo formos**

Kadangi jau buvo šnekėta apie XML dokumentų privalumus besikeičiant svarbia

informacija, kyla natūralus klausimas dėl formų pildymo. Kaip galima paprastai XML dokumentus pildyti, kad nereiktų išmanyti schemų. Toks sprendimas yra realizuotas kai kuriuose įrankiuose (InfoPath, XForms). Šios formos leidžia pildyti ir tvarkyti duomenis patogiu vartotojui būdu, nes dalis informacijos, kuri yra nebūtina (XSD, DTD, žymės) paslepiama po šablono forma. Be to, InfoPath siūlo

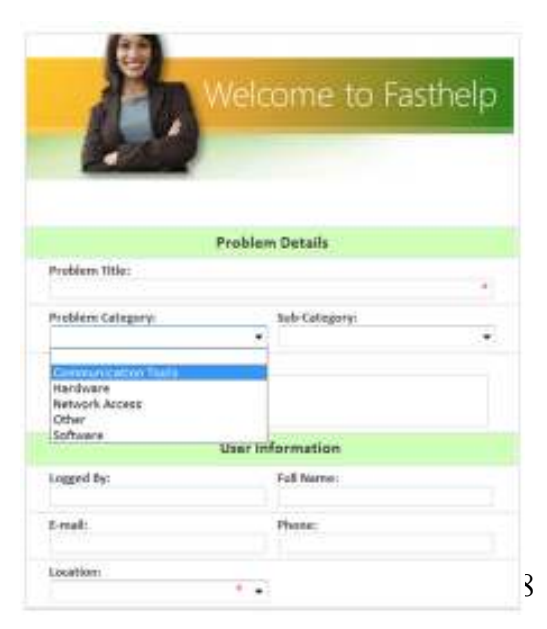

neblogą integraciją su SharePoint produktu, kuris pagyviną ir papildo šių galimybių panaudojimą.

*34 pav. Dokumentų pildymo formos*

## **5. PROGRAMINöS ĮRANGOS EKSPERIMENTINAI**

### **5.1. Eksperimentiniai duomenys**

Eksperimento metu buvo panaudoti atsitiktiniai trys skirtingų tipų ir dydžių XML dokumentų standartai. Du buvo paimti globalūs Sports $ML^{12}$ , WeatherML<sup>13</sup> ir kitas pasirašytas autoriaus –  $RodML^{14}$ . WeatherML yra skirtas orų prognozėms kaupti, SportsML standartas skirtas sporto duomenims rinkti, o RodML – gamybos duomenims (skaitiklių parodymai) sekti. Lentelėje (Nr. 19) pateikiami standartų pavadinimai, dokumentuose esantis įrašų skaičius, iš kur buvo paimti duomenys, standartai ir dokumento sudėtingumo lygis. Lygis nustatytas pagal XML dokumentų struktūrą ir išdėstymo vaizdą.

*19 lentel÷. Eksperimento duomenys* 

| <b>Standartas</b> | Irašų sk. | <b>Šaltinis</b>                         | Sudėtingumas |
|-------------------|-----------|-----------------------------------------|--------------|
| SportsML          | 245015    | http://www.iptc.org/cms/site/index.html | Aukštas      |
| WeatherML         | 12158     | http://www.wunderground.com/            | Žemas        |
| RodML             | 25050     | http://www.pe.lt, http://www.dujos.lt   | Vidutinis    |

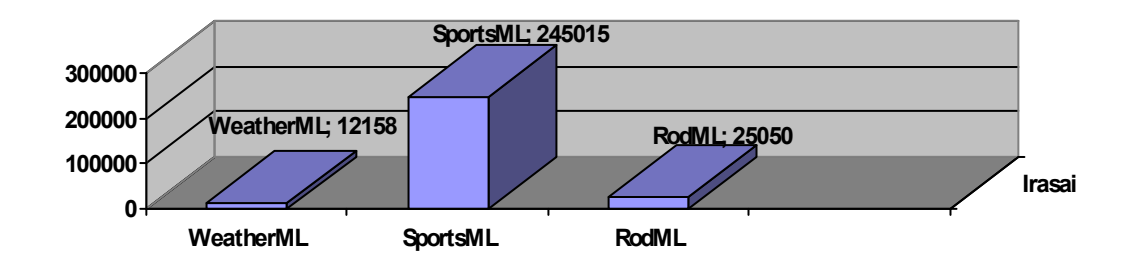

*35 pav.Dokumentų įrašų skaičius*

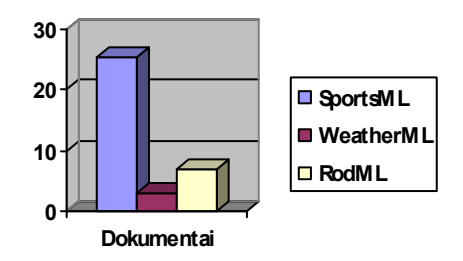

*36 pav.Dokumentų dydžiai, MB*

<sup>&</sup>lt;sup>12</sup> SportsML dokumento standartas: http://www.iptc.org/cms/site/index.html?channel=CH0105

<sup>13</sup> WeatherL dokumento standartas: http://xml.coverpages.org/weatherML.html

<sup>&</sup>lt;sup>14</sup> Palaikančios standartą įmonės: http://www.pe.lt, http://www.lietuvosdujos.lt

Pastaba. Programinė iranga analizuoja dokumentus tik aprašytais XML dokumentų (DTD, XSD) schemomis.

### **5.2. Eksperimentų sąlygos ir metrikos**

Eksperimentų metu 5.1 skyriuje išvardinti dokumentų standartai ir jų duomenys buvo analizuojami atitinkamai pagal jų vykdymo laikus ir gautus tikslius rezultatus. Gauti rezultatai buvo klasifikuojami pagal sudėtingumą, t.y. taikant elementarius algoritmus (skirtumas, suma, minimumas, maksimumas), bei išrenkant XML dokumento duomenis skirtingame hierarchiniame lygmenyje. Pamėginsime koncentruotis į gautų rezultatų tikslumą ir vykdymo laiką. Priede C pateikiama smulkesnė informacija apie surinktą ir atspausdintą informaciją eksperimento metu. Toliau pateiksime palyginimą su PĮ Altova ir aprašysime gautus rezultatus.

Tam, kad būtų gauti tikslesni rezultatai buvo eksperimentuojama abejomis programomis po keletą kartų, tada skaičiai sulyginti ir pateikti grafikuose. Eksperimento metu buvo imituojamas vartotojų prisijungimas ir lyginamas operacijų vykdymo laikas. Trečiasis eksperimentas, perkeltų dokumentų kiekio ir laiko palyginimas su Microsoft SharePoint programine įranga.

Žemiau pateikta autoriaus sukurtos programinės įrangos analizės modulio dalis skirta duomenų apdorojimui. Diagramose autoriaus sukurta programinė įranga įvardijama kodiniu pavadinimu "Moorena"<sup>15</sup>. Detalesnę programos instrukciją rasite priede B.

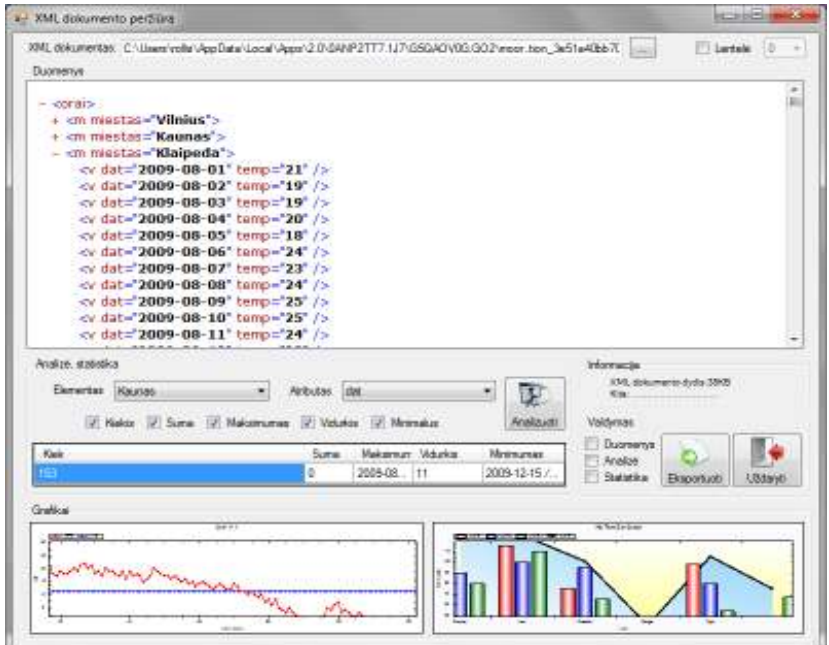

*37 pav.Programin÷s įrangos analiz÷s įrankis* 

<sup>15</sup> Moorena įrankį galite išbandyti ir parsisiųsti adresu http://moorena.roleka.lt/

# **5.2.1. WeatherML eksperimentas**

Dokumentas turi keletą elementų ir po 5 jo atributus. Dokumento informacija išskaidoma į dvi dalis: tekstinė ir skaitinė. Pirmojo eksperimento a) metu buvo imituotas prisijungusiųjų vartotojų skaičius ir stebimi gauti rezultatai.

Eksperimentas a) ir jo savybės:

- 1, 10, 25, 100 imituoti vartotojų prisijungimai;
- Interaktyvaus grafiko stebėjimas;
- Temperatūros svyravimai.

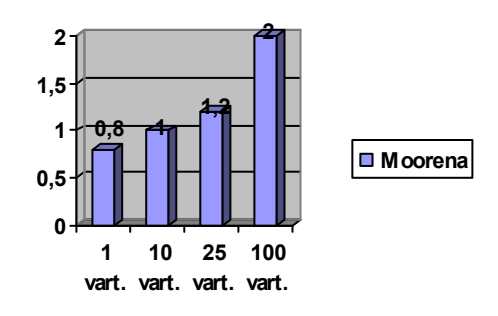

*38 pav.Eksperimento a vykdymo laikas (s)* 

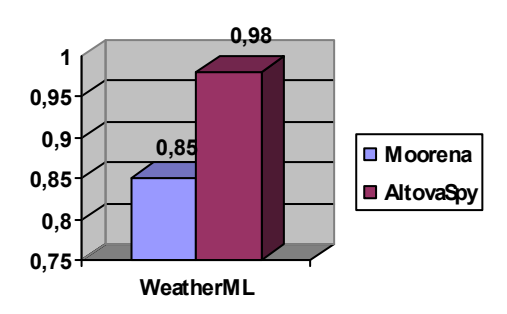

*39 pav.Eksperimento b vykdymo laikas (s)* 

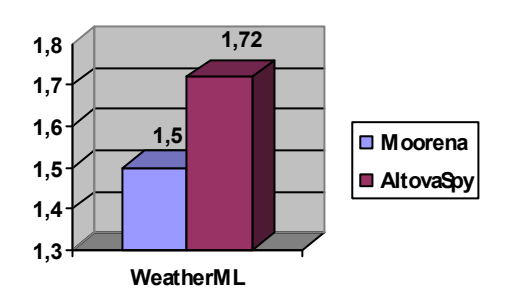

*40 pav.Eksperimento c vykdymo laikas (s)* 

**1,5 1,72 1,35 1,4 1,45 1,5 1,55 1,6 1,65 1,7 1,75 WeatherML D** Moorena **AltovaSpy**

*41 pav. Eksperimento d vykdymo laikas (s)* 

Eksperimentas b) ir jo savybės:

- Vienas vartotojas;
- Vidutinė miestų temperatūra;
- Išrinkta 10 miestų vidutinė temperatūra.
- Rezultatų patikrinimas.

Eksperimentas c) ir jo savybės:

- Laiko intervalas (2009.01.01-2009.09.09);
- Miestas: Kaunas
- Išrinkti duoto laikotarpio temperatūras;
- Temperatūros svyravimai.

Eksperimentas d) ir jo savybės:

• Duomenų nuskaitymas;

• 50 naujų temperatūrų;

• Validacija ir įrašymas.

# **5.2.2. SportsML eksperimentas**

Dokumentas turi 67 elementus ir suskaidytas po 2-10 atitinkamai atributus. Dokumento informacija išskaidoma į dvi dalis: tekstinė ir skaitinė. Pirmojo eksperimento metu buvo imituotas prisijungusiųjų vartotojų skaičius ir stebimi gauti rezultatai.

Eksperimentas a) ir jo savybės:

- 42 1, 10, 25, 100 imituoti vartotojų prisijungimai;
- 43 Interaktyvaus grafiko stebėjimas;
- 44 Tiesioginis varžybų rezultatai.

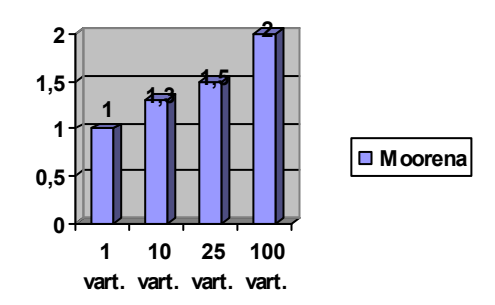

*42 pav.Eksperimento a vykdymo laikas (s)* 

Eksperimentas b) ir jo savybės:

- Vienas vartotojas;
- Viso sezone žaistų rungtynių skaičius;
- Išrinkta 48 rungtynių rezultatai.
- Rezultatų patikrinimas.

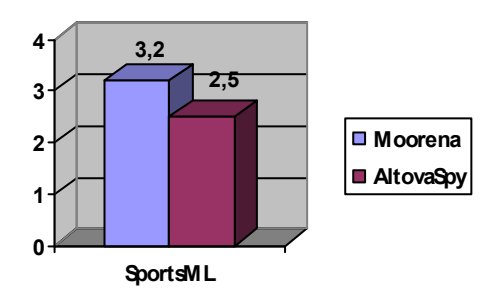

*43 pav.Eksperimento b vykdymo laikas (s)* 

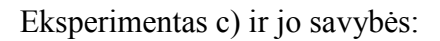

- Laiko intervalas (2009);
- Kaune žaistų rungtynių
- Išrinkti duoto laikotarpio temperatūras;
- Temperatūros svyravimai.
- Sudėtingumas: vidutinis

Eksperimentas d) ir jo savybės:

- Duomenų nuskaitymas;
- 50 naujų rungtynių;
- Validacija ir įrašymas.

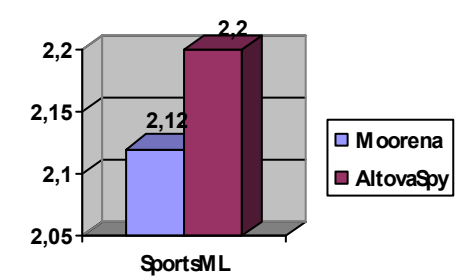

*44 pav.Eksperimento c vykdymo laikas (s)* 

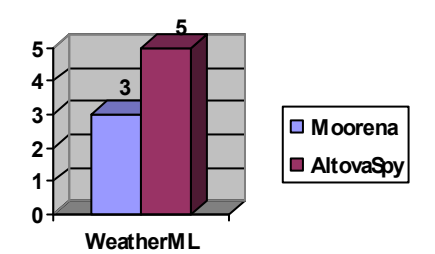

*45 pav.Eksperimento c vykdymo laikas (s)* 

# **5.2.3. Individualaus dokumento eksperimentas**

Dokumentas turi 20 elementų ir po 7 kiekvienas atributus. Dokumento informacija išskaidoma į dvi dalis: tekstinė ir skaitinė. Pirmojo eksperimento metu buvo imituotas prisijungusiųjų vartotojų skaičius ir stebimi gauti rezultatai.

Eksperimentas a) savybės:

- 45 1, 10, 25, 100 imituoti vartotojų prisijungimai;
- 46 Interaktyvaus grafiko stebėjimas;
- 47 Skaitiklių parodymai.

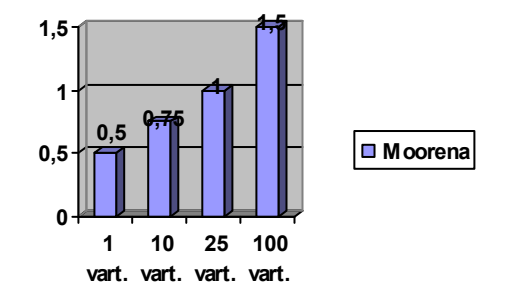

*46 pav.Eksperimento a vykdymo laikas (s)* 

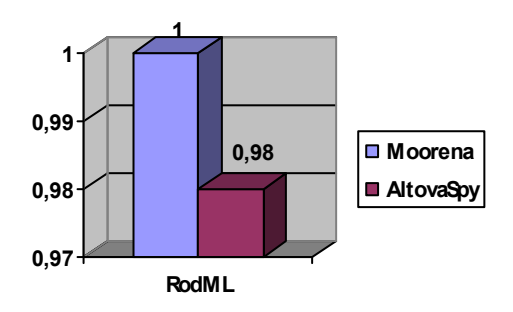

*47 pav.Eksperimento b vykdymo laikas (s)* 

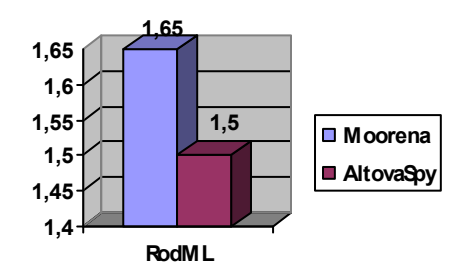

*48 pav.Eksperimento c vykdymo laikas (s)* 

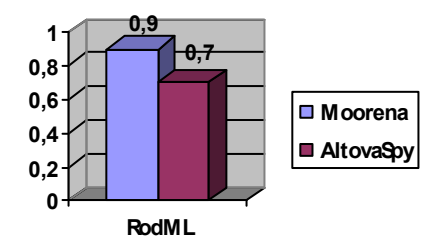

*49 pav.Eksperimento c vykdymo laikas (s)* 

Eksperimentas b) savybės:

- Vienas vartotojas;
- Viršyta dienos norma;
- Rastas vienas įrašas.
- Rezultatų patikrinimas.

Eksperimentas c) savybės:

- Laiko intervalas (2009.05.05-2009.06.05);
- Taškas Z: stotelės numeris;
- Išrinkt tos stotelės parodymus;
- Temperatūra, slėgis, kiekisi.

Eksperimentas d) savybės:

- Duomenų nuskaitymas;
- 10 dujų skaitiklių parodymai;
- Validacija ir įrašymas.

# **5.3. Sugeneruotos ataskaitos**

Šiame pavyzdyje pateikiama rungtynių statistika, komandų taškai, kėlinių suvestinės. Visi duomenys paimti iš XML standartizuotų (SportML) dokumentų.

# **Vyrų tinklinio čempionatas 2009 - 2010**

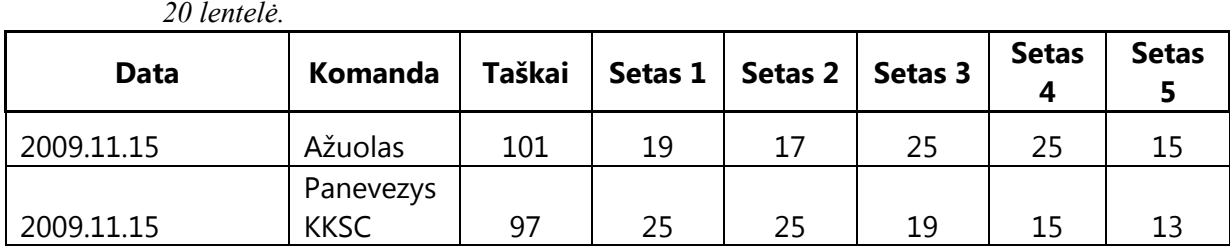

Pagal laiką (setus) pelnyti taškai:

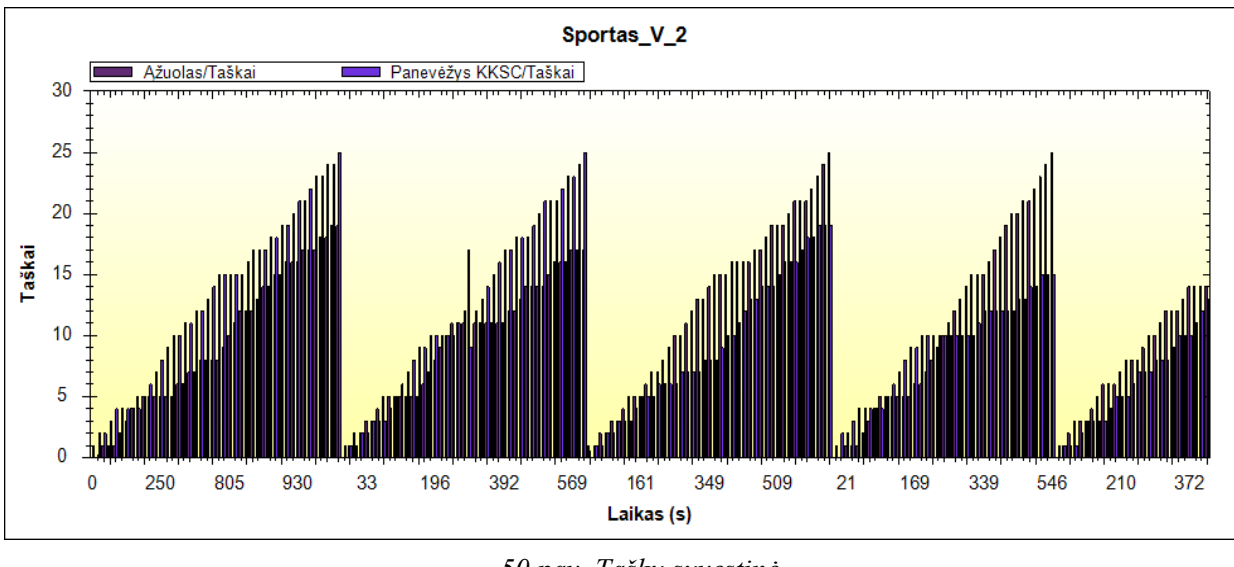

*50 pav. Taškų suvestin÷* 

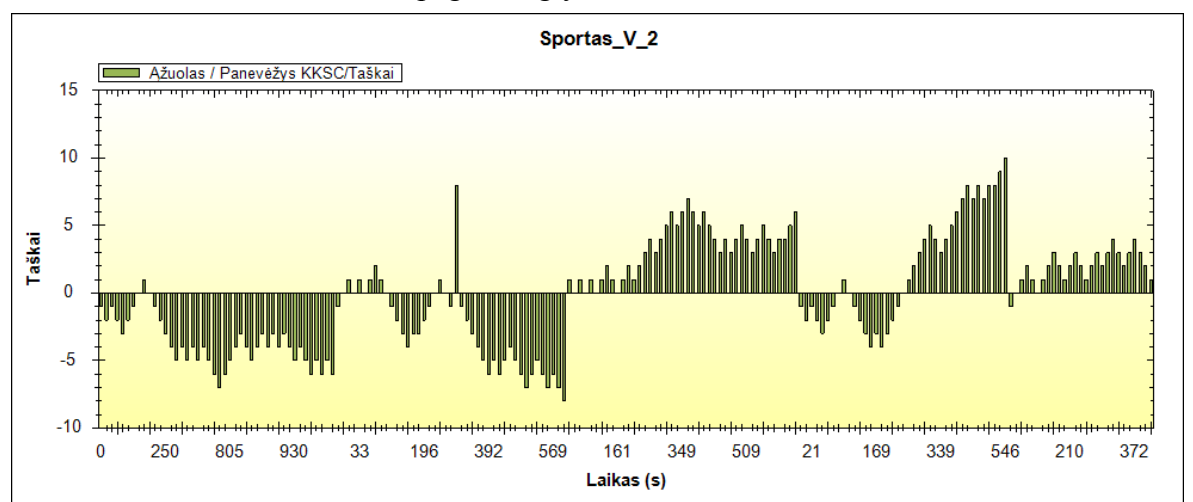

Komandų rezultatų skirtumas pagal rungtynių setus:

*51 pav. Rezultatų skirtumas* 

Antrame pavyzdyje pateikiama maksimali, vidutinė ir minimali oro temperatūra. Visi duomenys paimti iš XML standartizuotų (WeatherML) dokumentų. Visa tai galima atsispausdinti PDF, Excel formatu pasirinktinai.

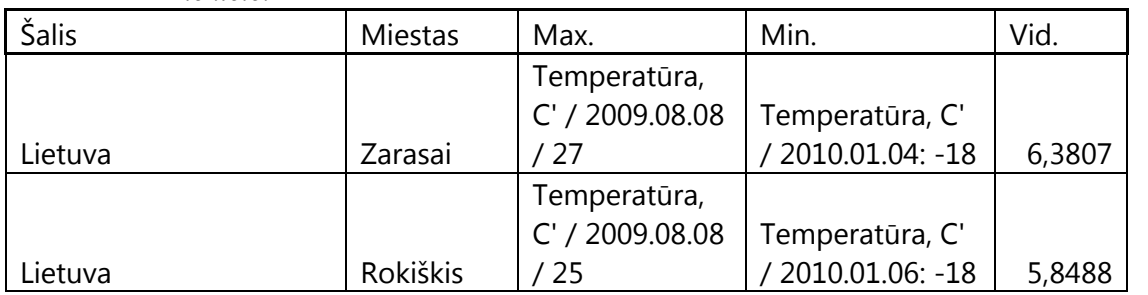

*21 lentel÷.*

# Temperatūrų

svyravimai:

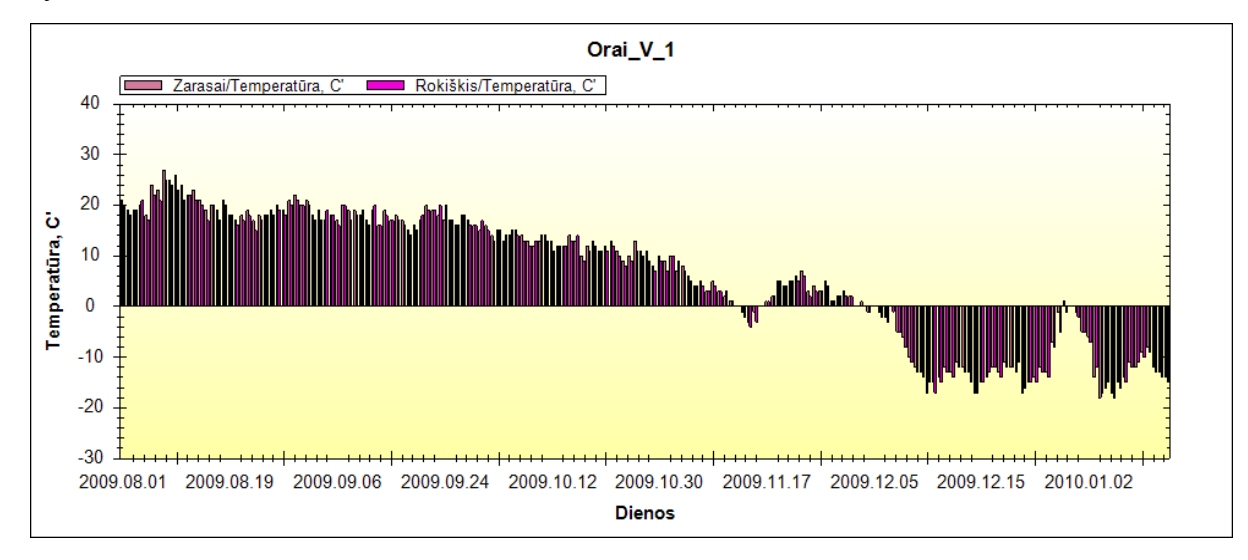

*52 pav. Temperatūros svyravimai* 

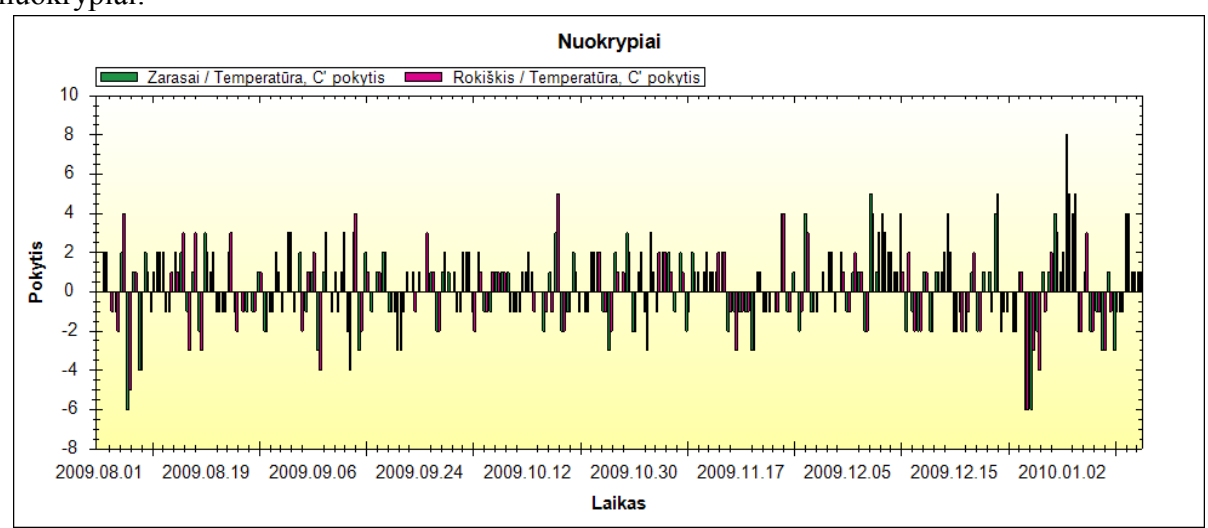

Standartiniai nuokrypiai:

*<sup>53</sup> pav. Temperatūrų nuokrypiai* 

# **REZULTATŲ APIBENDRINIMAS IR DARBAI ATEIČIAI**

Atlikus analizę ir tyrimus paaiškėjo, kad esamos programinės įrangos netenkina paprastų vartotojų keliamų reikalavimų, o kai kuriais atvejais ji yra netinkama. Egzistuojanti programin÷ įranga yra pritaikyta specializuotiems vartotojams, kurie dirba su XML dokumentais ir jų apdorojimu, tačiau nėra jokio sprendimo, kaip galima būtų bendradarbiauti, apsikeisti esama informacija ir rezultatais tarp paprastų vartotojų.

Toks autoriaus sukurtas įrankis leidžia kur kas greičiau apdoroti XML dokumentų duomenis, nei kiti sukurti įrankiai. PĮ leidžia juos laikyti duomenų saugykloje ir bet kuriuo metu išsitraukti norimus rezultatus. Vartotojai tarpusavyje gali bendradarbiauti ir naudotis komunikaciniais įrankiais: failų serveriu ir trumpųjų žinučių siuntimu, matyti dokumentų atnaujintą informaciją. Dėka interaktyvaus analizės įrankio grafiko, galima stebėti realiu laiku duomenis ir juos analizuoti, o prireikus automatizuoti t.y. sudaryti užduotis pagal vykdymo laiką ir vykdyti analizės arba duomenų migravimo operacijos.

Eksperimento metu buvo pastebėta, kad PĮ charakteristikos žymiai prastesnės dirbant su didesnės apimties XML dokumentų duomenimis dėl naudojamos Microsoft framework technologijos užlaikymo verčiant programinį kodą į mašininį (Julia Lerman, 2008). Be to, programinė įranga turi apribojimą, kad negali atlikti analizės su XML dokumentais, kurie nėra standartizuoti, nes įrankis naudojasi loginėmis struktūromis ir remiasi XSD, DTD schemomis. Tačiau ji žymiai patogesnė paprastam vartotojui. Kadangi PI yra atvirojo kodo, jai galima laisvai kurti papildomus analizės modulius – algoritmus ir taip praplėsti, bei vystyti sistemą.

Gauti bendri rezultatai pateisino lūkesčius, nes standartizuoti dokumentai ir programinė iranga geba greičiau apdoroti duomenis, be to toks programinės irangos efektyvumas yra didesnis apsikeičiant svarbia informacija su tarpininkais. Po atliktų eksperimentų aiškiai matomi, kad autoriaus programinė įranga "Moorena" greitai geba analizuoti standartizuotus dokumentus greičiau, tačiau šiek tiek prasčiau susidoroja su nestandartizuotais dokumentais.

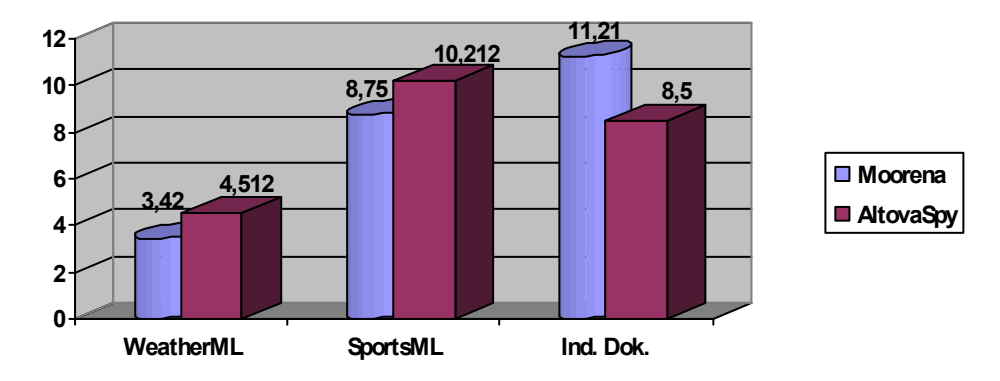

*54 pav.Rezultatų suvestin÷* 

PI efektyvumo palyginimas su Altova analizės įrankiu:

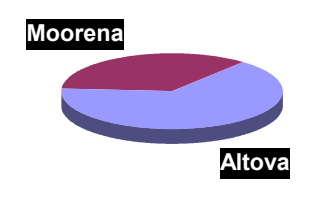

*55 pav.Efektyvumas* 

Paveiksle pateikiamas palyginimas analizuojant turimus XML dokumentus. Altova yra tikrai geras įrankis, kuris geba taip pat puikiai valdyti XML dokumento duomenis, kai kuriais atvejais net geriau, tačiau jis neturi aplinkos kuri leistų vartotojams bendradarbiauti tarpusavyje. Juk analizuojami duomenys yra naudojami ne vien tik savo reikmėms, o ir viešai skelbiami.

PĮ funkcionalumo palyginimas su kitais panašiais produktais:

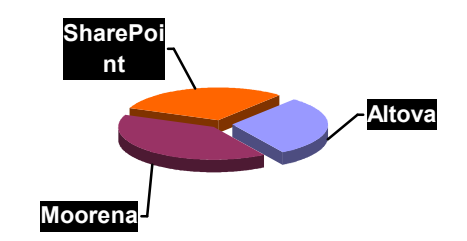

*56 pav.Funkcionalumo palyginimas* 

Autoriaus sukurta programinė įranga sujungia abiejų sistemų funkcionalumą ir programuotojų su analitikais darbą.

# **5.4. Ateities planai**

Kiekvienas įrankis turi savo amžių ir su laiku ji atsinaujinta, taip tampa funkcionalesnė ir patogesnė. Kadangi autoriaus įrankis yra dar visai neseniai sukurtas, todėl jau dabar yra numatyti tolimesni jo praplėtimo ir tobulinimo darbai.

Pirma, programinė įranga sukurta ant .NET platformos skirtos Microsoft šeimos operacin÷ms sistemoms. Vartotojams gali iškilti problemų, norint pasinaudoti PĮ kitos šeimos OS (Mac, Linux). Kiekvienas šiuolaikinis žmogus visada turi šalia savęs delninį kompiuterį arba mobilųjį telefoną, kurie puikiai geba matyti ir valdyti interneto duomenų srautus. Tokia PI būtų mobili ir įgautų daugiau gyvybės, jeigu būtų pasiekiama nepriklausomai nuo vartotojo turimos platformos t.y. panaudojant Silverlight/ASP.NET technologijas.

Antra, PĮ galima papildyti ir pritaikyti esamiems XML dokumentų standartams pildymo formas. Tokios PĮ pildymo formos leistų vartotojams ne tik analizuoti ir skaityti informaciją, bet ir pildyti ją rankiniu būdų arba prireikus duomenis taisyti patogesniu būdu (T.V. Raman, 2003). Dabartinėje PI galima taip pat keisti ir pildyti duomenis rankiniu būdų, tačiau reikia laikytis griežtos XML dokumento standarto struktūros (aprašyta 2 skyriuje), o duomenis pildyti teksto redaktoriumi. Be abejo, tai yra nepatogu, nes reikia skaityti XML dokumentų kodą ir išmanyti dokumento aprašymo taisykles. Tokių formų panaudojimas paslėptų šių dokumentų sudėtingas logines struktūras, nereiktų dėmesio skirti į jų aprašymą ir leistų patogiai dirbti, įvedinėti reikiamus rezultatus.

Trečia, tyrime lygintoje Altova programinėje irangoje buvo pastebėtas labai funkcionalus dalykas, tai XML dokumento struktūros grafiškas atvaizdavimas. Grafinis XML dokumento apiforminimas leidžia vartotojui geriau suprasti XML dokumento struktūra ir jame esančius duomenis. Be to, toks funkcionalumas gali būti praplėstas į interaktyvų, kurio pagalba galima būtų susidėlioti reikalingus duomenis, o tai būtų lengviau ir aiškiau analizuoti dokumentų turinį ir išrinkti reikiamus rezultatus iš esamų duomenų.

# **6. IŠVADOS**

Magistro darbo metu buvo ištirti statinio tipo dinaminiai dokumentai – XML. Analizuoti jų standartai, ieškomi privalumai ir trūkumai, esamų standartų palaikymas, bei nagrinėjamas tolimesnis duomenų panaudojimas pagal jų paskirtį. Atskleista duomenų laikinumo problematika. Tyrimo metu buvo pastebėta, kad nėra programinės įrangos, kuri leistų gerai valdyti XML dokumentų migravimą ir atlikti jų duomenų analizę, todėl buvo nuspręsta sukurti specializuotą analizės įrankį, kuris tenkintų apklausoje dalyvavusių vartotojų lūkesčius ir gebantis intuityviai ruošti ataskaitas. Eksperimento metu buvo palyginti rezultatai su panašios paskirties egzistuojančiais produktais.

Kuriant programinę įranga, buvo paliesti ir ištirti iškilę šie klausimai ir problemos, bei duomenų apsikeitimo procesai:

- Supaprastintas XML dokumentų duomenų migravimas. Tai ypač aktualu vartotojams, kurie dirba su atvirais ir nepriklausomais dokumentais (federacijos, žiniasklaida, analitikai, meteorologai), kurie neturi nieko bendro su XML dokumentais apart jų duomenimis.
- Dirbantys vartotojai su PI pastebėjo, kad visas valdymo procesas yra paprastas ir patogus. Lengva bendradarbiavimo ir duomenų apsikeitimo aplinka. Leidžia vartotojams naudoti duomenis ne tik savo tikslams, tačiau dalintis jų rezultatais ir su kitais sistemos vartotojais.
- PĮ palaiko žinomus dokumentų standartus (SportsML, WeatherML, FinML, OrgML, NewsML, EventsML).
- Galima XML dokumentus transformuoti į kitus formatus. Palaikomi populiariausios ir žinomiausios ataskaitų ir pažymų formos pateikiamos PDF, Excel). Galima kurti Crystal Reports ataskaitų šablonus.
- Dėka interaktyvaus grafiko, galima stebėti rezultatus realiame laike. Taip pat juos analizuoti ir įvesti duomenis pagal pasirinktą formą.
- Programinė iranga automatizuotai ir atlieka importavimo, eksportavimo funkcijas. Sistema yra pakankamai savarankiška ir geba atlikti komandas intuityviai pagal sudarytą darbų grafiką, be kito vartotojo įsikišimo.
- Sukurta PĮ yra nemokama ir atvirojo kodo. Tai didelis privalumas, siekiant panaudoti programinę įrangą pritaikyti tolimesniems darbams ir ją plėsti.
- Sėkmingai realizuota programinė įranga pritaikyta ir įdiegta AB "Panevėžio energija" ir AB "Lietuvos dujos" pagal jų paskirtį.

## **LITERATŪRA**

- 1. **Mitch, C. D'Cruz, E. Kay, M. D. Thomas**, XML: Problem Design Solution, *Wrox*, 2006, p. 280–295.
- 2. **Dr. K. Michael**, XPath 2.0 Programmers Reference, *Wrox*, 2004, p. 350-358.
- 3. **B. Marchal,** Applied XML Solutions, *SAMS,* 2000, p. 154-162.
- 4. **A. Freeman, A. Jones,** Microsoft .NET XML Web Services, 2005, p. 80-114.
- 5. **S. Holzner,** XPath (Navigating XML with XPath 1.0 and 2.0), *SAMS,* 2006, p. 95– 108.
- 6. **M. C. Daconta, L. J. Obrst, K. T. Smith,** The Semantic Web: A Guide to the Future of XML, Web Services, and Knowledge Management, *Wiley Publishing,* 2003, p. 18- 25, 85-116.
- 7. **A. B. Chaudhri, A. Rashid, R. Zicari,** XML Data Managment: Native XML and XML-Enabled Datavase Systems, *Wesley,* 2003, p. 416-430.
- 8. **W. R. Stanek,** XML Pocket Consultant, *Microsoft Press,* 2002, p. 277-281.
- 9. **C.F. Goldfarb,** XML Handbook (4th. Edition), *Congres Cataloging in Publication Data,* 2002, p. 464-487.
- 10. **L. M. Garshol,** Definitive XML Application Development, *Congres Cataloging in Publication Data,* 2001, p. 80-92, 564-583.
- 11. **E. R. Harold, W. S. Means,** XML in a Nutshell: A Desktop Quicq Reference, *O'REILLY, p.* 26-35.
- 12. **K. Watson,** C# 2005 Databases, *Wax,* 2006*,* p. 45-52.
- 13. **Z. Bellahsene, E. Hunt, M. Rys, R. Unlend,** Database and XML Technologies: 6th International XML Database Symposium, *Spring*, 2009, p. 85-150.
- 14. **E. R. Harold,** Effective XML: 50 Specific Ways to Improve Your XML, *Adison Wesley,* 2004.
- 15. **R. Krištapaitis**, Moorena software for Storing and Migrating Signed XML Documents, http://moorena.roleka.lt/, [Žiūrėta 2009-09-20].
- 16. **The Cover pages**, SportsML, http://xml.coverpages.org/sportsML.html, [Žiūr÷ta 2009-10-11].
- 17. Advanced Modeling and Browsing of Technical Documents, http://www.pms.ifi.lmu.de/publikationen/PMS-FB/PMS-FB-2001-11.pdf, [Žiūrėta] 2009-11-04].
- 18. **Geoff Richards**, The big list of XML technologies, http://xmlsuk.org/xml\_technologies/, [Žiūrėta 2009-11-10].
- 19. XML Security Specifications Maintenance Working Group, http://santuario.apache.org/who.html, [Žiūrėta 2009-11-10].
- 20. The XML Security standards, http://www.sitepoint.com/article/getting-started-xmlsecurity/,  $[\check{Z}i\bar{u}$ rėta 2009-11-11].
- 21. XML Security Library, http://www.aleksey.com/xmlsec/, [Žiūrėta 2008-11-11].
- 22. **O'Reilly** , A technical intrudaction to XML, http://www.xml.com/pub/a/98/10/guide0.html?page=2, [Žiūrėta 2009-09-08].
- 23. **Chris Hellmuth**(Colgate University),The Linguist's Toolbox and XML Technologies, http://www.linguistlist.org/emeld/workshop/2006/papers/hellmuth.html, [Žiūrėta 2009-10-05].
- 24. **J. Andrew Schafer**, http://msdn.microsoft.com/en-us/magazine/cc302121.aspx, [Žiūrėta 2009-10-16].
- 25. **Niel Bornstein**, C# and XML, http://www.xml.com/pub/a/2002/03/06/csharpxml.html?page=1,[Žiūrėta 2009-10-20].
- 26. Advanced Modeling and Browsing of Technical Documents, http://www.pms.ifi.lmu.de/publikationen/PMS-FB/PMS-FB-2001-11.pdf, [Žiūrėta 2009-11-04].
- 27. **MSDN magazine**, XML in .NET,Framework XML classes, http://msdn.microsoft.com/en-us/magazine/cc302158.aspx, [Žiūrėta 2009-05-14].
- 28. **IBM**, XML forums, http://www.ibm.com/developerworks/forums/dw\_xforums.jspa, [Žiūrėta 2009-04-03].
- 29. **D. Gulbransan**, Using XML, second edition, *QUE,* 2002, p. 8-14.
- 30. IPTC, *Internetional press telecomunications council,*  http://www.iptc.org/cms/site/index.html?channel=CH0177, [Žiūrėta 2010-01-10].
- 31. **Michael A. Cusumano**, The business of software, *FREE PRESS,* 2004, p. 39, 43, 46.

# **TERMINŲ IR SANTRUMPŲ ŽODYNAS**

*DB* – reliacinė duomenų bazė.

*XML* – išplėstinė žymių kalba. Pagrindinė XML kalbos paskirtis yra užtikrinti lengvesnį duomenų keitimąsi tarp skirtingo tipo sistemų, dažniausiai sujungtų internetu.

*PI* – programinė įranga.

*DBVS* – reliacinės duomenų bazės valdymo sistema.

*Play-by-Play* – apibūdinimas detalaus veiksmo žaidimo progrese. Toks būdas paplitęs transliavime rungtynių, kai vaizdo įrašas nematomas, t.y. nėra galimybių žiūrėti tiesioginio vaizdo arba įrašo.

*OS* – operacinė sistema.

*YAML* – tai XML nauja atmaina, skiriasi savo specifikavimu.

*CSS* – (angl. *Cascading Style Sheets*) – kalba, skirta nusakyti kita struktūrine kalba aprašyto dokumento vaizdavimą.

*NITF* – tai XML žinių teksto dokumento standartas.

*XSLT* (ang. *eXtensible Stylesheet Language (XSL) transformations*) – kalba, aprašanti XML dokumento transformaciją į HTML dokumentą.

*.NET Framework* – Microsoft Windows operacinės sistemos komponentas. Jis suteikia kitoms programoms galimybę naudotis daugybe jau paruoštu įvairių bibliotekų (pvz., duomenų bazių komponentus, formų komponentus). Be to, šis komponentas ir tvarko programos kodą jos vykdymo metu, jei programa parašyta specialiai šiam paketui.

*Task Scheduler* – sudėtinė Microsoft Windows dalis, kuri suteikia galimybę planuoti paleisti programas ar skriptus iš anksto nustatytais laiko tarptai, kartais.

*Service* – tai bet kuri programa arba komponentė, kuri užkraunama kartu su OS dar prieš vartotojui įeinant į tinklą ar pamatant ekranine. Servisai užkraunami automatiškai ir neleidžia operatoriui kištis į užkrovimo procesą.

*GUI* – grafinė vartotojo sąsaja, kuri skirta vartotojui palengvinti dirbą su programine įranga, t.y. sąveikauti su jos elementais, bei komponentais. Tai šiuolaikinė technologija į kurią vis dažniau skiriama dėmesio ir kuri dažniausiai atspindi programos funkcionalumą ir paprastumą.

*RSS* – XML failų formatų šeima internetiniam duomenų rinkimui iš tinklaraščių.

*DTD* – paskirtis yra nustatyti iš kokių blokų gali būti sudarytas XML dokumentas.

*SportML* – tai sportinės informacijos XML dokumentas, specialiai paremtas duomenų apsikeitimo būdui.

# **PRIEDAS A – KONFERENCIJOS PRANEŠIMAS**

**R. Krištapaitis,** Statinio tipo dinaminiai dokumentai ir jų analizės įrankio apžvalga: XML dokumentų panaudojimas ir pritaikymas pasirinktai sričiai, IVUS 2010, p. 210-216.

# Statinio tipo dinaminiai dokumentai ir jų analizės įrankio apžvalga

*XML dokumentų panaudojimas ir pritaikymas pasirinktai sričiai* 

Santrauka — Ši tezė apjungia teorinių ir praktinių žinių panaudojimą kuriant dinaminiams (XML) dokumentams statinės analizės įrankius. Sistema samoninga tuo, kad remiasi sukurta vartotojo logika (medžio struktūros schema), kuri yra apibrėžiama paties vartotojo ir geba valdyti dokumento duomenis, bei analizuoti jų turinį. Sistemos veikimo logika – mazgo pasirinkimo semantika, pasinaudojant sukurtais dokumentų standartais aprašytais XML kalba (DTD, XSD). Problema iškyla, kai kuriant dinaminių dokumentų analiz÷s įrankius laikomasi griežtų taisyklių, tai reiškia negalima sulaužyti statinio tipo dokumento struktūros ir jo logikos. Problemos sprendimui yra panaudojama XPath technologija. Tokiu būdų yra sukuriamos statinio tipo užklausos ir išrenkamas dokumentų turinys, kuris vėliau atvaizduojamas vartotojo ekrane. Pagrindinis darbas yra sukurti įrankį, kurio pagalba galima atlikti statinę dokumento analizę. Dokumento duomenimis galima migruoti į pasirinktą reliacinę duomenų bazę ar kitą pasirinktą (PDF, XSL) dokumento formatą. Tokie įrankiai - analizatoriai leidžia sutaupyti daug laiko apdorojant, išrenkant, išsaugant ir analizuojant turimus duomenis.

# **I. ĮŽANGA**

Šis straipsnis motyvuojamas tuo, kad šiais laikais yra plačiai paplitę dokumentai pagrįsti XML technologija. Jų tiesioginė paskirtis yra naudojama informacijos apsikeitimui. Taigi, dažniausiai iškylanti problema – reikalingi specifiniai įrankiai (moduliai, komponentai). Tikslas – ištirti dinaminių dokumentų (standartai: SportML, WeatherML, MarketsML ir kt.) saugojimą ir judėjimą, bei sukurti specifinį įrankį skirtą tokių dokumentų analizei, bei apdorojimui. Straipsnyje pristatomas įrankis, kurio pagalba dokumentus galima ne tik analizuoti, bet ir migruoti jų turinį iš vienos formos į kitas (pvz.: XML į DB, PDF, Excel). Irankio paskirtis leisti vartotojui valdyti dokumento struktūra, o ju duomenis panaudoti pakartotinai (reuse) tolimesniems darbams. Projekte koncentruojamasi ne tik į senų XML standartų palaikymą, bet ir naujų įtraukimą. Vadinasi, tai yra naujos programinės įrangos karkaso kūrimas, kuri sugebėtų valdyti XML dokumentus. Tokie įrankiai leistų vartotojams nepriklausomai nuo ju darbo srities (analitikams, žurnalistams, teisėjams arba kitos srities specialistams) ir patirties lengvai dalintis svarbia informacija, ją apdoroti, bei pateikti suprantamesne vartotojui forma. Sukurta programinė įranga leidžia vartotojui kurti ir kitos struktūros statinio tipo dokumentus, o vėliau sinchronizuoti jų duomenis su pasirinkta duomenų baze. Naudojantis šios temos metodologija, PĮ galima pritaikyti įvairioms sritims: orams, sportui, finansams, žiniasklaidai, technologijoms ir kitokio turinio duomenis saugoti ir analizuoti.

### **II. METODOLOGIJOS IR TECHNOLOGIJOS**

Informacijos kiekis nuolatos ir be perstojo auga. Viskas gerai, kai informacijos daug, tačiau dažnai susiduriame su problema, kai esame nuolatos priversti ieškoti informacijos po didžiulį jos srautą darbe, namuose, o kartais jaučiame nusivylimą, kai bandydami surasti operatyviai duomenis, dažnai jų nerandame arba tiesiog sugaištame labai daug laiko kol surandame reikalingą, teisingą informaciją. Tokią atsakomybė atitenka paieškos sistemoms, kurios vaidina pagrindinį vaidmenį šioje problemos sprendime. Problemos tikriausiai nebūtų, jeigu visa prieinama apsikeitimo informacija būtų griežtai standartizuota ir klasifikuota į tipus ir kategorijas. Norint visa tai įgyvendinti, reikia ne tiek daug – griežtų taisyklių, priežiūros ir palaikymo. Atsiranda natūralus poreikis klasifikuoti visą informaciją, o tai labai lengva įgyvendinti panaudojus XML technologijos pagrindus, kitaip tariant pritaikyti globalius standartizuotus informacijos apsikeitimo dokumentus. Gerai yra žinomi XML standartai, tokie kaip SportML (sportiniams įvykiams), WeatherML (orams), FinML (finansiniams), MarketsML (marketingas), EventsML (žiniasklaidos) yra būtent tie dokumentai, kurie yra skirti rinkti duomenis ir jais apsikeisti. Kaip bebūtų keista, reali situacija yra išties prasta, nes duomenų surinkimo ir pateikimo metodai skiriasi, o renkama informacija yra dažnai netiksli, d÷l tos priežasties kartais prisibijoma ir vengiama naudoti sukurtus apsikeitimo dokumentus. Įžvelgiama duomenų laikinumo, pakartotinio panaudojimo ir migracijos problema. Šiame straipsnyje pamėginsime panagrinėti giliau šiuos dokumentus autoriaus sukurtu įrankiu, kuris padėtų ir praplėstų šių dinaminių dokumentų panaudojimą realiame gyvenime. Šie dokumentai paremti statine struktūra. Tuo pačiu paanalizuosime jau sukurtus prieš tai minėtus standartus ir ižvelgti jų privalumus, bei trūkumus. Pamėginsime atsakyti ir panagrinėti atvirus klausimus: ar verta standartizuoti visą informaciją, kaip galima pritaikyti XML dokumentus pasirinktai sričiai, ar reikalingas toks įrankis, kuris gebėtų analizuoti dinaminių dokumentų (XML) turinį. Taip pat pabandysime pašalinti esamas problemas, kurios nuolat pasikartoja iškilus reikalui apsikeisti duomenimis. Taigi, bus pasiūlytas įrankis, kuris sutvarkys indeksuotus sąrašus (metaduomenys) taip, kad informacijos pralaidumas būtų optimizuotas. Indeksu susitarimas padės vartotojams greičiau susirasti reikalingus atsakymus ir gauti aiškius, palyginamus rezultatus.

### a) Aktualijos

Tema yra aktuali visoms informacinėms sistemoms, kurių veiklą galimą priskirti statistikos rinkimui, rezultatų kaupimui – spauda, informaciniai portalai, federacijos, organizacijos. Tokia programinė įranga, kaip pavyzdys galėtų būti panaudota varžybų metu stebint, registruojant ir analizuojant varžybų rezultatus. Registruojami varžybų rezultatai ir duomenys yra greitai ir operatyviai pasiekiami kitoms perspektyvioms informacinėms sistemoms – naujienų portalai, žiūrovai, treneriai, analitikai. Be to, toks principas nereikalauja papildomo informacijos apdorojimo darbo ir sistema gali būti pilnai automatizuota. Programos perspektyva labai didelė ir gali remtis naujais sukurtais XML standartais, tokiu būdų programą galima platinti varžybų organizatoriams, federacijoms, kurios oficialiai atsakingos už varžybų rezultatus, bei jų kaupiamus duomenis ir statistiką. Programinę įrangą galima tobulinti nesunkiai integravus vieną ar kitą modulį ir pritaikyti vis kitai sporto šakai ar sričiai, o tai jau didelė perspektyvą į plėtimąsi ir tolimesnį jos vystymą. Dar vienas šios programinės įrangos privalumas, kad vartotojas gali pats pasirašyti XML dokumentus, todėl nuolat besikeičiant reikalavimams galima nesunkiai pritaikyti vis kitiems poreikiams. Įrankis orientuojamas į paprastą vartotoją, kuris turi mažai žinių technologijose, todėl jos valdymas ir priežiūra nereikalauja jokių programavimo žinių ir pastangų, nes valdymas – lengvas ir automatizuotas.

# b) Apžvalga

Daugelyje mano apžvelgtų straipsnių teko perskaityti įvairių nuomonių ir susidaryti bendrą vaizdą, kad tokia programinė įranga reikalinga. Paieškojus internete analogiškų įrankių aptikti nepavyko, tačiau panašių produktų galima rasti (Altova, SpyXML, Simba). Pasiskaičius ir pabendravus atviruose specialistų forumuose [14] susidarė vaizdas, kad šie įrankiai yra universalūs ir labiau orientuoti patiems programuotojams, nei paprastiems vartotojams. Be to, irankiai yra ne atviro kodo ir licenzijos mokamos, todėl tobulinti laisvai negalima. Tokios specializuotos programinės įrangos poreikis yra gana didelis, ypač nepelno siekiančiose organizacijose. Kyla klausimas natūralus kodėl? Galbūt todėl, kad XML standartai yra atviri ir duomenys laisvai dalijami, tačiau yra įvairių būdų kaip galima apsaugoti šiuos duomenis (šifruoti, koduoti), tačiau čia galima jau galvoti naujas tezes ir susidurti su kitomis problemomis, bei jų gveldenimo subtilybėmis.

### c) Technologijos

Programin÷ įranga realizuota C# .NET, Framework 3.0 aplinkoje. Microsoft išleidęs Framework 3.0, 3.5 versijas, programuotojams pasiūlė išties nemažai pakeitimų. Vienas iš sprendimų pats svarbiausias mūsų realizuojamam projektui, tai naudingos klasės ir metodai, kurie leidžia dirbti su XML dokumentais ir jų duomenimis, o tai labai patogu, nes nereikia diegti papildomų komponentų [13]. Microsoft išties šioje srityje stipriai padirbėjo. XML dokumentų duomenys sinchronizuojami į MS SQL Server, tačiau nebuvo atsisakyta apsiriboti viena reliacine duomenų baze, todėl buvo nuspręsta užklausas kurti naudojant LINQ technologijas, transformuoti užklausas iš Linq į SQL. Papildomai naudojama ir XPath, kuri leidžia valdyti patį dokumentą ir lipti arba leistis pakopomis dokumento struktūroje panašioje į medį. Visos šios technologijos yra plačiai paplitusios ir naudojamos daugelio programuotojų. Šios technologijos gana stipriai įsitvirtinusios programavimo rinkoje yra pačios populiariausios, kur apstu įvairių pasirinkimų sprendžiant vieną ar kitą klausimą, tai patogiausi sprendimai iš visų.

## d) Vizija

Sėkmingai realizuota programinę irangą, jau ketinama perkelti į globalų tinklą – internetą. Vartotojams nereiks įsidiegti programinės įrangos savo kompiuteryje, o ir prieinamumas visiems bus daug patogesnis. Planuose numatyta išleisti pirmąją jos versija jau šių metų pabaigoje. Realizuojama bus panaudojant Silverlight/ASP .NET technologijas. Be to, vartotojui bus pasiūlytas pasirinkimas duomenų sinchronizavimas su kitais serveriais (MySQL, Oracle).

## **III. XML DOKUMENTŲ STRUKTŪRA**

XML dokumentų struktūra apibrėžiama loginėmis schemomis (DTD, XSD). Kad būtų lengviau ir paprasčiau suvokti programinės įrangos veikimo principą, pradžioje susipažinkime su sukurtu panašiu XML dokumento standartu. SportML, tai standartas sukurtas globaliam naudojimui, apsikeitimui varžybų (krepšinio, futbolo, teniso, rankinio) rezultatais.

#### a) Statinių dokumentų kūrimas

Pamėginsime panagrinėti XML dokumentų struktūra arba kaip turėtų būti sudaryti statinio tipo dokumentai ir jų schemos. Pavyzdžiui: pasiimkime jau sukurtą SportML standartą, kuris atspindi gerą loginę dokumento struktūrą ir pagal ją galima sudaryti kitus standartus ir dokumentų struktūras.

SportsML naudoja bendros paskirties duomenų struktūrų, bei jo turinio aprašomąją kalbą (XML), kad galėtų apibrėžti turinį ir sportinių duomenų struktūrą, tai reiškia, kad interaktyvių ar sportinių rezultatų paslaugų supirkėjai turi daug lengvesnį darbą, sujungdami gautus rezultatus. SportsML susideda iš pagrindinio DTD dokumento (statinis tipas), turinčio savyje labai daug savybių, kurios apibūdina platų sportinės žiniasklaidos diapazoną.

Kalbant visapusiškai apie XML žodynų sudarymo privalumus, galima teigti, kad kol kas yra maža dalis pilnai aprašytų standartų, tačiau niekas neriboja šių standartų kūrimo ir praplėtimo. Pati pradžia jau padaryta, todėl analogiškai galima įtraukti ir kitas sritis. Kadangi standartai yra atviri ir suinteresuotų žmonių vis daugėja ir auga, bei plečiasi, vystymas žengia į vis tolyn [2].

Pagrindinės statinio tipo dokumentų savybės:

- Globalios apimties planas
- Bendra struktūra visai pasirinktai sričiai
- Papildomai kuriami moduliai
- Gerai dokumentuotas ir lengva panaudoti
- Atviras ir nepriklausantis
- Pastoviai palaikomas ir plečiamas

Dabar pažiūrėkime ir panagrinėkime pavyzdį (1 pav.), kuris atspindi pagrindinę SportML dokumentų architektūrą, tačiau tai yra tik mažas fragmentas viso standarto iš to ką galima atvaizduoti panaudojus detalesnį aprašymą. Tai yra logiškas duomenų atvaizdavimas. Be to, tai nėra svarbu, kaip tie duomenys yra apipavidalinti. Pažvelkime, kaip informacinė sistema gali panaudoti dokumentą, kad atvaizduotų, kaip dvejos komandos sužaidė varžybas [5], tada naudojami dokumento keli elementai (sportinis įvykis < sports-event > ir komanda <  $team$   $>$ ):

```
<sports-event>
<sports-metadata_event-status="post-event"/>
<team>
<team-metadata>
<name first="Kauno" last="Žalgiris"/>
</team-metadata>
</team-metadata><br><team-stats score="84" event-outcome="win"/>
</team>
<team>
<team-metadata>
<name first="Prancūzija" last="SLUC Basket"/>
</team-metadata>
<team-stats score="81" event-outcome="loss"/>
</team>
</sports-event>
          Paveiksl÷lis 1. SportsML fragmentas
```
Šis SportsML fragmentas išverstas į HTML kalbą atvaizduojamas pirmoje lentel÷je:

**I lentel÷. SportML į HTML**

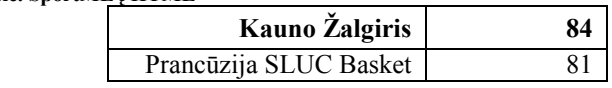

Įvykio būsenos atributas "post-event" panaudotas fragmente yra reikalingas tam, kad galutiniame rezultate gautųsi perverstas rezultatas iš SportML į HTML dokumento formatą [11].

Pagrindinis struktūrinis ir karkasinis elementas naudojamas <sports-content>, kuris reikalauja sekcijos <sports-metadata> ir kitų elementų:

- $\bullet \quad$  <sports-event>
- <tournament>
- $\bullet \quad$  <schedule>
- $\bullet$  <standing>
- <statistic>
- <article>

Pirmi penki paminėti elementai sudaro XML struktūra, kuri įvairiomis kombinacijomis apibūdina komandų <team> ar žaidėjų <player> rezultatus. Paskutinis elementas <article> daugiau naudojamas straipsnių rašyme (NITF).

Duomenų struktūra yra apibrėžta šiais bruožais:

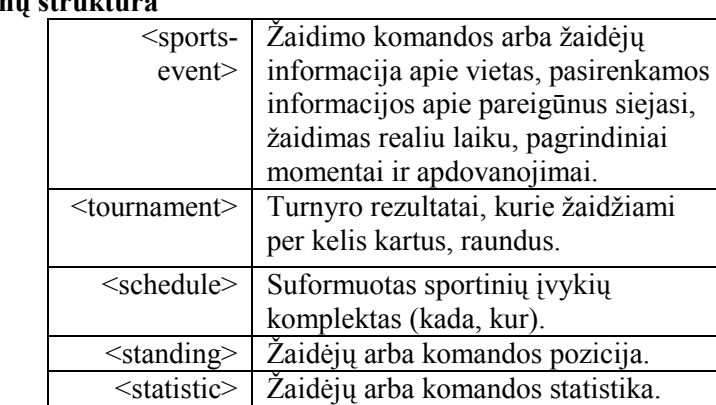

### **II lentel÷. Duomenų struktūra**

b) Statinių dokumentų kūrimo problematika

Kiekvienas dokumentas turi savo metaduomenis, todėl atitinkamai sudaromi ir atskiri statiniai dokumentai, kurie pritaikomi pagal pasirinktas taikymo sritis (mokslas, statistika, prognozės). Dokumentai gali turėti skirtingą turinį, todėl skiriasi ir jų logines schemos. Tokiu atveju iškyla dažna problema – dokumentų apdorojimas, jų analizė ir panaudojimas tolimesniems darbams. Šios problemos sprendimui galima panaudoti specializuotą programinę įrangą, kuri išsprendžia visas šias minėtas problemas ir padeda vartotojui pateikti reikiamus rezultatus.

## **IV. ANALIZöS ĮRANKIS**

Svarbiausia yra išsiaiškinti kokie dažniausiai reikalavimai, kriterijai lemia šių dokumentu tolimesnį panaudojima. Pirma, tai dokumentų turinio analizė arba kitaip tariant reikalingų rezultatų pateikimas. Antra, duomenų saugojimas ir apsikeitimas.

Svarbiausios įrankio savybės:

- Importas
- Eksportas
- Analizė (grafikai, algoritmai)
- Automatizavimas
- Centralizavimas

Visos paminėtos savybės tarpusavyje yra glaudžiai susiję, nes norint analizuoti duomenis, pirma reikia juos pasiimti nuo kamieno ir pereiti prie šakų pagal loginę dokumento struktūrą. Tada galima išsirinkti reikiamą informaciją ir pateikti tinkama forma (grafikai, tekstinis pavidalas), bei išsaugoti (PDF, Excel, XML, RDB) reikiamu formatu.

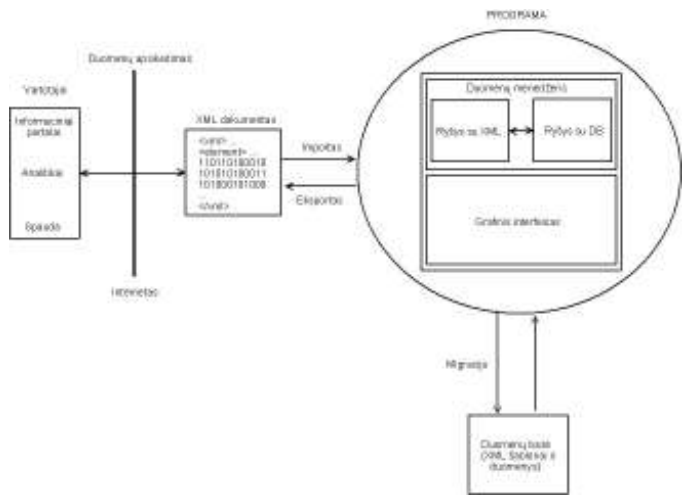

Paveikslėlis 2. Įrankio panaudojimo logika

Šiame paveiksl÷lyje (2 pav.) pavaizduotas įrankio veikimo procesas. Šioje sistemoje dalyvauja 4 resursai: vartotojas, duomenų šaltinis, programinė įranga ir duomenų bazė. Toliau susipažinkime su detalesniu įrankio aprašymu.

# a) Kontekstas

Kontekstas atspindi programinės įrangos veiklos sferą. Žemiau (III lentelė) pateikiamas detalesnis veiklos aprašas. Pateikiamas veiklos sąrašas ir aprašyti srautai.

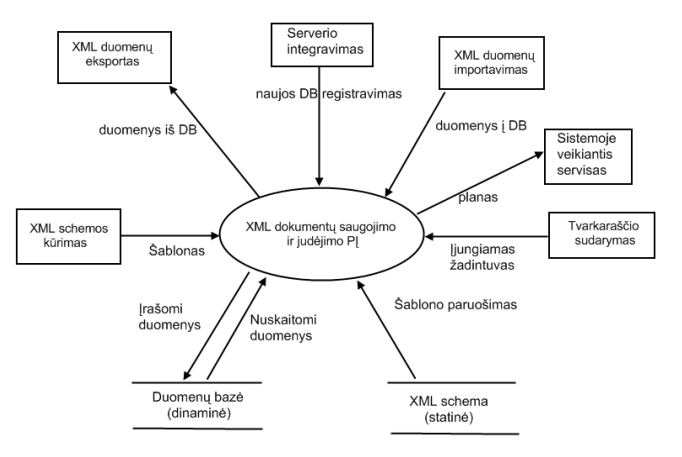

Paveikslėlis 3. Konteksto diagrama

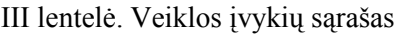

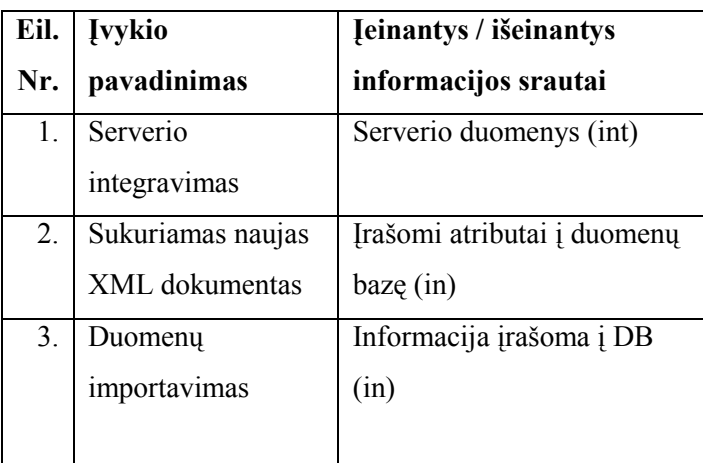

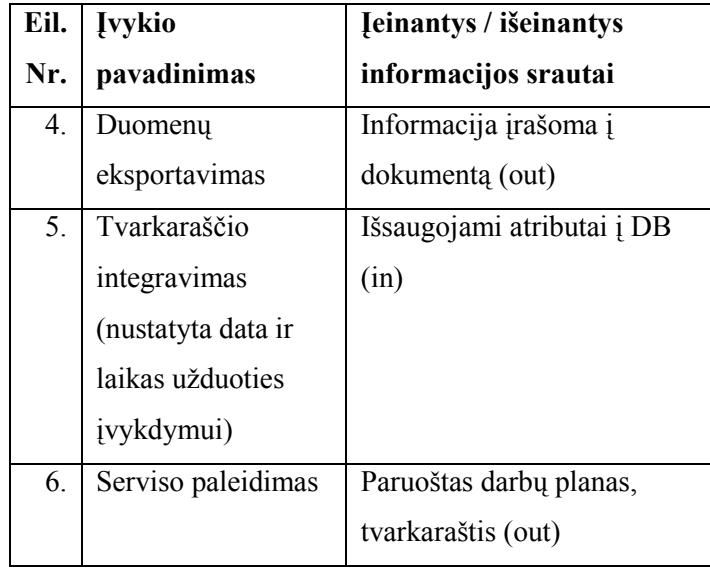

b) Irankio bendras išdėstymo vaizdas

Komponentus ir techninę įrangą galima paskirstyti į keturias grupes. Pirmasis komponentas yra WEB serveris – nutolęs kompiuteris, kuris yra pasiekiamas per tinklą per kurį galima pasiimti XML dokumento duomenis. WEB serverį galima pakeisti ir lokaliu kompiuteriu, tai yra vietiniame tinkle esančiu kompiuteriu, kuriame yra įrašytas XML dokumentas arba vartotojas. Siekdami didesnio patikimumo ir saugomo lygio galima naudoti du atskirtus serverius. Vienas skirtas aplikacijai, o kitas duomenų bazei saugoti. Aplikacijų serveryje instaliuota programinė įranga skirta valdyti duomenims, tai yra migracijai ir priskirti naujas užduotis OS servisui, tau yra automatizuoti (angl. sheduler) programinę įrangą, be vartotojo įsikišimo. Tačiau aišku, tai tik yra siūloma schema, kaip padaryti patikimą globalią sistemą. Galima tokio turinio programinę įranga naudoti asmeniniams tikslams ir diegti PI į lokalų kompiuterį.

Techninis architektūros sprendimas:

- Windows server 2005-2008
- Microsoft .NET technologijos
	- o Visual Studio .NET
	- o SQL Data provider
	- o XML data reader, writer
	- Crystal Report for Visual Studio .NET

Šios technologijos paveikia tiek paviršutinius, tiek ir vidinius programinės įrangos sistemos sluoksnius. Tai atsispindi grafiniame paveikslėlyje, kuriame matome kaip kuri sistemos dalis sąveikauja ir yra atsakinga už savo dalies aprūpinimą.

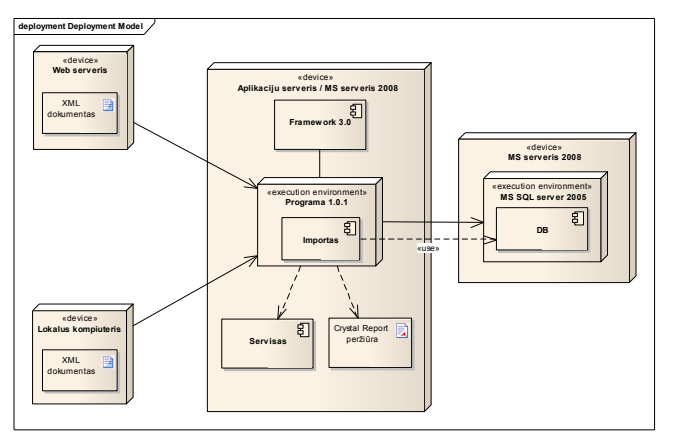

Paveikslas 4. Komponentų ir techninės įrangos sluoksniai

Bandomąją (beta) šios programinės įrangos versiją galima atsisiųsti autoriaus puslapyje (http://moorena.roleka.lt). Puslapyje pateikiama kita smulkti informacija susijusi su produktu, tai versijų atnaujinimai, klaidos ir funkcijos.

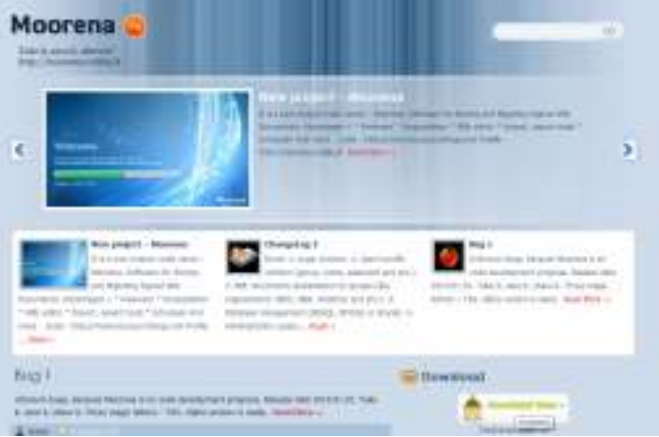

Paveikslas 5. Bandomosios PĮ puslapis

Programinės įrangos vartotojo sąsaja yra funkcionali ir įprasta (Office 2007 išvaizda), tokia išvaizda draugiška ir priimtina vartotojo atžvilgiu.

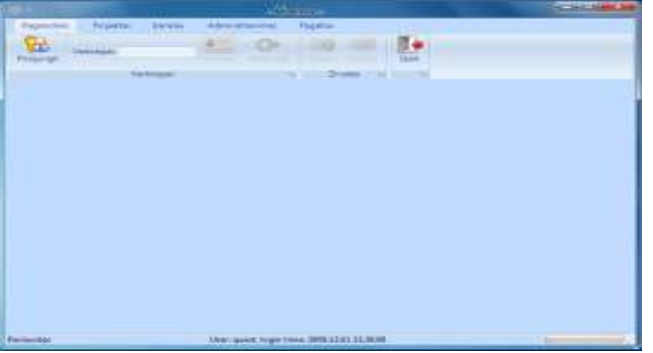

Paveikslas 6. Vartotojo sąsaja

Įrankis geba atlikti įvairių dokumentų priežiūrą ir analizę. Galima taisyti jo turinį, logines schemas arba išsirinkti tam tikrus duomenis pagal pasirinktą statinio dokumento schemą. Įrankis prisitaiko prie kiekvieno dokumento standarto ir geba atlikti duomenų analizę ir statistiką.

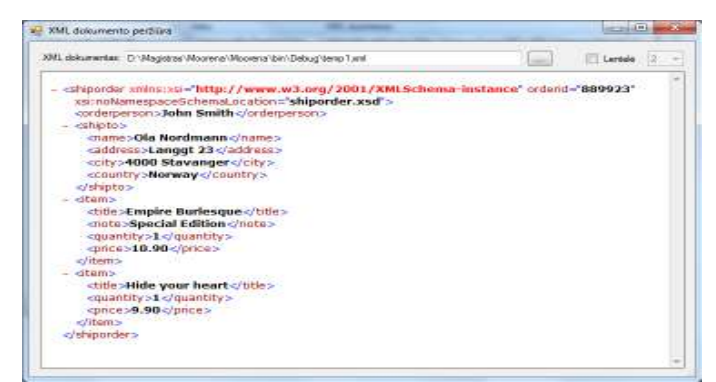

Paveikslas 7.Dinaminių dokumentų turinio peržiūra

Šiuo įrankiu galima ne tik atlikti pagal įvairius sluoksnius dokumento analizę, bet ir išsaugoti jo turinį į pasirinktą formatą (XML, PDF, Excel). Duomenys saugomi realizacinėje duomenų bazėje ir bet kuriuo metu sistema automatizuotai gali formuoti tam tikras užduotis (pasirenka vartotojas):

• Importas

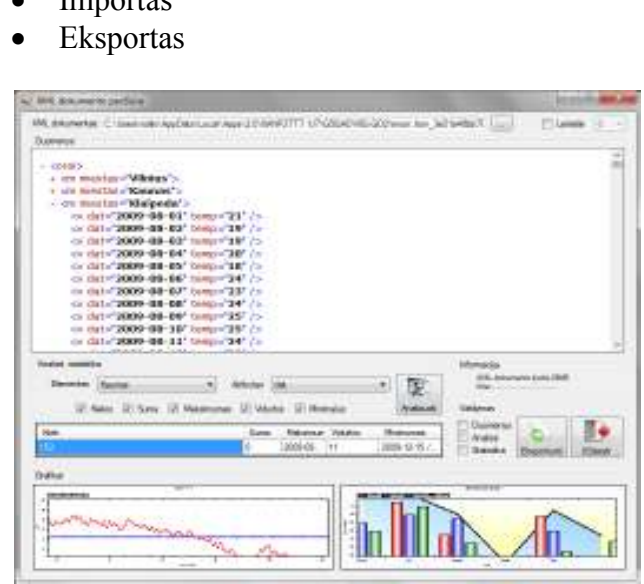

Paveikslas 8. PI analizės įrankis

# **Literatūros šaltiniai**

- [1] Rolandas Krištapaitis, Moorena software for Storing and Migrating Signed XML Documents, http://moorena.roleka.lt/, [Žiūrėta 2009-09-20].
- [2] The Cover pages, SportsML, http://xml.coverpages.org/sportsML.html, [Ziūrėta 2009-10-11].
- [3] Advanced Modeling and Browsing of Technical Documents, http://www.pms.ifi.lmu.de/publikationen/PMS-FB/PMS-FB-2001-11.pdf, [Žiūrėta 2009-11-04].
- [4] Geoff Richards, The big list of XML technologies, http://xmlsuk.org/xml\_technologies/, [Žiūrėta 2009-11-10].
- [5] XML Security Specifications Maintenance Working Group http://santuario.apache.org/who.html, [Žiūrėta 2009-11-10].
- [6] The XML Security standards, http://www.sitepoint.com/article/getting-started-xmlsecurity/,  $[\text{Žiūrėta } 2009-11-11]$ .
- [7] XML Security Library, http://www.aleksey.com/xmlsec/, [Žiūrėta 2008-11-11].
- [8] O'Reilly, A technical intrudaction to XML, http://www.xml.com/pub/a/98/10/guide0.html?page=2, [Žiūrėta 2009-09-08].
- [9] The Linguist's Toolbox and XML Technologies, Chris Hellmuth (Colgate University), http://www.linguistlist.org/emeld/workshop/2006/papers/hellmuth.html, [Žiūrėta 2009-10-05].
- [10] J. Andrew Schafer, http://msdn.microsoft.com/en-us/magazine/cc302121.aspx, [Žiūrėta 2009-10-16].
- [11] Niel Bornstein, C# and XML, http://www.xml.com/pub/a/2002/03/06/csharpxml.html?page=1, [Žiūrėta 2009-10-20].
- [12] Advanced Modeling and Browsing of Technical Documents, http://www.pms.ifi.lmu.de/publikationen/PMS-FB/PMS-FB-2001-11.pdf, [Žiūrėta 2009-11-04].
- [13] XML in .NET, Framework XML classes, MSDN magazine, http://msdn.microsoft.com/en-us/magazine/cc302158.aspx, [Žiūrėta 2009-05-14].
- [14] XML forums, IBM, http://www.ibm.com/developerworks/forums/dw\_xforums.jspa, [Žiūrėta 2009-04-03].

Norėčiau pasinaudoti proga ir padėkoti žmonėms, kurie prisidėjo tiesiogiai prie šio projekto vystymo. Esu dėkingas doc. dr. Eimučiui Karčiauskui už malonų bendradarbiavimą, kuriant pasirinktą analizės įrankį už didelį rūpestį ir dėmesį, taikant šios tezės praktinį panaudojimą sporto šakose. Taip pat noriu padėkoti Kęstučiui Motiejūnui ir Virginijai Limanauskienei už pastabas ir pataisymus.

## **PRIEDAS B – XML DOKUMENTŲ ANALIZöS REZULTATAI**

Šiame priede pateikiami išsamesni dokumento analizės rezultatai. Tai yra tik keli skirtingi pavyzdžiai, kaip galima sluoksniuoti ir atvaizduoti dinaminių dokumentų (XML) duomenis su autoriaus sukurtu įrankiu. Pirmame pavyzdyje pateikiama maksimali, vidutinė ir minimali temperatūra. Visi duomenys paimti iš XML standartizuotų (WeatherML) dokumentų. Visa tai galima atsispausdinti PDF, Excel formatu pasirinktinai.

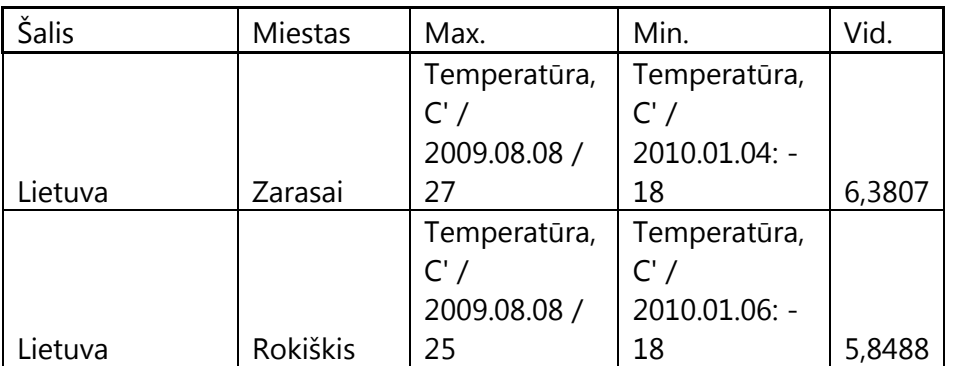

Temperatūriniai

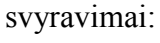

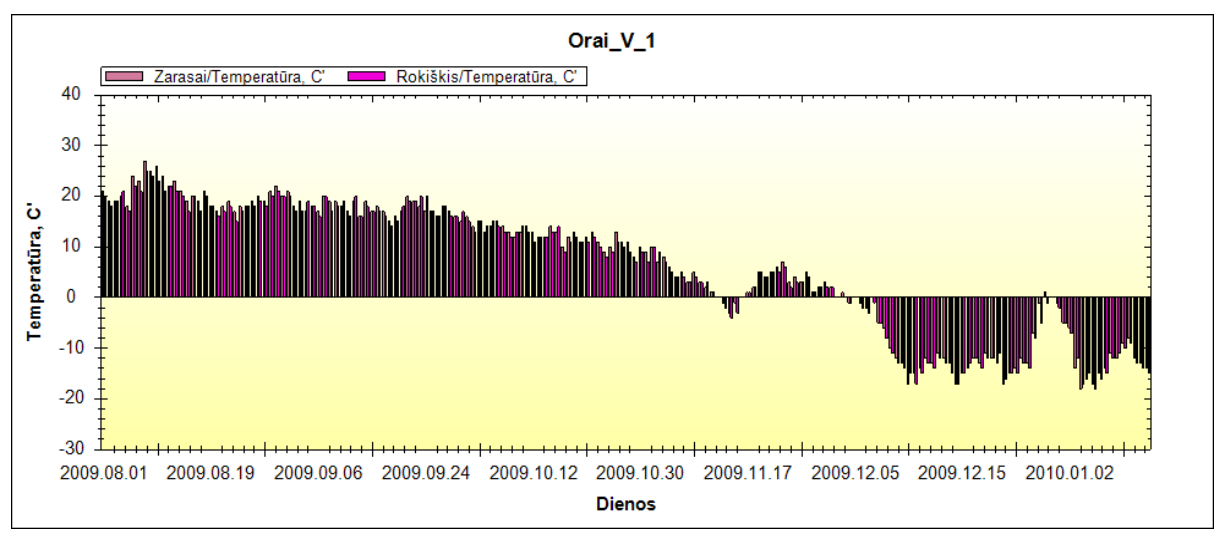

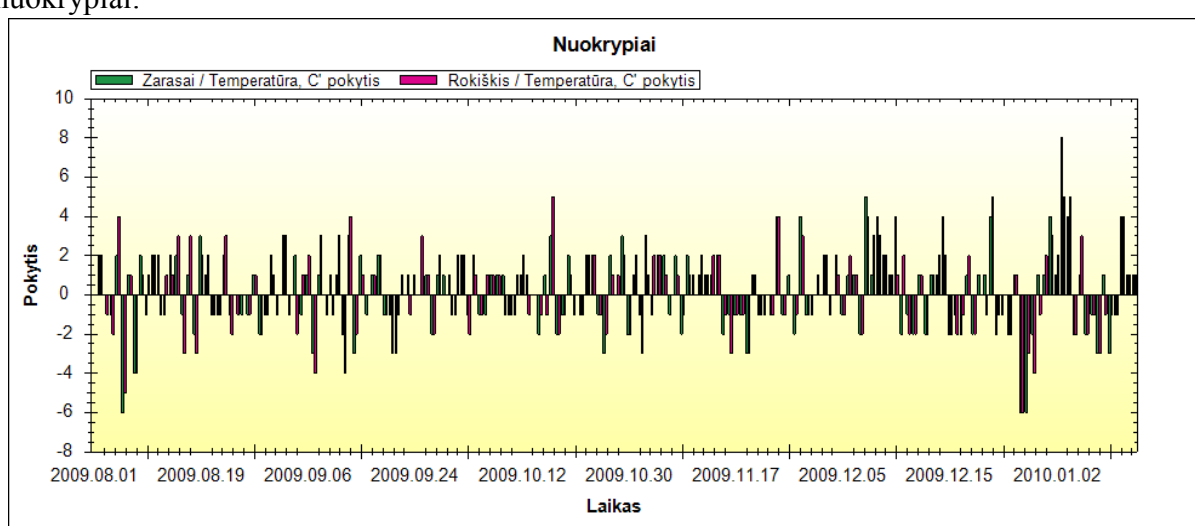

### **Standartiniai** nuokrypiai:

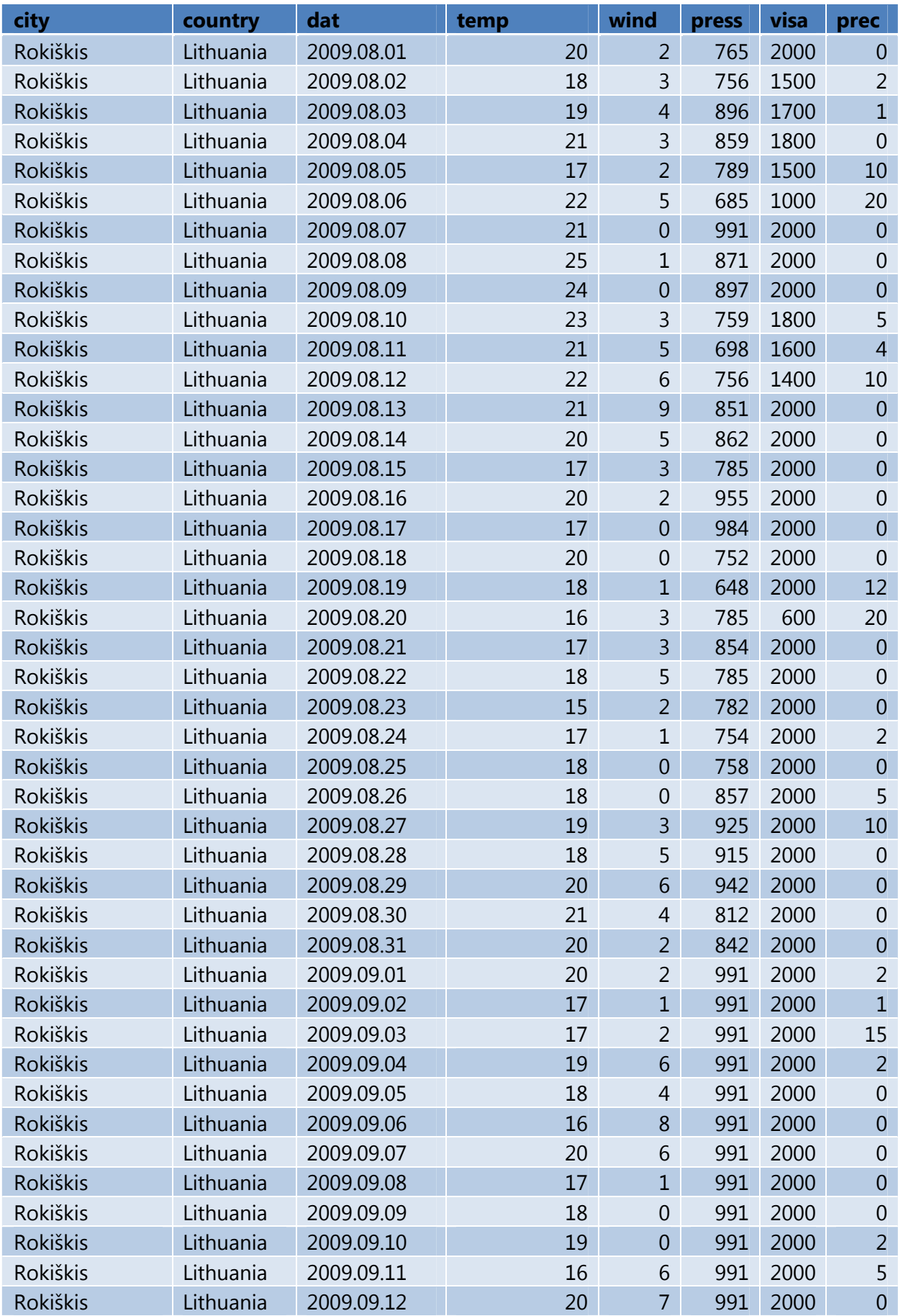

Šioje lentelėje pateikiama dalis išrinktų iš XML (WeatherML) dokumento rezultatų:

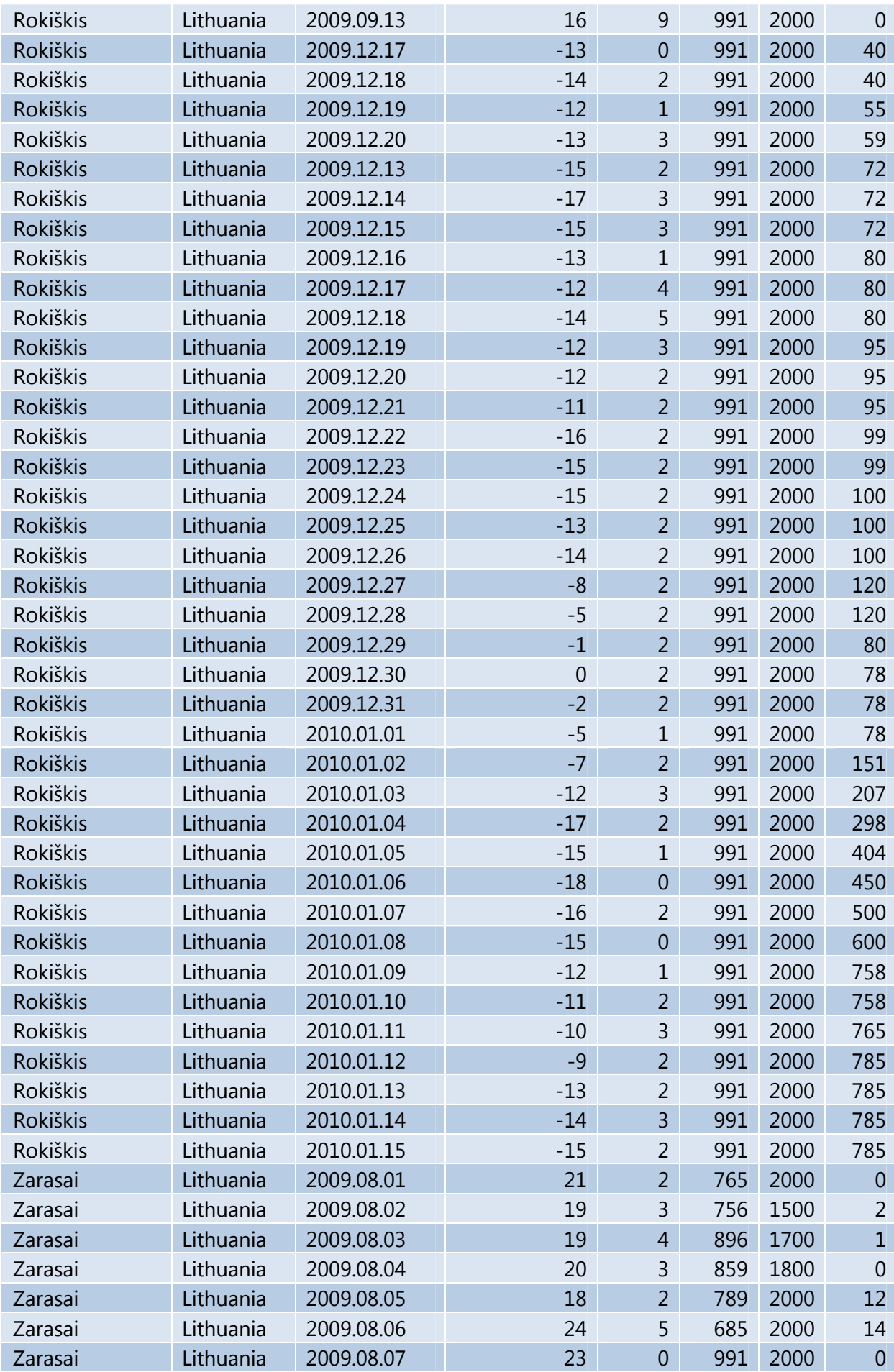

Antrame pavyzdyje pateikiama rungtynių statistika, komandų taškai. Visi duomenys paimti iš XML standartizuotų (SportML) dokumentų.

## **Vyrų tinklinio čempionatas 2009 - 2010**

Lentelė

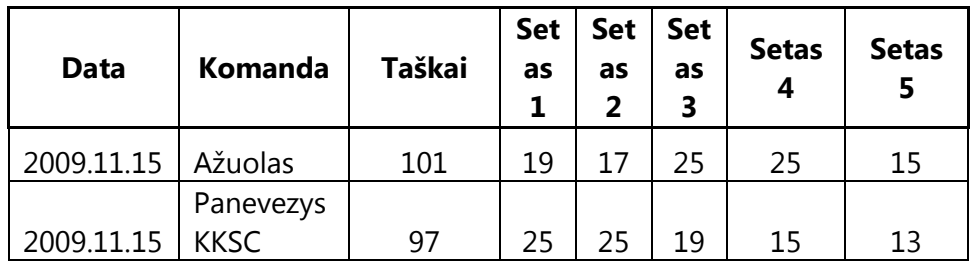

Pateikti rezultatų metu pelnyti taškai pagal setus:

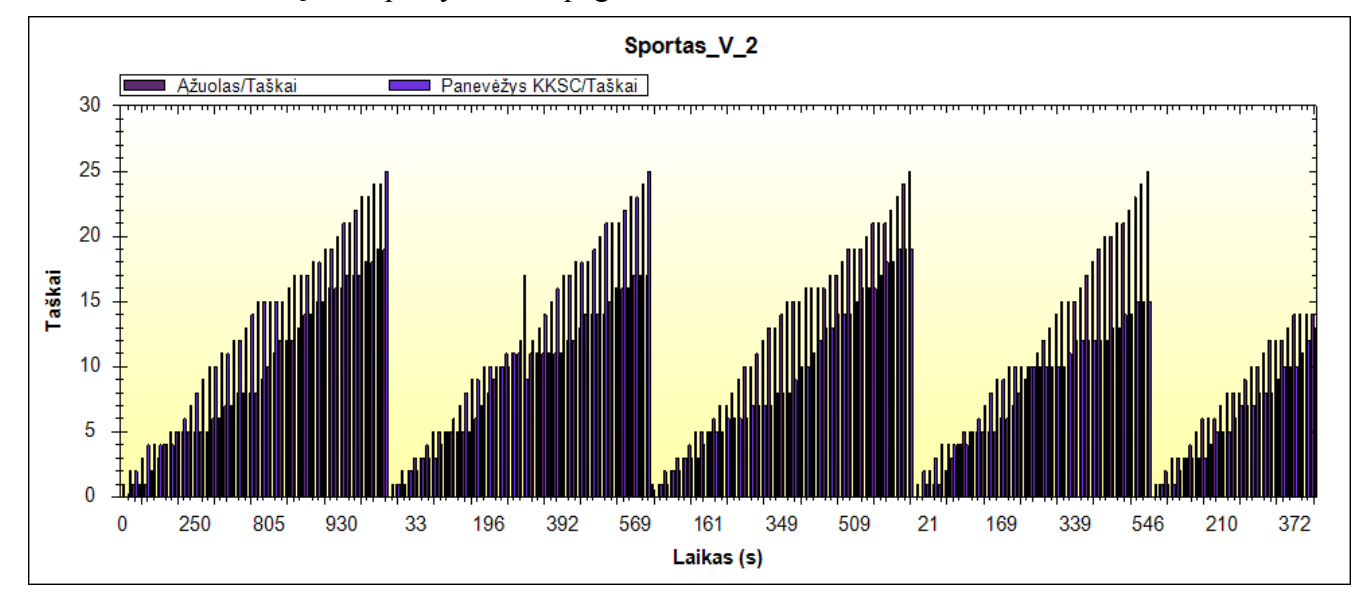

Pateikti komandų setų ir taškų rezultatų skirtumai:

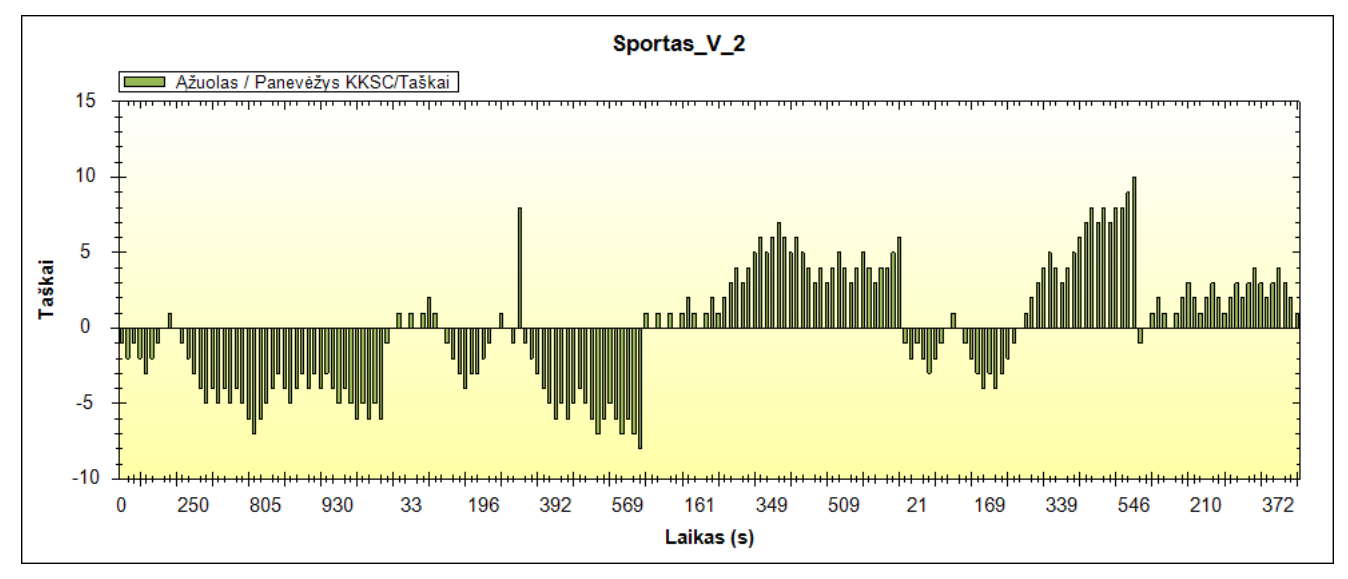

Lentelėje pateikiama dalis rungtynių rezultatų, kurie buvo išrinkti iš XML (SportML) dokumento:

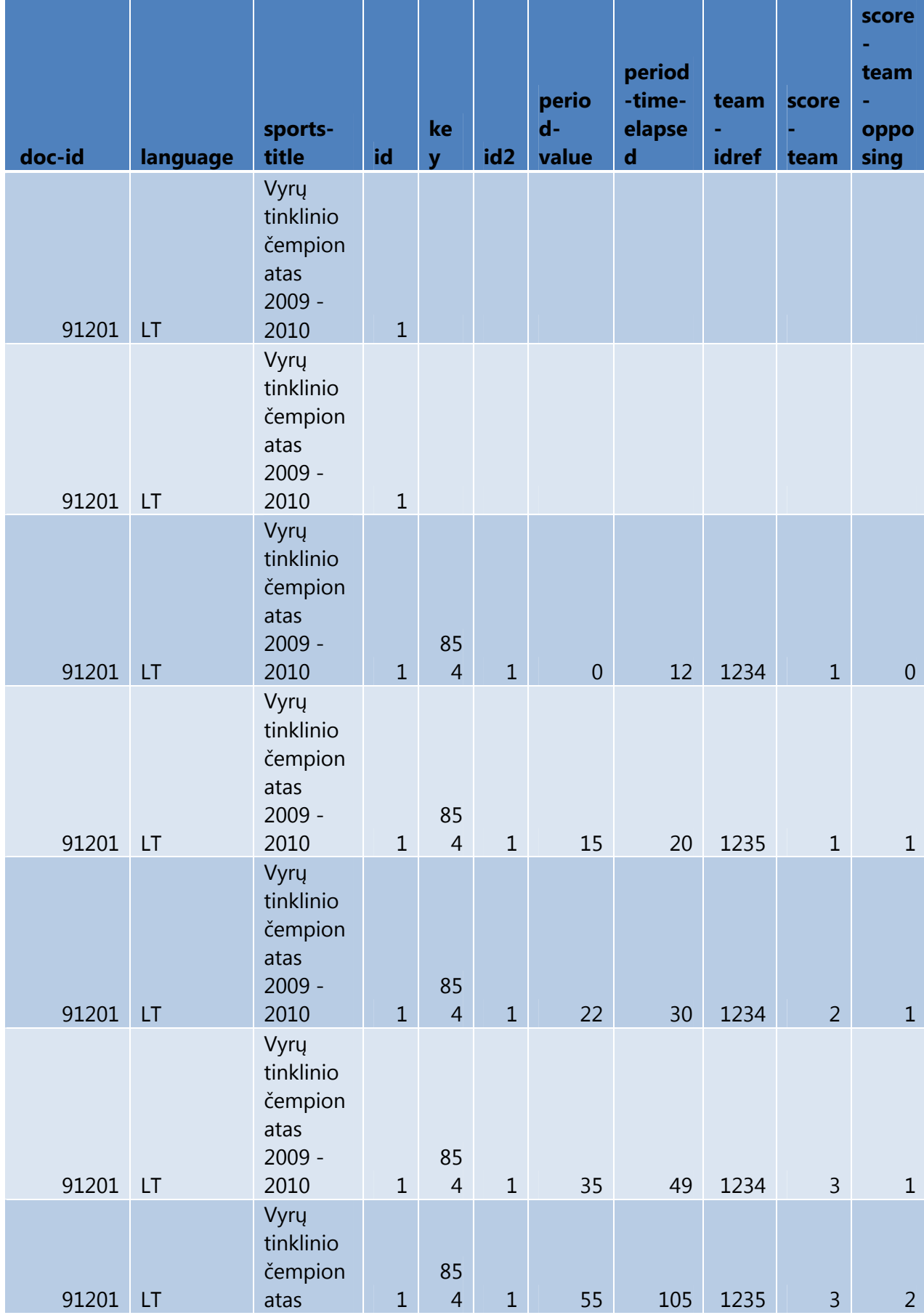
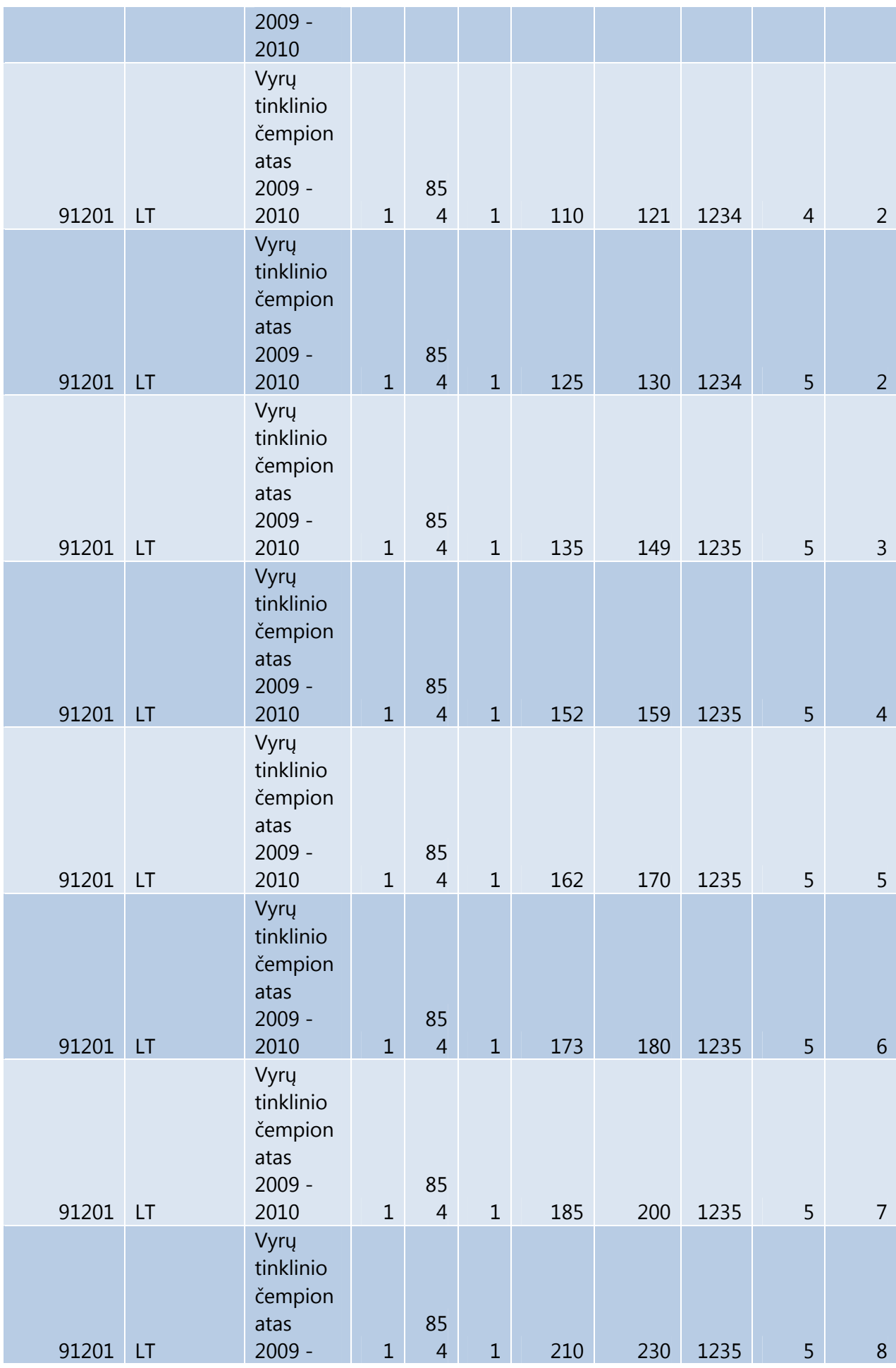

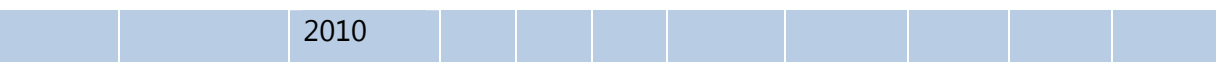